# **Regulations Compliance Report**

Approved Document L1A, 2013 Edition, England assessed by Stroma FSAP 2012 program, Version: 1.0.5.58 *Printed on 21 October 2022 at 12:33:26* 

| Project Informatic   | on:                                       |                                      |                                      |                     |          |
|----------------------|-------------------------------------------|--------------------------------------|--------------------------------------|---------------------|----------|
| Assessed By:         |                                           | 2005374                              | Building Type:                       | Detached House      |          |
| -                    | Ben Marsh (STR                            | JUUJ374)                             | Building Type:                       |                     |          |
| Dwelling Details:    |                                           |                                      |                                      | 05 20m <sup>2</sup> |          |
| NEW DWELLING         |                                           |                                      | Total Floor Area: 1                  |                     |          |
| Site Reference :     | New Project                               |                                      | Plot Reference:                      | Plot 7              |          |
| Address :            | plot 7                                    |                                      |                                      |                     |          |
| Client Details:      |                                           |                                      |                                      |                     |          |
| Name:                |                                           |                                      |                                      |                     |          |
| Address :            |                                           |                                      |                                      |                     |          |
| -                    |                                           | vithin the SAP calculations.         |                                      |                     |          |
| It is not a comple   | te report of regula                       | tions compliance.                    |                                      |                     |          |
| 1a TER and DER       |                                           |                                      |                                      |                     |          |
|                      | ing system: Mains g                       | as                                   |                                      |                     |          |
| Fuel factor: 1.00 (n | <b>e</b> <i>i</i>                         |                                      | $17  \text{F1}  \text{kg/m}^2$       |                     |          |
| •                    | xide Emission Rate<br>Pioxide Emission Ra | , ,                                  | 17.51 kg/m²<br>15.80 kg/m²           |                     | ок       |
| 1b TFEE and DF       |                                           |                                      | 10.00 kg/m                           |                     | UN       |
|                      | gy Efficiency (TFE                        | Ξ)                                   | 54.0 kWh/m²                          |                     |          |
| -                    | ergy Efficiency (DF                       |                                      | 46.5 kWh/m <sup>2</sup>              |                     |          |
|                      |                                           |                                      |                                      |                     | ОК       |
| 2 Fabric U-value     | S                                         |                                      |                                      |                     |          |
| Element              |                                           | Average                              | Highest                              |                     |          |
| External v           | wall                                      | 0.17 (max. 0.30)                     | 0.17 (max. 0.70)                     |                     | ΟΚ       |
| Floor                |                                           | 0.14 (max. 0.25)                     | 0.14 (max. 0.70)                     |                     | OK       |
| Roof<br>Openings     |                                           | 0.11 (max. 0.20)<br>1.40 (max. 2.00) | 0.11 (max. 0.35)<br>1.40 (max. 3.30) |                     | OK<br>OK |
| 2a Thermal bridg     |                                           | 1.40 (IIIax. 2.00)                   | 1.40 (max. 5.50)                     |                     | UK       |
|                      |                                           | from linear thermal transmittar      | ces for each junction                |                     |          |
| 3 Air permeabilit    |                                           |                                      |                                      |                     |          |
|                      | oility at 50 pascals                      |                                      | 5.00 (design valu                    | ne)                 |          |
| Maximum              |                                           |                                      | 10.0                                 | )                   | ок       |
| 4 Heating efficie    | ncv                                       |                                      |                                      |                     |          |
| Main Heatin          |                                           | Database: (rev 507, produ            | ct index 017953):                    |                     |          |
| Main Floatin         | ig eyeteni.                               | · ·                                  | rs or underfloor heating - ma        | ains das            |          |
|                      |                                           | Brand name: Vaillant                 | <b>.</b>                             | 0.11                |          |
|                      |                                           | Model: ecoTEC exclusive 8            |                                      |                     |          |
|                      |                                           | Model qualifier: VUW 356/            | ⊳-7 (H-GB)                           |                     |          |
|                      |                                           | (Combi)<br>Efficiency 89.7 % SEDBUł  | (2009                                |                     |          |
|                      |                                           | Minimum 88.0 %                       |                                      |                     | ок       |
|                      |                                           |                                      |                                      |                     |          |
| Secondary I          | heating system:                           | None                                 |                                      |                     |          |
|                      |                                           |                                      |                                      |                     |          |

# **Regulations Compliance Report**

| 5 Cylinder insulation         |                        |                     |    |
|-------------------------------|------------------------|---------------------|----|
| Hot water Storage:            | No cylinder            |                     |    |
| 6 Controls                    |                        |                     |    |
|                               |                        |                     |    |
| Space heating controls        | TTZC by plumbing and   | electrical services | ОК |
| Hot water controls:           | No cylinder thermostat |                     |    |
|                               | No cylinder            |                     |    |
| Boiler interlock:             | Yes                    |                     | ОК |
| 7 Low energy lights           |                        |                     |    |
| Percentage of fixed lights wi | th low-energy fittings | 100.0%              |    |
| Minimum                       |                        | 75.0%               | ОК |
| 8 Mechanical ventilation      |                        |                     |    |
| Not applicable                |                        |                     |    |
| 9 Summertime temperature      |                        |                     |    |
| Overheating risk (South Eas   | t England):            | Not assessed        | ?  |
| 10 Key features               |                        |                     |    |
| Roofs U-value                 |                        | 0.11 W/m²K          |    |

# **Thermal Bridge Report**

29.9

20.7

11.9

19.2

E6

E10

E12

E16

| Property Details: Plot 7                               |                                                                           |                  |                  |      |
|--------------------------------------------------------|---------------------------------------------------------------------------|------------------|------------------|------|
| Address:<br>Located in:<br>Region:<br>Thermal bridges: | plot 7<br>England<br>South East England                                   |                  |                  |      |
| Thermal bridges:                                       | User-defined = UD<br>Default = D<br>Approved = A<br>User-defined (individ | lual PSI-values) | Y-Value = 0.0725 |      |
| External Junctions Details:                            |                                                                           |                  |                  |      |
| Junction Type                                          | PSI-Value                                                                 | Length           | Reference        | Туре |
| Other lintels (including other steel lintels)          | 0.3                                                                       | 12.09            | E2               | [A]  |
| Sill                                                   | 0.04                                                                      | 9.147            | E3               | [A]  |
| Jamb                                                   | 0.05                                                                      | 26.78            | E4               | [A]  |
| Ground floor (normal)                                  | 0.16                                                                      | 29.9             | E5               | [A]  |

0.07

0.06

0.24

0.09

Intermediate floor within a dwelling

Eaves (insulation at ceiling level)

Gable (insulation at ceiling level)

Corner (normal)

[A]

[A]

[A]

[A]

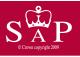

plot 7

Dwelling type: Date of assessment: Produced by: Total floor area: Detached House 21 October 2022 Ben Marsh 105.29 m<sup>2</sup>

Environmental Impact (CO<sub>2</sub>) Rating

This is a Predicted Energy Assessment for a property which is not yet complete. It includes a predicted energy rating which might not represent the final energy rating of the property on completion. Once the property is completed, an Energy Performance Certificate is required providing information about the energy performance of the completed property.

Energy performance has been assessed using the SAP 2012 methodology and is rated in terms of the energy use per square metre of floor area, energy efficiency based on fuel costs and environmental impact based on carbon dioxide (CO2) emissions.

#### **Energy Efficiency Rating**

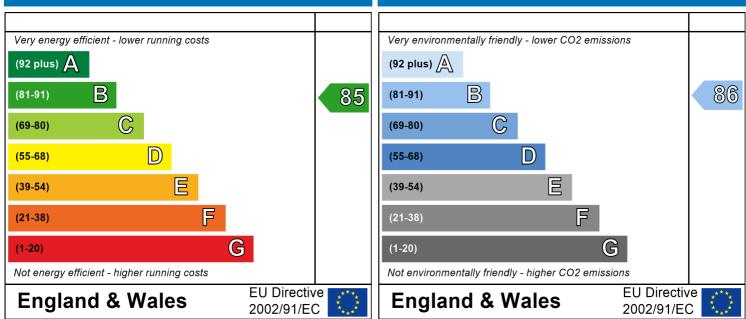

The energy efficiency rating is a measure of the overall efficiency of a home. The higher the rating the more energy efficient the home is and the lower the fuel bills are likely to be. The environmental impact rating is a measure of a home's impact on the environment in terms of carbon dioxide (CO2) emissions. The higher the rating the less impact it has on the environment.

# **SAP Input**

| Property Details: Pl                                                                                                    | ot 7                                                                                                    |                                                                                                    |                                                                                                    |                                                                                                    |                                                                     |                                                                                                  |                                                                                                    |                                            |
|----------------------------------------------------------------------------------------------------|----------------------------------------------------------------------------------------------------|----------------------------------------------------------------------------------------------------|----------------------------------------------------------------------------------------------------|----------------------------------------------------------------------------------------------------|---------------------------------------------------------------------|--------------------------------------------------------------------------------------------------|----------------------------------------------------------------------------------------------------|--------------------------------------------|
| Address:                                                                                                    |                                                                                                    | plot 7                                                                                                    |                                                                                                    |                                                                                                    |                                                                     |                                                                                                  |                                                                                                    |                                            |
| Located in:<br>Region:                                                                                                    |                                                                                                    | Englan<br>South I                                                                                           | a<br>East England                                                                                                    |                                                                                                    |                                                                     |                                                                                                  |                                                                                                    |                                            |
| UPRN:                                                                                                    |                                                                                                    |                                                                                                    | 0                                                                                                    |                                                                                                    |                                                                     |                                                                                                  |                                                                                                    |                                            |
| Date of assessm<br>Date of certifica                                                                                                    |                                                                                                    |                                                                                                    | ober 2022<br>ober 2022                                                                                                    |                                                                                                    |                                                                     |                                                                                                  |                                                                                                    |                                            |
| Assessment type                                                                                                    |                                                                                                    |                                                                                                    | welling design stag                                                                                                    | e                                                                                                    |                                                                     |                                                                                                  |                                                                                                    |                                            |
| Transaction type                                                                                                    |                                                                                                    | New du                                                                                                    | welling                                                                                                    |                                                                                                    |                                                                     |                                                                                                  |                                                                                                    |                                            |
| Tenure type:                                                                                                    | colocuro                                                                                                    |                                                                                                    | occupied                                                                                                    |                                                                                                    |                                                                     |                                                                                                  |                                                                                                    |                                            |
| Related party dis<br>Thermal Mass Pa                                                                                                    |                                                                                                    |                                                                                                    | ive Value Low                                                                                                    |                                                                                                    |                                                                     |                                                                                                  |                                                                                                    |                                            |
| Water use <= 12                                                                                                    |                                                                                                    |                                                                                                    | False                                                                                                    |                                                                                                    |                                                                     |                                                                                                  |                                                                                                    |                                            |
| PCDF Version:                                                                                                    |                                                                                                    | 507                                                                                                    |                                                                                                    |                                                                                                    |                                                                     |                                                                                                  |                                                                                                    |                                            |
| Property description                                                                                                    | n:                                                                                                    |                                                                                                    |                                                                                                    |                                                                                                    |                                                                     |                                                                                                  |                                                                                                    |                                            |
| Dwelling type:                                                                                                    |                                                                                                    | House                                                                                                    |                                                                                                    |                                                                                                    |                                                                     |                                                                                                  |                                                                                                    |                                            |
| Detachment:                                                                                                    |                                                                                                    | Detach                                                                                                    | ed                                                                                                    |                                                                                                    |                                                                     |                                                                                                  |                                                                                                    |                                            |
| Year Completed:                                                                                                    |                                                                                                    | 2022                                                                                                    |                                                                                                    |                                                                                                    |                                                                     |                                                                                                  |                                                                                                    |                                            |
| Floor Location:                                                                                                    |                                                                                                    | Floor                                                                                                    | area:                                                                                                    | c                                                                                                    | Storey height                                                       |                                                                                                  |                                                                                                    |                                            |
| Floor 0                                                                                                    |                                                                                                    | 53.32 r                                                                                                    | <u>ກ</u> 2                                                                                                    |                                                                                                    | 2.4 m                                                               | •                                                                                                |                                                                                                    |                                            |
| Floor 1                                                                                                    |                                                                                                    | 51.97 r                                                                                                    | n²                                                                                                    |                                                                                                    | 2.4 m                                                               |                                                                                                  |                                                                                                    |                                            |
| Living area:                                                                                                    |                                                                                                    |                                                                                                    | <sup>2</sup> (fraction 0.176)                                                                                                    |                                                                                                    |                                                                     |                                                                                                  |                                                                                                    |                                            |
| Front of dwelling fa                                                                                                    | aces:                                                                                                    | West                                                                                                    |                                                                                                    |                                                                                                    |                                                                     |                                                                                                  |                                                                                                    |                                            |
| Opening types:                                                                                                    |                                                                                                    |                                                                                                    |                                                                                                    |                                                                                                    |                                                                     |                                                                                                  |                                                                                                    |                                            |
| No man                                                                                                    |                                                                                                    |                                                                                                    |                                                                                                    |                                                                                                    |                                                                     |                                                                                                  |                                                                                                    |                                            |
| Name:                                                                                                    | Source:                                                                                                    |                                                                                                    | ype:                                                                                                    | Glazing:                                                                                                    |                                                                     | Argon:                                                                                           | Fram                                                                                                    |                                            |
| Front                                                                                                    | Manufacturer                                                                                                    | Sc                                                                                                    | olid                                                                                                    | -                                                                                                    | ed                                                                  | -                                                                                                | PVC-U                                                                                                   |                                            |
|                                                                                                    |                                                                                                    | So<br>W                                                                                                    |                                                                                                    | Glazing:<br>double-glaze<br>double-glaze                                                                                                    |                                                                     | Argon:<br>Yes<br>Yes                                                                             |                                                                                                    |                                            |
| Front<br>Front                                                                                                    | Manufacturer<br>SAP 2012                                                                                                    | So<br>W<br>W                                                                                                | blid<br>Indows                                                                                                    | double-glaze                                                                                                    | ed                                                                  | Yes                                                                                              | PVC-U<br>PVC-U                                                                                          |                                            |
| Front<br>Front<br>Rear<br>Side<br><b>Name:</b>                                                                                                    | Manufacturer<br>SAP 2012<br>SAP 2012                                                                                           | So<br>W<br>W                                                                                                | blid<br>Vindows<br>Vindows                                                                                                    | double-glaze<br>double-glaze<br>double-glaze                                                                                                    | ed                                                                  | Yes<br>Yes                                                                                       | PVC-U<br>PVC-U<br>PVC-U<br>PVC-U                                                                        |                                            |
| Front<br>Front<br>Rear<br>Side<br><b>Name:</b><br>Front                                                                                                    | Manufacturer<br>SAP 2012<br>SAP 2012<br>SAP 2012<br><b>Gap:</b><br>mm                                                          | So<br>W<br>W<br>W                                                                                           | olid<br>Vindows<br>Vindows<br>Vindows<br><b>Frame Facto</b><br>0.7                                                                   | double-glaze<br>double-glaze<br>double-glaze<br>r: g-value:<br>0                                                                                                    | ed<br>ed<br>U-value:<br>1.4                                         | Yes<br>Yes<br>Yes<br><b>Area:</b><br>2.14                                                        | PVC-U<br>PVC-U<br>PVC-U<br>PVC-U                                                                        |                                            |
| Front<br>Front<br>Rear<br>Side<br><b>Name:</b><br>Front<br>Front                                                                                                    | Manufacturer<br>SAP 2012<br>SAP 2012<br>SAP 2012<br><b>Gap:</b><br>mm<br>16mm or                                               | So<br>W<br>W<br>W                                                                                           | olid<br>Vindows<br>Vindows<br>Vindows<br><b>Frame Facto</b><br>0.7<br>0.7                                                            | double-glaze<br>double-glaze<br>double-glaze<br>r: g-value:<br>0<br>0.76                                                                                                    | ed<br>U-value:<br>1.4<br>1.4                                        | Yes<br>Yes<br>Yes<br><b>Area:</b><br>2.14<br>5.53                                                | PVC-U<br>PVC-U<br>PVC-U<br>PVC-U<br><b>No. o</b><br>1<br>1                                              |                                            |
| Front<br>Front<br>Rear<br>Side<br><b>Name:</b><br>Front                                                                                                    | Manufacturer<br>SAP 2012<br>SAP 2012<br>SAP 2012<br><b>Gap:</b><br>mm                                                          | r more<br>r more                                                                                            | olid<br>Vindows<br>Vindows<br>Vindows<br><b>Frame Facto</b><br>0.7                                                                   | double-glaze<br>double-glaze<br>double-glaze<br>r: g-value:<br>0                                                                                                    | ed<br>ed<br>U-value:<br>1.4                                         | Yes<br>Yes<br>Yes<br><b>Area:</b><br>2.14                                                        | PVC-U<br>PVC-U<br>PVC-U<br>PVC-U                                                                        |                                            |
| Front<br>Front<br>Rear<br>Side<br><b>Name:</b><br>Front<br>Front<br>Rear<br>Side                                                                                                    | Manufacturer<br>SAP 2012<br>SAP 2012<br>SAP 2012<br><b>Gap:</b><br>mm<br>16mm or<br>16mm or<br>16mm or                         | more<br>more<br>more<br>more                                                                                | olid<br>Vindows<br>Vindows<br>Frame Facto<br>0.7<br>0.7<br>0.7<br>0.7<br>0.7                                                         | double-glaze<br>double-glaze<br>double-glaze<br><b>r: g-value:</b><br>0<br>0.76<br>0.76<br>0.76<br>0.76                                                                               | ed<br>U-value:<br>1.4<br>1.4<br>1.4                                 | Yes<br>Yes<br>Yes<br><b>Area:</b><br>2.14<br>5.53<br>8.43<br>0.714                               | PVC-U<br>PVC-U<br>PVC-U<br>PVC-U<br><b>No. o</b><br>1<br>1<br>1<br>1                                    | f Openings:                                |
| Front<br>Front<br>Rear<br>Side<br><b>Name:</b><br>Front<br>Front<br>Rear                                                                                                    | Manufacturer<br>SAP 2012<br>SAP 2012<br>SAP 2012<br><b>Gap:</b><br>mm<br>16mm or<br>16mm or                                    | r more<br>r more<br>r more<br>r more<br>e: Lo                                                               | olid<br>indows<br>indows<br>indows<br><b>Frame Facto</b><br>0.7<br>0.7<br>0.7<br>0.7                                                 | double-glaze<br>double-glaze<br>double-glaze<br>r: g-value:<br>0<br>0.76<br>0.76                                                                                                    | ed<br>U-value:<br>1.4<br>1.4<br>1.4                                 | Yes<br>Yes<br>Yes<br><b>Area:</b><br>2.14<br>5.53<br>8.43                                        | PVC-U<br>PVC-U<br>PVC-U<br>PVC-U<br><b>No. o</b><br>1<br>1<br>1                                         | f Openings:                                |
| Front<br>Front<br>Rear<br>Side<br>Name:<br>Front<br>Rear<br>Side<br>Name:<br>Front<br>Front<br>Front                                                                                                    | Manufacturer<br>SAP 2012<br>SAP 2012<br>SAP 2012<br><b>Gap:</b><br>mm<br>16mm or<br>16mm or<br>16mm or                         | r more<br>r more<br>r more<br>r more<br>e: Lo<br>E>                                                         | olid<br>indows<br>indows<br><b>Frame Facto</b><br>0.7<br>0.7<br>0.7<br>0.7<br>0.7<br>0.7<br>0.7<br>tocation:<br>ct Walls<br>tt Walls | double-glaze<br>double-glaze<br>double-glaze<br>r: g-value:<br>0<br>0.76<br>0.76<br>0.76<br>0.76<br>0.76<br>Orient:<br>Unspecified                                                    | ed<br>U-value:<br>1.4<br>1.4<br>1.4                                 | Yes<br>Yes<br>Yes<br><b>Area:</b><br>2.14<br>5.53<br>8.43<br>0.714<br>Width:                     | PVC-U<br>PVC-U<br>PVC-U<br>PVC-U<br><b>No. o</b><br>1<br>1<br>1<br>1<br>1                               | f Openings:                                |
| Front<br>Front<br>Rear<br>Side<br>Name:<br>Front<br>Rear<br>Side<br>Name:<br>Front<br>Front<br>Front<br>Rear                                                                                                    | Manufacturer<br>SAP 2012<br>SAP 2012<br>SAP 2012<br><b>Gap:</b><br>mm<br>16mm or<br>16mm or<br>16mm or                         | r more<br>r more<br>r more<br>r more<br>e: Lo<br>E><br>E>                                                   | olid<br>vindows<br>vindows<br>vindows<br>Frame Facto<br>0.7<br>0.7<br>0.7<br>0.7<br>0.7<br>0.7<br>0.7<br>0.7                         | double-glaze<br>double-glaze<br>double-glaze<br>0<br>0.76<br>0.76<br>0.76<br>0.76<br>Orient:<br>Unspecified<br>Unspecified                                                            | ed<br>U-value:<br>1.4<br>1.4<br>1.4                                 | Yes<br>Yes<br>Yes<br><b>Area:</b><br>2.14<br>5.53<br>8.43<br>0.714<br>Width:<br>0<br>0<br>0      | PVC-U<br>PVC-U<br>PVC-U<br>PVC-U<br><b>No. o</b><br>1<br>1<br>1<br>1<br>1<br>1<br>1<br>1<br>0<br>0<br>0 | f Openings:                                |
| Front<br>Front<br>Rear<br>Side<br>Name:<br>Front<br>Rear<br>Side<br>Name:<br>Front<br>Front<br>Front                                                                                                    | Manufacturer<br>SAP 2012<br>SAP 2012<br>SAP 2012<br><b>Gap:</b><br>mm<br>16mm or<br>16mm or<br>16mm or                         | r more<br>r more<br>r more<br>r more<br>e: Lo<br>E><br>E>                                                   | olid<br>indows<br>indows<br><b>Frame Facto</b><br>0.7<br>0.7<br>0.7<br>0.7<br>0.7<br>0.7<br>0.7<br>tocation:<br>ct Walls<br>tt Walls | double-glaze<br>double-glaze<br>double-glaze<br>r: g-value:<br>0<br>0.76<br>0.76<br>0.76<br>0.76<br>0.76<br>Orient:<br>Unspecified                                                    | ed<br>U-value:<br>1.4<br>1.4<br>1.4                                 | Yes<br>Yes<br>Yes<br><b>Area:</b><br>2.14<br>5.53<br>8.43<br>0.714<br>Width:<br>0<br>0           | PVC-U<br>PVC-U<br>PVC-U<br>PVC-U<br><b>No. o</b><br>1<br>1<br>1<br>1<br>1<br>1<br>Heigł<br>0<br>0       | f Openings:                                |
| Front<br>Front<br>Rear<br>Side<br>Name:<br>Front<br>Rear<br>Side<br>Name:<br>Front<br>Front<br>Front<br>Rear                                                                                                    | Manufacturer<br>SAP 2012<br>SAP 2012<br>SAP 2012<br><b>Gap:</b><br>mm<br>16mm or<br>16mm or<br>16mm or                         | r more<br>r more<br>r more<br>r more<br>e: Lo<br>E><br>E><br>E><br>E><br>E>                                 | olid<br>vindows<br>vindows<br>vindows<br>Frame Facto<br>0.7<br>0.7<br>0.7<br>0.7<br>0.7<br>0.7<br>0.7<br>0.7                         | double-glaze<br>double-glaze<br>double-glaze<br>0<br>0.76<br>0.76<br>0.76<br>0.76<br>Orient:<br>Unspecified<br>Unspecified                                                            | ed<br>U-value:<br>1.4<br>1.4<br>1.4                                 | Yes<br>Yes<br>Yes<br><b>Area:</b><br>2.14<br>5.53<br>8.43<br>0.714<br>Width:<br>0<br>0<br>0      | PVC-U<br>PVC-U<br>PVC-U<br>PVC-U<br><b>No. o</b><br>1<br>1<br>1<br>1<br>1<br>1<br>1<br>1<br>0<br>0<br>0 | f Openings:                                |
| Front<br>Front<br>Rear<br>Side<br>Name:<br>Front<br>Rear<br>Side<br>Name:<br>Front<br>Front<br>Rear<br>Side                                                                                                    | Manufacturer<br>SAP 2012<br>SAP 2012<br>SAP 2012<br><b>Gap:</b><br>mm<br>16mm or<br>16mm or<br>16mm or                         | r more<br>r more<br>r more<br>r more<br>e: Lo<br>E><br>E><br>E><br>E><br>E>                                 | olid<br>indows<br>indows<br><b>Frame Facto</b><br>0.7<br>0.7<br>0.7<br>0.7<br>0.7<br>0.7<br>0.7<br>0.7                               | double-glaze<br>double-glaze<br>double-glaze<br>0<br>0.76<br>0.76<br>0.76<br>0.76<br>Orient:<br>Unspecified<br>Unspecified                                                            | ed<br>U-value:<br>1.4<br>1.4<br>1.4                                 | Yes<br>Yes<br>Yes<br><b>Area:</b><br>2.14<br>5.53<br>8.43<br>0.714<br>Width:<br>0<br>0<br>0      | PVC-U<br>PVC-U<br>PVC-U<br>PVC-U<br><b>No. o</b><br>1<br>1<br>1<br>1<br>1<br>1<br>1<br>1<br>0<br>0<br>0 | f Openings:                                |
| Front<br>Front<br>Rear<br>Side<br>Name:<br>Front<br>Rear<br>Side<br>Name:<br>Front<br>Front<br>Rear<br>Side<br>Overshading:<br>Opaque Elements:                                                                                                    | Manufacturer<br>SAP 2012<br>SAP 2012<br>SAP 2012<br><b>Gap:</b><br>mm<br>16mm or<br>16mm or<br>16mm or                         | r more<br>r more<br>r more<br>r more<br>e: Lo<br>E><br>E><br>E><br>E><br>E>                                 | olid<br>indows<br>indows<br><b>Frame Facto</b><br>0.7<br>0.7<br>0.7<br>0.7<br>0.7<br>0.7<br>0.7<br>0.7                               | double-glaze<br>double-glaze<br>double-glaze<br>0<br>0.76<br>0.76<br>0.76<br>0.76<br>Orient:<br>Unspecified<br>Unspecified                                                            | ed<br>U-value:<br>1.4<br>1.4<br>1.4                                 | Yes<br>Yes<br>Yes<br><b>Area:</b><br>2.14<br>5.53<br>8.43<br>0.714<br>Width:<br>0<br>0<br>0      | PVC-U<br>PVC-U<br>PVC-U<br>No. o<br>1<br>1<br>1<br>1<br>1<br>1<br>1<br>1<br>1<br>0<br>0<br>0<br>0       | f Openings:                                |
| Front<br>Front<br>Rear<br>Side<br>Name:<br>Front<br>Front<br>Rear<br>Side<br>Name:<br>Front<br>Front<br>Rear<br>Side<br>Overshading:<br>Opaque Elements:<br>Type:<br>External Elements                                                                | Manufacturer<br>SAP 2012<br>SAP 2012<br>SAP 2012<br><b>Gap:</b><br>mm<br>16mm or<br>16mm or<br>16mm or<br>Type-Name            | r more<br>r more<br>r more<br>r more<br>e: La<br>E><br>E><br>E><br>E><br>Averag                             | olid<br>indows<br>indows<br><b>Frame Facto</b><br>0.7<br>0.7<br>0.7<br>0.7<br>0.7<br>0.7<br>0.7<br>0.7                               | double-glaze<br>double-glaze<br>double-glaze<br>o<br>0.76<br>0.76<br>0.76<br>0.76<br>Orient:<br>Unspecified<br>Unspecified<br>Unspecified                                             | ed<br>D-value:<br>1.4<br>1.4<br>1.4<br>1.4<br>1.4<br>Ru value:      | Yes<br>Yes<br>Yes<br><b>Area:</b><br>2.14<br>5.53<br>8.43<br>0.714<br>Width:<br>0<br>0<br>0<br>0 | PVC-U<br>PVC-U<br>PVC-U<br>No. o<br>1<br>1<br>1<br>1<br>1<br>1<br>1<br>1<br>1<br>0<br>0<br>0<br>0       | f Openings:<br>nt:<br>Kappa:               |
| Front<br>Front<br>Rear<br>Side<br>Name:<br>Front<br>Rear<br>Side<br>Name:<br>Front<br>Front<br>Rear<br>Side<br>Overshading:<br>Opaque Elements:<br>Type:<br>External Elements<br>Ext Walls                                                            | Manufacturer<br>SAP 2012<br>SAP 2012<br>SAP 2012<br><b>Gap:</b><br>mm<br>16mm or<br>16mm or<br>16mm or<br>Type-Name            | r more<br>r more<br>r more<br>r more<br>e: Lo<br>E><br>E><br>E><br>E><br>E><br>Averag<br>Openings:<br>16.81 | olid<br>indows<br>indows<br><b>Frame Facto</b><br>0.7<br>0.7<br>0.7<br>0.7<br>0.7<br>0.7<br>0.7<br>0.7                               | double-glaze<br>double-glaze<br>double-glaze<br>o<br>0.76<br>0.76<br>0.76<br>0.76<br>Orient:<br>Unspecified<br>Unspecified<br>Unspecified<br>Unspecified                              | ed<br>U-value:<br>1.4<br>1.4<br>1.4<br>1.4<br>1.4<br>Ru value:<br>0 | Yes<br>Yes<br>Yes<br><b>Area:</b><br>2.14<br>5.53<br>8.43<br>0.714<br>Width:<br>0<br>0<br>0      | PVC-U<br>PVC-U<br>PVC-U<br>No. o<br>1<br>1<br>1<br>1<br>1<br>1<br>1<br>1<br>1<br>0<br>0<br>0<br>0       | f Openings:<br>nt:<br>Kappa:<br>N/A        |
| Front<br>Front<br>Rear<br>Side<br>Name:<br>Front<br>Front<br>Rear<br>Side<br>Name:<br>Front<br>Front<br>Rear<br>Side<br>Overshading:<br>Opaque Elements:<br>Type:<br>External Elements                                                                | Manufacturer<br>SAP 2012<br>SAP 2012<br>SAP 2012<br><b>Gap:</b><br>mm<br>16mm or<br>16mm or<br>16mm or<br>Type-Name            | r more<br>r more<br>r more<br>r more<br>e: La<br>E><br>E><br>E><br>E><br>Averag                             | olid<br>indows<br>indows<br><b>Frame Facto</b><br>0.7<br>0.7<br>0.7<br>0.7<br>0.7<br>0.7<br>0.7<br>0.7                               | double-glaze<br>double-glaze<br>double-glaze<br>o<br>0.76<br>0.76<br>0.76<br>0.76<br>Orient:<br>Unspecified<br>Unspecified<br>Unspecified                                             | ed<br>D-value:<br>1.4<br>1.4<br>1.4<br>1.4<br>1.4<br>Ru value:      | Yes<br>Yes<br>Yes<br><b>Area:</b><br>2.14<br>5.53<br>8.43<br>0.714<br>Width:<br>0<br>0<br>0<br>0 | PVC-U<br>PVC-U<br>PVC-U<br>No. o<br>1<br>1<br>1<br>1<br>1<br>1<br>1<br>1<br>1<br>0<br>0<br>0<br>0       | f Openings:<br>nt:<br>Kappa:               |
| Front<br>Front<br>Rear<br>Side<br>Name:<br>Front<br>Front<br>Rear<br>Side<br>Name:<br>Front<br>Front<br>Rear<br>Side<br>Overshading:<br>Opaque Elements:<br>Type:<br>External Elements<br>Ext Walls<br>Cold Roof<br>Ground Floor<br>Internal Elements | Manufacturer<br>SAP 2012<br>SAP 2012<br>SAP 2012<br><b>Gap:</b><br>mm<br>16mm or<br>16mm or<br>16mm or<br>16mm or<br>Type-Name | r more<br>r more<br>r more<br>r more<br>e: Lo<br>E><br>E><br>E><br>E><br>E><br>Averag<br>Openings:<br>16.81 | olid<br>indows<br>indows<br><b>Frame Facto</b><br>0.7<br>0.7<br>0.7<br>0.7<br>0.7<br>0.7<br>0.7<br>0.7                               | double-glaze<br>double-glaze<br>double-glaze<br>double-glaze<br>0<br>0.76<br>0.76<br>0.76<br>0.76<br>0.76<br>0.76<br>0.76<br>Unspecified<br>Unspecified<br>Unspecified<br>Unspecified | ed<br>U-value:<br>1.4<br>1.4<br>1.4<br>1.4<br>1.4<br>Ru value:<br>0 | Yes<br>Yes<br>Yes<br><b>Area:</b><br>2.14<br>5.53<br>8.43<br>0.714<br>Width:<br>0<br>0<br>0<br>0 | PVC-U<br>PVC-U<br>PVC-U<br>No. o<br>1<br>1<br>1<br>1<br>1<br>1<br>1<br>1<br>1<br>0<br>0<br>0<br>0       | f Openings:<br>nt:<br>Kappa:<br>N/A<br>N/A |
| Front<br>Front<br>Rear<br>Side<br>Name:<br>Front<br>Front<br>Rear<br>Side<br>Name:<br>Front<br>Front<br>Rear<br>Side<br>Overshading:<br>Opaque Elements:<br>Type:<br>External Elements<br>Ext Walls<br>Cold Roof<br>Ground Floor                      | Manufacturer<br>SAP 2012<br>SAP 2012<br>SAP 2012<br><b>Gap:</b><br>mm<br>16mm or<br>16mm or<br>16mm or<br>16mm or<br>Type-Name | r more<br>r more<br>r more<br>r more<br>e: Lo<br>E><br>E><br>E><br>E><br>E><br>Averag<br>Openings:<br>16.81 | olid<br>indows<br>indows<br><b>Frame Facto</b><br>0.7<br>0.7<br>0.7<br>0.7<br>0.7<br>0.7<br>0.7<br>0.7                               | double-glaze<br>double-glaze<br>double-glaze<br>double-glaze<br>0<br>0.76<br>0.76<br>0.76<br>0.76<br>0.76<br>0.76<br>0.76<br>Unspecified<br>Unspecified<br>Unspecified<br>Unspecified | ed<br>U-value:<br>1.4<br>1.4<br>1.4<br>1.4<br>1.4<br>Ru value:<br>0 | Yes<br>Yes<br>Yes<br><b>Area:</b><br>2.14<br>5.53<br>8.43<br>0.714<br>Width:<br>0<br>0<br>0<br>0 | PVC-U<br>PVC-U<br>PVC-U<br>No. o<br>1<br>1<br>1<br>1<br>1<br>1<br>1<br>1<br>1<br>0<br>0<br>0<br>0       | f Openings:<br>nt:<br>Kappa:<br>N/A<br>N/A |

Thermal bridges:

# **SAP Input**

| Thermal bridges:                              | User-define<br><b>Length</b>                                                                                                    | d (individual I<br><b>Psi-valu</b>                                                                                                    |                                                                      | Y-Value = 0.0725                                   |
|-----------------------------------------------|----------------------------------------------------------------------------------------------------|----------------------------------------------------------------------------------------------------|----------------------------------------------------------------------|----------------------------------------------------|
| [Approved]                                    | 12.09                                                                                                    | 0.3                                                                                                    | E2                                                                   | Other lintels (including other steel lintels)      |
| [Approved]                                    | 9.147                                                                                                    | 0.04                                                                                                    | E3                                                                   | Sill                                               |
| [Approved]                                    | 26.78                                                                                                    | 0.05                                                                                                    | E4                                                                   | Jamb                                               |
| [Approved]                                    | 29.9                                                                                                    | 0.16                                                                                                    | E5                                                                   | Ground floor (normal)                              |
| [Approved]                                    | 29.9                                                                                                    | 0.07                                                                                                    | E6                                                                   | Intermediate floor within a dwelling               |
| [Approved]                                    | 20.7                                                                                                    | 0.06                                                                                                    | E10                                                                  | Eaves (insulation at ceiling level)                |
| [Approved]                                    | 11.9                                                                                                    | 0.24                                                                                                    | E10                                                                  | Gable (insulation at ceiling level)                |
| [Approved]                                    | 19.2                                                                                                    | 0.24                                                                                                    | E12                                                                  | Corner (normal)                                    |
| [Approved]                                    | 19.2                                                                                                    | 0.09                                                                                                    | LIU                                                                  | conter (normal)                                    |
| Ventilation:                                  |                                                                                                    |                                                                                                    |                                                                      |                                                    |
| Pressure test:                                | Yes (As des                                                                                                    | aned)                                                                                                    |                                                                      |                                                    |
| Ventilation:                                  |                                                                                                    | itilation (extra                                                                                                    | oct fans)                                                            |                                                    |
| Number of chimneys:                           | 0                                                                                                    |                                                                                                    | ict runs)                                                            |                                                    |
| 5                                             | 0                                                                                                    |                                                                                                    |                                                                      |                                                    |
| Number of open flues:                         |                                                                                                    |                                                                                                    |                                                                      |                                                    |
| Number of fans:                               | 3                                                                                                    |                                                                                                    |                                                                      |                                                    |
| Number of passive stacks:                     | 0                                                                                                    |                                                                                                    |                                                                      |                                                    |
| Number of sides sheltered:                    | 2                                                                                                    |                                                                                                    |                                                                      |                                                    |
| Pressure test:                                | 5                                                                                                    |                                                                                                    |                                                                      |                                                    |
| Main heating system:                          |                                                                                                    |                                                                                                    |                                                                      |                                                    |
| Main heating system:<br>Main heating Control: | Gas boilers<br>Fuel: mains<br>Info Source<br>Database: Has integra<br>Brand name<br>Model: eco<br>Model quali<br>(Combi boil<br>Systems wi<br>Central hea<br>Design flow<br>Boiler interl | and oil boilers<br>gas<br>Boiler Datak<br>(rev 507, proc<br>I PFGHRD<br>E: Vaillant<br>FEC exclusive<br>fier: VUW 356<br>er)<br>th radiators<br>ting pump : 2<br>temperature<br>ock: Yes | s<br>duct index (<br>835<br>6/5-7 (H-GE<br>2013 or late<br>: Unknown | r                                                  |
| Main heating Control:                         |                                                                                                    | emperature zo                                                                                                    | one control                                                          | by suitable arrangement of plumbing and electrical |
|                                               | services                                                                                                    | 0. 0110                                                                                                    |                                                                      |                                                    |
|                                               | Control cod                                                                                                    | e: 2110                                                                                                    |                                                                      |                                                    |
| Secondary heating system:                     |                                                                                                    |                                                                                                    |                                                                      |                                                    |
| Secondary heating system:                     | None                                                                                                    |                                                                                                    |                                                                      |                                                    |
| Water heating:                                |                                                                                                    |                                                                                                    |                                                                      |                                                    |
| Water heating:                                | From main                                                                                                    | heating syste                                                                                                    | m                                                                    |                                                    |
| 5                                             | Water code                                                                                                    |                                                                                                    |                                                                      |                                                    |
|                                               | Fuel :mains                                                                                                    | aas                                                                                                    |                                                                      |                                                    |
|                                               | No hot wat                                                                                                    | •                                                                                                    |                                                                      |                                                    |
|                                               |                                                                                                    | eat Recovery S                                                                                                    | System                                                               |                                                    |
|                                               |                                                                                                    | (rev 507, prod                                                                                                    | •                                                                    |                                                    |
|                                               | Solar panel                                                                                                    |                                                                                                    |                                                                      |                                                    |
| Others:                                       | Solar parier                                                                                                    | . 1 0130                                                                                                    |                                                                      |                                                    |
| Electricity tariff:                           | Standard Ta                                                                                                    | ariff                                                                                                    |                                                                      |                                                    |
| Electricity tariff:                           | No                                                                                                    | u 111                                                                                                    |                                                                      |                                                    |
| In Smoke Control Area:                        |                                                                                                    | atony                                                                                                    |                                                                      |                                                    |
| Conservatory:                                 | No conserv                                                                                                    | atory                                                                                                    |                                                                      |                                                    |
| Low energy lights:                            | 100%                                                                                                    | ,                                                                                                    |                                                                      |                                                    |
| Terrain type:                                 |                                                                                                    | ban / suburba                                                                                                    | 11)                                                                  |                                                    |
| EPC language:                                 | English                                                                                                    |                                                                                                    |                                                                      |                                                    |
|                                               |                                                                                                    |                                                                                                    |                                                                      |                                                    |

# **SAP** Input

| Wind turbine:            | No   |
|--------------------------|------|
| Photovoltaics:           | None |
| Assess Zero Carbon Home: | No   |

|            |                   |                                             |                             |                   |              |                    | User [     | Details:     |                  |              |            |           |                         |              |
|------------|-------------------|---------------------------------------------|-----------------------------|-------------------|--------------|--------------------|------------|--------------|------------------|--------------|------------|-----------|-------------------------|--------------|
|            | ssor N<br>vare Na |                                             |                             | n Marsh<br>oma FS |              |                    |            | Softwa       | a Num<br>are Vei |              |            |           | 0005374<br>on: 1.0.5.58 |              |
| A          |                   |                                             | n lo                        | . 7               |              | P                  | roperty    | Address      | : Plot /         |              |            |           |                         |              |
| Addre      |                   | olling di                                   | plo <sup>.</sup><br>mension |                   |              |                    |            |              |                  |              |            |           |                         |              |
| 1.000      |                   | ening un                                    | TIENSION                    | ა.                |              |                    | Δre        | a(m²)        |                  | Δν Ηο        | ight(m)    |           | Volume(m <sup>3</sup> ) |              |
| Ground     | d floor           |                                             |                             |                   |              |                    | -          |              | (1a) x           | <b></b>      | <u>2.4</u> | (2a) =    | 127.97                  | (3a)         |
| First flo  |                   |                                             |                             |                   |              |                    |            | 51.97        | (1b) x           |              | 2.4        | (2b) =    | 124.73                  | (3b)         |
| Total flo  | oor area          | a TFA =                                     | (1a)+(1                     | o)+(1c)+          | (1d)+(1e     | e)+(1n             | )          | 05.29        | (4)              |              |            | 1         |                         | J            |
| Dwellin    | ıg volum          | ne                                          |                             |                   |              |                    | L          |              | (3a)+(3b         | )+(3c)+(3d   | l)+(3e)+   | .(3n) =   | 252.7                   | (5)          |
| 2. Ver     | ntilation         | rate:                                       |                             |                   |              |                    |            |              |                  |              |            |           |                         | _            |
|            |                   |                                             |                             | main<br>heating   |              | econdar<br>neating | у          | other        |                  | total        |            |           | m <sup>3</sup> per hour |              |
| Numbe      | er of chir        | nneys                                       |                             | 0                 | +            | 0                  | ] + [      | 0            | ] = [            | 0            | X 4        | 40 =      | 0                       | (6a)         |
| Numbe      | er of ope         | en flues                                    | Γ                           | 0                 | +            | 0                  | ] + [      | 0            | ] = [            | 0            | × 2        | 20 =      | 0                       | (6b)         |
| Numbe      | er of inte        | rmittent                                    | fans                        |                   |              |                    |            |              |                  | 3            | x ^        | 10 =      | 30                      | (7a)         |
| Numbe      | er of pas         | sive ver                                    | nts                         |                   |              |                    |            |              | Ē                | 0            | x ^        | 10 =      | 0                       | (7b)         |
| Numbe      | er of flue        | less ga                                     | s fires                     |                   |              |                    |            |              | Ē                | 0            | x 4        | 40 =      | 0                       | (7c)         |
|            |                   |                                             |                             |                   |              |                    |            |              |                  |              |            | Air ch    | anges per ho            | ur           |
| Infiltrati | ion due           | to chim                                     | neys, flu                   | es and f          | ans = (6     | a)+(6b)+(7         | a)+(7b)+   | (7c) =       | Г                | 30           |            | ÷ (5) =   | 0.12                    | (8)          |
| lf a pr    | essurisati        | on test ha                                  | s been ca                   | rried out o       | r is intende | ed, proceed        | d to (17), | otherwise    | continue fr      | rom (9) to ( | (16)       |           |                         |              |
|            |                   | •                                           |                             | elling (n         | s)           |                    |            |              |                  |              |            |           | 0                       | (9)          |
|            |                   | filtration                                  |                             |                   |              |                    |            |              |                  |              | [(9)-      | -1]x0.1 = | 0                       | (10)         |
|            |                   |                                             |                             |                   |              |                    |            | or mason     | ,                | uction       |            |           | 0                       | (11)         |
|            |                   |                                             |                             | equal user        |              | ponung to          | uie grea   |              | a (anei          |              |            |           |                         |              |
| If sus     | spendeo           | d woode                                     | n floor,                    | enter 0.2         | ! (unseal    | ed) or 0.          | 1 (seal    | ed), else    | enter 0          |              |            |           | 0                       | (12)         |
| lf no      | draught           | t lobby,                                    | enter 0.0                   | 05, else          | enter 0      |                    |            |              |                  |              |            |           | 0                       | (13)         |
|            | -                 |                                             | ows and                     | doors di          | aught st     | ripped             |            |              |                  |              |            |           | 0                       | (14)         |
|            | low infil         |                                             |                             |                   |              |                    |            |              | 2 x (14) ÷ 1     |              |            |           | 0                       | (15)         |
|            | ation ra          |                                             |                             |                   |              |                    |            |              | + (11) + (1      |              |            |           | 0                       | (16)         |
| •          |                   | •                                           |                             | •                 |              |                    | •          | our per s    | •                | etre of e    | nvelope    | area      | 5                       | (17)         |
|            |                   | -                                           | -                           |                   |              |                    |            | /ise (18) =  |                  | ·            | 1          |           | 0.37                    | (18)         |
|            | -                 | <i><sup>,</sup> value ap</i> l<br>es shelte |                             | ressurisati       | on test nas  | s been aon         | e or a de  | egree air pe | rmeability       | is being us  | sea        |           | 0                       |              |
| Shelter    |                   |                                             | sieu                        |                   |              |                    |            | (20) = 1 -   | [0.075 x (1      | 9)] =        |            |           | 2<br>0.85               | (19)<br>(20) |
| Infiltrati | ion rate          | incorpo                                     | rating sl                   | nelter fac        | ctor         |                    |            | (21) = (18   | ) x (20) =       |              |            |           | 0.31                    | (21)         |
|            |                   |                                             | -                           | nthly wir         |              | ł                  |            |              |                  |              |            |           |                         | · ` `        |
| [          | Jan               | Feb                                         | Mar                         | Apr               | May          | Jun                | Jul        | Aug          | Sep              | Oct          | Nov        | Dec       | ]                       |              |
| Monthly    | y avera           | ge wind                                     | speed f                     | rom Tab           | e 7          |                    |            |              |                  |              |            |           |                         |              |
| (22)m=     | 5.1               | 5                                           | 4.9                         | 4.4               | 4.3          | 3.8                | 3.8        | 3.7          | 4                | 4.3          | 4.5        | 4.7       |                         |              |

| Wind F     | actor (2    | 2a)m =                  | (22)m ÷           | 4                              |             |                |                   |                |              |                             |                   |                   |          |               |
|------------|-------------|-------------------------|-------------------|--------------------------------|-------------|----------------|-------------------|----------------|--------------|-----------------------------|-------------------|-------------------|----------|---------------|
| (22a)m=    | 1.27        | 1.25                    | 1.23              | 1.1                            | 1.08        | 0.95           | 0.95              | 0.92           | 1            | 1.08                        | 1.12              | 1.18              | ]        |               |
| Adjust     | ed infiltra | ation rat               | ,                 | ng for sh                      | nelter an   | id wind s      | peed) =           | (21a) x        | (22a)m       |                             |                   |                   | •        |               |
| Coloui     | 0.4         | 0.39                    | 0.38              | 0.34                           | 0.34        | 0.3            | 0.3               | 0.29           | 0.31         | 0.34                        | 0.35              | 0.37              |          |               |
|            |             | al ventila              | -                 |                                | ne appli    | cable ca       | Se                |                |              |                             |                   |                   | 0        | (23a)         |
| lf exh     | aust air he | eat pump (              | using Appe        | endix N, (2                    | 3b) = (23a  | a) × Fmv (e    | equation (I       | N5)) , othe    | rwise (23b   | ) = (23a)                   |                   |                   | 0        | (23b)         |
| If bala    | anced with  | heat reco               | very: effic       | iency in %                     | allowing    | for in-use f   | actor (fron       | n Table 4h     | ) =          |                             |                   |                   | 0        | (23c)         |
| a) If      | balance     | d mecha                 | anical ve         | entilation                     | with he     | at recove      | ery (MV           | HR) (24a       | a)m = (22    | 2b)m + (2                   | 23b) × [1         | l – (23c)         | ) ÷ 100] |               |
| (24a)m=    | 0           | 0                       | 0                 | 0                              | 0           | 0              | 0                 | 0              | 0            | 0                           | 0                 | 0                 |          | (24a)         |
| b) If      | balance     | d mecha                 | anical ve         | entilation                     | without     | heat rec       | overy (I          | MV) (24b       | )m = (22     | 2b)m + (2                   | 23b)              |                   | -        |               |
| (24b)m=    | 0           | 0                       | 0                 | 0                              | 0           | 0              | 0                 | 0              | 0            | 0                           | 0                 | 0                 |          | (24b)         |
|            |             |                         |                   |                                | •           | •              |                   | on from $c$    |              | .5 × (23b                   | )                 |                   |          |               |
| (24c)m=    | r í         | 0                       | 0                 | 0                              | 0           | 0              | 0                 | 0              | 0            | 0                           | 0                 | 0                 | 1        | (24c)         |
|            |             |                         |                   |                                |             |                |                   | n from l       |              |                             |                   |                   | 1        |               |
|            | <u> </u>    |                         | , ,               | <u>`</u>                       | r Ó         | r Ì            | ,<br>             | 0.5 + [(2      | ,<br>        | -<br>-                      |                   |                   | 1        |               |
| (24d)m=    |             | 0.58                    | 0.57              | 0.56                           | 0.56        | 0.54           | 0.54              | 0.54           | 0.55         | 0.56                        | 0.56              | 0.57              |          | (24d)         |
|            | 0.58        | change<br>0.58          | rate - er<br>0.57 | oter (24a                      | ) or (241   | o) or (24)     | c) or (24<br>0.54 | d) in box      | (25)<br>0.55 | 0.56                        | 0.56              | 0.57              | 1        | (25)          |
| (25)m=     | 0.56        | 0.58                    | 0.57              | 0.56                           | 0.56        | 0.54           | 0.54              | 0.54           | 0.55         | 0.56                        | 0.56              | 0.57              | ]        | (23)          |
| 3. He      | at losse    |                         |                   | paramete                       |             |                |                   |                |              |                             |                   |                   |          |               |
| ELEN       | IENT        | Gros<br>area            |                   | Openin<br>m                    |             | Net Ar<br>A ,r |                   | U-valı<br>W/m2 |              | A X U<br>(W/ł               | <)                | k-value<br>kJ/m²· |          | A X k<br>kJ/K |
| Doors      |             |                         |                   |                                |             | 2.14           | X                 | 1.4            | =            | 2.996                       |                   |                   |          | (26)          |
| Windo      | ws Type     | e 1                     |                   |                                |             | 5.53           | x1                | /[1/( 1.4 )+   | 0.04] =      | 7.33                        |                   |                   |          | (27)          |
| Windo      | ws Type     | 2                       |                   |                                |             | 8.43           | x1                | /[1/( 1.4 )+   | 0.04] =      | 11.18                       |                   |                   |          | (27)          |
| Windo      | ws Type     | 93                      |                   |                                |             | 0.714          | , х1              | /[1/( 1.4 )+   | 0.04] =      | 0.95                        |                   |                   |          | (27)          |
| Floor      |             |                         |                   |                                |             | 53.32          | <u>x</u>          | 0.14           | =            | 7.4648                      |                   |                   |          | (28)          |
| Walls      |             | 143.                    | 52                | 16.8                           | 1           | 126.7          | 1 X               | 0.17           | =            | 21.54                       |                   |                   |          | (29)          |
| Roof       |             | 51.9                    | 7                 | 0                              |             | 51.97          | <b>′</b> X        | 0.11           | =            | 5.72                        |                   |                   |          | (30)          |
| Total a    | area of e   | lements                 | , m²              |                                |             | 248.8          | 1                 |                |              |                             |                   |                   |          | (31)          |
|            |             |                         |                   | effective wi<br>nternal wal    |             |                | ated using        | g formula 1    | /[(1/U-valu  | ıe)+0.04] a                 | ns given in       | paragraph         | h 3.2    |               |
|            |             | s, W/K =                |                   |                                | io ana par  |                |                   | (26)(30)       | + (32) =     |                             |                   |                   | 57.17    | (33)          |
| Heat c     | apacity     | Cm = S(                 | Axk)              | ,                              |             |                |                   |                | ((28).       | (30) + (32                  | 2) + (32a).       | (32e) =           | 7473.2   |               |
| Therm      | al mass     | parame                  | ter (TMF          | <sup>-</sup> = Cm ÷            | - TFA) ir   | n kJ/m²K       |                   |                | Indica       | tive Value:                 | : Low             |                   | 100      | (35)          |
|            | -           | ments wh<br>ad of a dei |                   |                                | construct   | ion are not    | t known pi        | recisely the   | e indicative | e values of                 | TMP in Te         | able 1f           |          |               |
|            |             |                         |                   |                                | using Ap    | opendix ł      | <                 |                |              |                             |                   |                   | 18.03    | (36)          |
| if dotails |             |                         |                   |                                |             |                |                   |                |              |                             |                   |                   | I        |               |
|            |             |                         | are not kn        | own (36) =                     | = 0.05 x (3 | 81)            |                   |                |              |                             |                   |                   |          |               |
| Total f    | abric he    | at loss                 |                   |                                |             | 31)            |                   |                |              | · (36) =                    |                   |                   | 75.21    | (37)          |
| Total f    | abric he    | at loss                 |                   | own (36) =<br>d monthly<br>Apr |             |                | Jul               | Aug            |              | (36) =<br>= 0.33 × (<br>Oct | 25)m x (5)<br>Nov | Dec               | 75.21    | (37)          |

| (38)m=          | 48.35      | 48.09                | 47.84                  | 46.65        | 46.43       | 45.39      | 45.39        | 45.2          | 45.79                 | 46.43       | 46.88                  | 47.35    |           | (38)         |
|-----------------|------------|----------------------|------------------------|--------------|-------------|------------|--------------|---------------|-----------------------|-------------|------------------------|----------|-----------|--------------|
| Heat tr         | ansfer o   | coefficie            | nt, W/K                |              |             |            |              |               | (39)m                 | = (37) + (  | 38)m                   |          |           |              |
| (39)m=          | 123.56     | 123.3                | 123.05                 | 121.86       | 121.63      | 120.6      | 120.6        | 120.41        | 121                   | 121.63      | 122.08                 | 122.56   |           |              |
|                 |            |                      |                        |              |             |            |              |               |                       |             | Sum(39)1.              | 12 /12=  | 121.86    | (39)         |
|                 |            | · · · ·              | HLP), W/<br>I          | r            |             |            |              |               |                       | = (39)m ÷   | r                      |          | I         |              |
| (40)m=          | 1.17       | 1.17                 | 1.17                   | 1.16         | 1.16        | 1.15       | 1.15         | 1.14          | 1.15                  | 1.16        | 1.16                   | 1.16     | 4.40      |              |
| Numbe           | er of dav  | s in mo              | nth (Tab               | le 1a)       |             |            |              |               | ,                     | Average =   | Sum(40)1.              | 12 /12=  | 1.16      | (40)         |
|                 | Jan        | Feb                  | Mar                    | Apr          | May         | Jun        | Jul          | Aug           | Sep                   | Oct         | Nov                    | Dec      |           |              |
| (41)m=          | 31         | 28                   | 31                     | 30           | 31          | 30         | 31           | 31            | 30                    | 31          | 30                     | 31       |           | (41)         |
|                 |            |                      |                        |              |             |            |              |               |                       |             |                        |          |           |              |
| 4. Wa           | ter heat   | ting ene             | rgy requi              | irement:     |             |            |              |               |                       |             |                        | kWh/ye   | ear:      |              |
| A               |            |                      |                        |              |             |            |              |               |                       |             |                        |          | l         |              |
|                 |            | ıpancy,∣<br>9, N = 1 | N<br>+ 1.76 x          | : [1 - exp   | (-0.0003    | 849 x (TF  | -<br>A -13.9 | )2)] + 0.(    | )013 x ( <sup>-</sup> | TFA -13.    |                        | 78       |           | (42)         |
| if TF           | A £ 13.9   | 9, N = 1             |                        |              | ·           |            |              | , , <u>-</u>  |                       |             | ,<br>                  |          |           |              |
|                 |            |                      | ater usag<br>hot water |              |             |            |              |               |                       | se target o |                        | 5.58     |           | (43)         |
|                 |            | -                    | person per             |              |             | -          | -            |               | a water at            | se larget o | I                      |          |           |              |
|                 | Jan        | Feb                  | Mar                    | Apr          | May         | Jun        | Jul          | Aug           | Sep                   | Oct         | Nov                    | Dec      |           |              |
| Hot wate        |            |                      | r day for ea           |              |             |            |              | -             |                       |             |                        |          |           |              |
| (44)m=          | 116.14     | 111.92               | 107.7                  | 103.47       | 99.25       | 95.03      | 95.03        | 99.25         | 103.47                | 107.7       | 111.92                 | 116.14   |           |              |
|                 |            |                      |                        |              |             |            |              |               |                       | Total = Su  | m(44) <sub>112</sub> = | =        | 1267.02   | (44)         |
| Energy o        | content of | hot water            | used - cal             | culated mo   | onthly = 4. | 190 x Vd,r | n x nm x D   | 0Tm / 3600    | ) kWh/mor             | nth (see Ta | ables 1b, 1            | c, 1d)   |           |              |
| (45)m=          | 172.24     | 150.64               | 155.45                 | 135.52       | 130.04      | 112.21     | 103.98       | 119.32        | 120.74                | 140.72      | 153.6                  | 166.8    |           | _            |
| lf instant      | aneous w   | vater heati          | ng at point            | t of use (no | n hot water | r storage) | enter 0 in   | hoxes (46     |                       | Total = Su  | m(45) <sub>112</sub> = | -        | 1661.26   | (45)         |
|                 | 25.84      | 22.6                 | 23.32                  | 20.33        | 19.51       | 16.83      | 15.6         | 17.9          | 18.11                 | 21.11       | 23.04                  | 25.02    | l         | (46)         |
| (46)m=<br>Water | storage    |                      | 23.32                  | 20.33        | 19.51       | 10.05      | 15.0         | 17.9          | 10.11                 | 21.11       | 23.04                  | 25.02    |           | (40)         |
| Storage         | e volum    | e (litres)           | ) includir             | ng any so    | olar or W   | /WHRS      | storage      | within sa     | ame ves               | sel         |                        | 0        |           | (47)         |
| If comr         | nunity h   | eating a             | and no ta              | ank in dw    | velling, e  | nter 110   | litres in    | (47)          |                       |             |                        |          |           |              |
|                 |            |                      | hot wate               | er (this ir  | ncludes i   | nstantar   | neous co     | ombi boil     | ers) ente             | er '0' in ( | 47)                    |          |           |              |
|                 | storage    |                      | eclared I              | occ fact     | or ie kno   | wp (k\//k  | v/dov/):     |               |                       |             |                        | 0        |           | (40)         |
| ,               |            |                      | m Table                |              |             |            | i/uay).      |               |                       |             |                        | 0        |           | (48)<br>(49) |
|                 |            |                      | storage                |              | ar          |            |              | (48) x (49)   | _                     |             |                        | 0        |           | (49)         |
|                 |            |                      | eclared of             | -            |             | or is not  |              | (-10) X (-10) | . –                   |             |                        | 0        |           | (30)         |
|                 |            | -                    | factor fr              |              | le 2 (kW    | h/litre/da | ıy)          |               |                       |             |                        | 0        |           | (51)         |
|                 | •          | -                    | ee secti               | on 4.3       |             |            |              |               |                       |             |                        |          | I         |              |
|                 |            | from Ta<br>actor fro | bie ∠a<br>m Table      | 2h           |             |            |              |               |                       |             |                        | 0<br>0   |           | (52)<br>(53) |
|                 |            |                      | storage                |              | aar         |            |              | (47) x (51)   | x (52) x (            | 53) -       |                        |          |           | (54)         |
| •••             |            | (54) in (5           | -                      | , KVVII/ yt  | Jai         |            |              | (47) × (51)   | (JZ) X (              | 55) -       |                        | 0<br>0   |           | (54)         |
|                 | . ,        | . , .                | culated f              | for each     | month       |            |              | ((56)m = (    | 55) × (41)            | m           | L                      | -        | I         | ()           |
| (56)m=          | 0          | 0                    | 0                      | 0            | 0           | 0          | 0            | 0             | 0                     | 0           | 0                      | 0        |           | (56)         |
|                 | ÷          | -                    | -                      | -            | -           |            | -            | -             | -                     | -           | -                      | m Append | l<br>ix H | x -/         |
| (57)m=          | 0          | 0                    | 0                      | 0            | 0           | 0          | 0            | 0             | 0                     | 0           | 0                      | 0        |           | (57)         |
| · · ·           |            |                      | L                      |              | L           |            | I            |               |                       | I           | L                      |          |           |              |

| Primar            | v circui  | t loss (ar  | nual) fro  | om Table    | 2            |           |             |              |               |             |             | 0           | ]             | (58)      |
|-------------------|-----------|-------------|------------|-------------|--------------|-----------|-------------|--------------|---------------|-------------|-------------|-------------|---------------|-----------|
|                   | •         | t loss cal  | ,          |             |              | 59)m = (  | (58) ÷ 36   | 65 x (41)    | m             |             |             |             | 1             | ()        |
|                   | •         | / factor fi |            |             |              |           | ` '         | ```          |               | r thermo    | stat)       |             |               |           |
| (59)m=            | 0         | 0           | 0          | 0           | 0            | 0         | 0           | 0            | 0             | 0           | 0           | 0           |               | (59)      |
| Combi             | loss ca   | lculated    | for each   | month       | (61)m =      | (60) ÷ 30 | 65 × (41    | )m           |               |             |             | -           | 1             |           |
| (61)m=            | 0         | 0           | 0          | 0           | 0            | 0         | 0           | 0            | 0             | 0           | 0           | 0           |               | (61)      |
| Total h           | leat req  | uired for   | water h    | eating ca   | alculated    | for eac   | h month     | (62)m =      | 0.85 ×        | (45)m +     | (46)m +     | (57)m +     | (59)m + (61)m |           |
| (62)m=            | 172.24    | 150.64      | 155.45     | 135.52      | 130.04       | 112.21    | 103.98      | 119.32       | 120.74        | 140.72      | 153.6       | 166.8       |               | (62)      |
| Solar DI          | -IW input | calculated  | using App  | endix G o   | · Appendix   | H (negati | ve quantity | /) (enter '0 | ' if no sola  | r contribut | ion to wate | er heating) | 1             |           |
| (add a            | dditiona  | I lines if  | FGHRS      | and/or \    | WWHRS        | applies   | , see Ap    | pendix (     | G)            |             |             |             |               |           |
| (63)m=            | 0         | 0           | 0          | 0           | 0            | 0         | 0           | 0            | 0             | 0           | 0           | 0           | ]             | (63)      |
| FHRS              | 0         | 0           | 0          | 0           | 0            | 0         | 0           | 0            | 0             | 0           | 0           | 0           | -             | (63) (G2) |
| Output            | t from w  | ater hea    | ter        |             |              |           |             |              |               |             |             |             |               |           |
| (64)m=            | 172.24    | 150.64      | 155.45     | 135.52      | 130.04       | 112.21    | 103.98      | 119.32       | 120.74        | 140.72      | 153.6       | 166.8       |               | _         |
|                   |           | -           | -          |             |              |           |             | Outp         | out from w    | ater heate  | r (annual)  | 12          | 1661.26       | (64)      |
| Heat g            | ains fro  | m water     | heating    | , kWh/m     | onth 0.2     | 5 ´ [0.85 | × (45)m     | + (61)m      | n] + 0.8 x    | k [(46)m    | + (57)m     | + (59)m     | ]             |           |
| (65)m=            | 57.27     | 50.09       | 51.69      | 45.06       | 43.24        | 37.31     | 34.57       | 39.67        | 40.15         | 46.79       | 51.07       | 55.46       |               | (65)      |
| inclu             | ıde (57)  | m in calo   | culation   | of (65)m    | only if c    | ylinder i | s in the o  | dwelling     | or hot w      | ater is fr  | om com      | munity h    | neating       |           |
| 5. Int            | ternal g  | ains (see   | e Table 5  | 5 and 5a    | ):           |           |             |              |               |             |             |             |               |           |
| Metab             | olic gair | ns (Table   | e 5), Wat  | ts          |              |           |             |              |               |             |             |             |               |           |
|                   | Jan       | Feb         | Mar        | Apr         | May          | Jun       | Jul         | Aug          | Sep           | Oct         | Nov         | Dec         |               |           |
| (66)m=            | 167       | 167         | 167        | 167         | 167          | 167       | 167         | 167          | 167           | 167         | 167         | 167         | ]             | (66)      |
| Lightin           | g gains   | (calcula    | ted in Ap  | opendix     | L, equat     | ion L9 o  | r L9a), a   | lso see      | Table 5       |             |             |             |               |           |
| (67)m=            | 63.33     | 56.25       | 45.75      | 34.63       | 25.89        | 21.86     | 23.62       | 30.7         | 41.2          | 52.32       | 61.06       | 65.09       |               | (67)      |
| Applia            | nces ga   | ins (calc   | ulated ir  | n Append    | dix L, eq    | uation L  | 13 or L1    | 3a), also    | see Ta        | ble 5       |             |             |               |           |
| (68)m=            | 394.94    | 399.03      | 388.71     | 366.72      | 338.97       | 312.88    | 295.46      | 291.36       | 301.69        | 323.67      | 351.43      | 377.51      | ]             | (68)      |
| Cookir            | ng gains  | (calcula    | ted in A   | ppendix     | L, equa      | tion L15  | or L15a)    | ), also se   | e Table       | 5           |             |             |               |           |
| (69)m=            | 54.48     | 54.48       | 54.48      | 54.48       | 54.48        | 54.48     | 54.48       | 54.48        | 54.48         | 54.48       | 54.48       | 54.48       | ]             | (69)      |
| Pumps             | s and fa  | ns gains    | (Table &   | 5a)         |              |           |             |              |               |             |             |             | -             |           |
| (70)m=            | 3         | 3           | 3          | 3           | 3            | 3         | 3           | 3            | 3             | 3           | 3           | 3           |               | (70)      |
| Losses            | s e.g. ev | aporatio    | on (nega   | tive valu   | es) (Tab     | ole 5)    |             |              |               |             |             |             |               |           |
| (71)m=            | -111.34   | -111.34     | -111.34    | -111.34     | -111.34      | -111.34   | -111.34     | -111.34      | -111.34       | -111.34     | -111.34     | -111.34     |               | (71)      |
| Water             | heating   | gains (T    | able 5)    |             |              |           |             |              |               |             |             |             |               |           |
| (72)m=            | 76.97     | 74.54       | 69.47      | 62.58       | 58.11        | 51.82     | 46.47       | 53.32        | 55.76         | 62.89       | 70.93       | 74.55       |               | (72)      |
| Total i           | nterna    | gains =     |            |             |              | (66)      | )m + (67)m  | n + (68)m -  | + (69)m +     | (70)m + (7  | 1)m + (72   | )m          | -             |           |
| (73)m=            | 648.39    | 642.97      | 617.08     | 577.09      | 536.12       | 499.71    | 478.7       | 488.53       | 511.8         | 552.03      | 596.57      | 630.3       |               | (73)      |
| 6. So             | lar gain  | s:          |            |             |              |           |             |              |               |             |             |             |               |           |
| Solar g           | gains are | calculated  | using sola | r flux from | Table 6a     |           |             | itions to co | onvert to th  | ne applicat |             | tion.       |               |           |
| Orienta           |           | Access F    |            | Area        |              | Flu       |             | т            | g_<br>able 6b | т           | FF          |             | Gains         |           |
|                   |           | Table 6d    |            | m²          |              | ra        | ble 6a      | I            | anie 00       | 13          | able 6c     |             | (W)           |           |
| <b>.</b> .        |           |             |            |             |              |           |             |              |               |             |             |             |               |           |
| Solar (<br>(83)m= | pains in  | watts, ca   | alculated  | for eac     | h month<br>0 | 0         | 0           | (83)m = S    | um(74)m<br>0  | (82)m       | 0           | 0           | 1             | (83)      |
|                   | U U       |             |            |             |              |           |             |              |               |             |             |             |               | (00)      |

| 7 Me                                                                                                    | 648.39                                                                                                    | 642.97                                                                                                    | 617.08                                                                                                    | 577.09                                                                                                    | 536.12                                                                                                    | 499.71                                                                        | 478.7                                                                              | 488.53                                                                                   | 511.8                                                                                                 | 552.03                                                                          | 596.57                                                   | 630.3                                             |                       | (84)                                          |
|----------------------------------------------------------------------------------------------------|----------------------------------------------------------------------------------------------------|----------------------------------------------------------------------------------------------------|----------------------------------------------------------------------------------------------------|----------------------------------------------------------------------------------------------------|----------------------------------------------------------------------------------------------------|-------------------------------------------------------------------------------|------------------------------------------------------------------------------------|------------------------------------------------------------------------------------------|----------------------------------------------------------------------------------------------------|---------------------------------------------------------------------------------|----------------------------------------------------------|---------------------------------------------------|-----------------------|-----------------------------------------------|
| 7.100                                                                                                    | an inter                                                                                                    | nal temp                                                                                                    | erature                                                                                                    | (heating                                                                                                    | season                                                                                                    | )                                                                             |                                                                                    |                                                                                          |                                                                                                    |                                                                                 |                                                          |                                                   |                       |                                               |
| Temp                                                                                                    | erature                                                                                                    | during h                                                                                                    | eating p                                                                                                    | eriods ir                                                                                                    | n the livir                                                                                                    | ng area t                                                                     | from Tab                                                                           | ole 9, Th                                                                                | 1 (°C)                                                                                                |                                                                                 |                                                          |                                                   | 21                    | (85)                                          |
| Utilisa                                                                                                    | ation fac                                                                                                    | tor for g                                                                                                    | ains for                                                                                                    | living are                                                                                                    | ea, h1,m                                                                                                    | (see Ta                                                                       | ble 9a)                                                                            |                                                                                          |                                                                                                    |                                                                                 |                                                          | I                                                 |                       |                                               |
|                                                                                                    | Jan                                                                                                    | Feb                                                                                                    | Mar                                                                                                    | Apr                                                                                                    | May                                                                                                    | Jun                                                                           | Jul                                                                                | Aug                                                                                      | Sep                                                                                                   | Oct                                                                             | Nov                                                      | Dec                                               |                       |                                               |
| (86)m=                                                                                                    | 0.96                                                                                                    | 0.96                                                                                                    | 0.96                                                                                                    | 0.95                                                                                                    | 0.92                                                                                                    | 0.86                                                                          | 0.76                                                                               | 0.77                                                                                     | 0.87                                                                                                  | 0.93                                                                            | 0.96                                                     | 0.97                                              |                       | (86)                                          |
| Mean                                                                                                    | interna                                                                                                    | l temper                                                                                                    | ature in                                                                                                    | living are                                                                                                    | ea T1 (fo                                                                                                    | ullow ste                                                                     | ns 3 to 7                                                                          | ,<br>7 in Tabl                                                                           | e 9c)                                                                                                 |                                                                                 |                                                          |                                                   |                       |                                               |
| (87)m=                                                                                                    | 18.58                                                                                                    | 18.7                                                                                                    | 18.99                                                                                                    | 19.43                                                                                                    | 19.92                                                                                                    | 20.42                                                                         | 20.72                                                                              | 20.7                                                                                     | 20.34                                                                                                 | 19.73                                                                           | 19.09                                                    | 18.55                                             |                       | (87)                                          |
|                                                                                                    |                                                                                                    | during h                                                                                                    |                                                                                                    | l<br>orioda ir                                                                                                    | roct of                                                                                                    | l<br>dwolling                                                                 | from To                                                                            |                                                                                          | h2 (°C)                                                                                               |                                                                                 |                                                          |                                                   |                       |                                               |
| (88)m=                                                                                                    | 19.94                                                                                                    | 19.94                                                                                                    | 19.95                                                                                                    | eriods ir<br>19.95                                                                                                    | 19.96                                                                                                    | 19.96                                                                         | 19.96                                                                              | 19.97                                                                                    | 12 ( C)                                                                                               | 19.96                                                                           | 19.95                                                    | 19.95                                             |                       | (88)                                          |
|                                                                                                    |                                                                                                    |                                                                                                    |                                                                                                    |                                                                                                    |                                                                                                    |                                                                               |                                                                                    |                                                                                          | 10.00                                                                                                 | 10.00                                                                           | 10.00                                                    | 10.00                                             |                       | ()                                            |
|                                                                                                    |                                                                                                    |                                                                                                    |                                                                                                    | rest of d                                                                                                    |                                                                                                    | r Ì                                                                           | i                                                                                  | <u> </u>                                                                                 |                                                                                                    |                                                                                 |                                                          |                                                   |                       | (00)                                          |
| (89)m=                                                                                                    | 0.96                                                                                                    | 0.96                                                                                                    | 0.95                                                                                                    | 0.93                                                                                                    | 0.9                                                                                                    | 0.81                                                                          | 0.66                                                                               | 0.68                                                                                     | 0.83                                                                                                  | 0.92                                                                            | 0.95                                                     | 0.96                                              |                       | (89)                                          |
| Mean                                                                                                    | interna                                                                                                    | l temper                                                                                                    | ature in                                                                                                    | the rest                                                                                                    | of dwelli                                                                                                    | ng T2 (f                                                                      | ollow ste                                                                          | eps 3 to 7                                                                               | 7 in Tabl                                                                                             | e 9c)                                                                           | i                                                        |                                                   |                       |                                               |
| (90)m=                                                                                                    | 16.71                                                                                                    | 16.88                                                                                                    | 17.31                                                                                                    | 17.95                                                                                                    | 18.66                                                                                                    | 19.36                                                                         | 19.74                                                                              | 19.72                                                                                    | 19.25                                                                                                 | 18.39                                                                           | 17.47                                                    | 16.68                                             |                       | (90)                                          |
|                                                                                                    |                                                                                                    |                                                                                                    |                                                                                                    |                                                                                                    |                                                                                                    |                                                                               |                                                                                    |                                                                                          | f                                                                                                    | LA = Livin                                                                      | g area ÷ (4                                              | 4) =                                              | 0.18                  | (91)                                          |
| Mean                                                                                                    | interna                                                                                                    | l temper                                                                                                    | ature (fo                                                                                                    | or the wh                                                                                                    | ole dwel                                                                                                    | lling) = fl                                                                   | LA × T1                                                                            | + (1 – fL                                                                                | .A) × T2                                                                                              |                                                                                 |                                                          |                                                   |                       |                                               |
| (92)m=                                                                                                    | 17.04                                                                                                    | 17.2                                                                                                    | 17.6                                                                                                    | 18.21                                                                                                    | 18.88                                                                                                    | 19.55                                                                         | 19.91                                                                              | 19.89                                                                                    | 19.44                                                                                                 | 18.62                                                                           | 17.75                                                    | 17.01                                             |                       | (92)                                          |
| Apply                                                                                                    | adjustn                                                                                                    | nent to t                                                                                                    | he mear                                                                                                    | internal                                                                                                    | temper                                                                                                    | ature fro                                                                     | m Table                                                                            | 4e, whe                                                                                  | ere appro                                                                                             | opriate                                                                         |                                                          |                                                   |                       |                                               |
| (93)m=                                                                                                    | 17.04                                                                                                    | 17.2                                                                                                    | 17.6                                                                                                    | 18.21                                                                                                    | 18.88                                                                                                    | 19.55                                                                         | 19.91                                                                              | 19.89                                                                                    | 19.44                                                                                                 | 18.62                                                                           | 17.75                                                    | 17.01                                             |                       | (93)                                          |
| 8. Sp                                                                                                    | ace hea                                                                                                    | ting requ                                                                                                    | uirement                                                                                                    | i i                                                                                                    |                                                                                                    |                                                                               |                                                                                    |                                                                                          |                                                                                                    |                                                                                 |                                                          |                                                   |                       |                                               |
|                                                                                                    |                                                                                                    |                                                                                                    |                                                                                                    |                                                                                                    |                                                                                                    |                                                                               |                                                                                    |                                                                                          |                                                                                                    |                                                                                 |                                                          |                                                   |                       |                                               |
|                                                                                                    |                                                                                                    |                                                                                                    |                                                                                                    | •                                                                                                    |                                                                                                    | ned at ste                                                                    | ep 11 of                                                                           | Table 9                                                                                  | o, so tha                                                                                             | t Ti,m=(                                                                        | 76)m an                                                  | d re-calc                                         | ulate                 |                                               |
|                                                                                                    | ilisation                                                                                                    | factor fo                                                                                                    | or gains                                                                                                    | using Ta                                                                                                    | ble 9a                                                                                                    |                                                                               | r                                                                                  |                                                                                          |                                                                                                    |                                                                                 | ,<br>I                                                   | ·                                                 | ulate                 |                                               |
| the ut                                                                                                    | ilisation<br>Jan                                                                                                    | factor fo<br>Feb                                                                                                    | or gains<br>Mar                                                                                                    | using Ta<br>Apr                                                                                                    |                                                                                                    | ned at ste<br>Jun                                                             | ep 11 of<br>Jul                                                                    | Table 9l<br>Aug                                                                          | o, so tha<br>Sep                                                                                      | t Ti,m=(<br>Oct                                                                 | 76)m an<br>Nov                                           | d re-calc<br>Dec                                  | ulate                 |                                               |
| the ut<br>Utilisa                                                                                                    | ilisation<br>Jan<br>ation fac                                                                                                    | factor fo<br>Feb<br>tor for g                                                                                                    | or gains<br>Mar<br>ains, hm                                                                                                    | using Ta<br>Apr<br>I:                                                                                                    | ble 9a<br>May                                                                                                    | Jun                                                                           | Jul                                                                                | Aug                                                                                      | Sep                                                                                                   | Oct                                                                             | Nov                                                      | Dec                                               | ulate                 | (04)                                          |
| the ut<br>Utilisa<br>(94)m=                                                                                                    | ilisation<br>Jan<br>ation fac                                                                                                    | factor fo<br>Feb<br>tor for ga                                                                                                    | or gains<br>Mar<br>ains, hm<br>0.93                                                                                                    | using Ta<br>Apr<br>:<br>0.91                                                                                                    | ble 9a<br>May<br>0.87                                                                                                    |                                                                               | r                                                                                  |                                                                                          |                                                                                                    |                                                                                 | ,<br>I                                                   | ·                                                 | ulate                 | (94)                                          |
| the ut<br>Utilisa<br>(94)m=<br>Usefu                                                                                                    | ilisation<br>Jan<br>ation fac<br>0.94<br>Il gains,                                                                                                    | factor fo<br>Feb<br>tor for ga<br>0.93<br>hmGm                                                                                                    | or gains<br>Mar<br>ains, hm<br>0.93<br>, W = (94                                                                                                    | using Ta<br>Apr<br>1:<br>0.91<br>4)m x (84                                                                                                    | ble 9a<br>May<br>0.87<br>4)m                                                                                                    | Jun<br>0.78                                                                   | Jul<br>0.66                                                                        | Aug<br>0.67                                                                              | Sep<br>0.8                                                                                            | Oct<br>0.89                                                                     | Nov<br>0.92                                              | Dec<br>0.94                                       | ulate                 |                                               |
| the ut<br>Utilisa<br>(94)m=<br>Usefu<br>(95)m=                                                                                                | ilisation<br>Jan<br>ation fac<br>0.94<br>Il gains,<br>607.95                                                                                                    | factor for<br>Feb<br>tor for gr<br>0.93<br>hmGm<br>600.61                                                                                                    | or gains<br>Mar<br>ains, hm<br>0.93<br>W = (94<br>571.03                                                                                                    | using Ta<br>Apr<br>1:<br>0.91<br>4)m x (8-<br>523.49                                                                                                    | ble 9a<br>May<br>0.87<br>4)m<br>465.91                                                                                                    | Jun<br>0.78<br>391.82                                                         | Jul                                                                                | Aug                                                                                      | Sep                                                                                                   | Oct                                                                             | Nov                                                      | Dec                                               | ulate                 | (94)<br>(95)                                  |
| the ut<br>Utilisa<br>(94)m=<br>Usefu<br>(95)m=<br>Montl                                                                                       | ilisation<br>Jan<br>ation fac<br>0.94<br>Il gains,<br>607.95<br>nly avera                                                                                                    | factor for<br>Feb<br>tor for ga<br>0.93<br>hmGm<br>600.61<br>age exte                                                                                                   | or gains<br>Mar<br>ains, hm<br>0.93<br>, W = (94<br>571.03                                                                                                    | using Ta<br>Apr<br>1:<br>0.91<br>4)m x (84<br>523.49<br>perature                                                                                          | ble 9a<br>May<br>0.87<br>4)m<br>465.91<br>e from Ta                                                                                                    | Jun<br>0.78<br>391.82<br>able 8                                               | Jul<br>0.66<br>313.77                                                              | Aug<br>0.67<br>325.98                                                                    | Sep<br>0.8<br>410.15                                                                                  | Oct<br>0.89<br>489.59                                                           | Nov<br>0.92<br>551.15                                    | Dec<br>0.94<br>593.42                             | ulate                 | (95)                                          |
| the ut<br>Utilisa<br>(94)m=<br>Usefu<br>(95)m=<br>Montl<br>(96)m=                                                                             | ilisation<br>Jan<br>ation fac<br>0.94<br>ul gains,<br>607.95<br>nly avera<br>4.3                                                                                                | factor for<br>Feb<br>tor for g<br>0.93<br>hmGm<br>600.61<br>age exte<br>4.9                                                                                             | or gains<br>Mar<br>ains, hm<br>0.93<br>W = (94<br>571.03<br>rnal tem<br>6.5                                                                                                    | using Ta<br>Apr<br>a:<br>0.91<br>4)m x (84<br>523.49<br>perature<br>8.9                                                                                   | ble 9a<br>May<br>0.87<br>4)m<br>465.91<br>e from Ta<br>11.7                                                                                            | Jun<br>0.78<br>391.82<br>able 8<br>14.6                                       | Jul<br>0.66<br>313.77<br>16.6                                                      | Aug<br>0.67<br>325.98<br>16.4                                                            | Sep<br>0.8<br>410.15<br>14.1                                                                          | Oct<br>0.89<br>489.59<br>10.6                                                   | Nov<br>0.92                                              | Dec<br>0.94                                       | ulate                 |                                               |
| the ut<br>Utilisa<br>(94)m=<br>Usefu<br>(95)m=<br>Montl<br>(96)m=<br>Heat                                                                     | ilisation<br>Jan<br>ation fac<br>0.94<br>Il gains,<br>607.95<br>nly avera<br>4.3<br>loss rate                                                                                   | factor for<br>Feb<br>tor for g<br>0.93<br>hmGm<br>600.61<br>age exte<br>4.9                                                                                             | or gains<br>Mar<br>ains, hm<br>0.93<br>W = (94<br>571.03<br>rnal tem<br>6.5                                                                                                    | Apr<br>Apr<br>0.91<br>4)m x (84<br>523.49<br>perature<br>8.9<br>nal tempe                                                                                 | ble 9a<br>May<br>0.87<br>4)m<br>465.91<br>e from Ta<br>11.7                                                                                            | Jun<br>0.78<br>391.82<br>able 8<br>14.6                                       | Jul<br>0.66<br>313.77<br>16.6                                                      | Aug<br>0.67<br>325.98<br>16.4                                                            | Sep<br>0.8<br>410.15<br>14.1                                                                          | Oct<br>0.89<br>489.59<br>10.6                                                   | Nov<br>0.92<br>551.15                                    | Dec<br>0.94<br>593.42                             | ulate                 | (95)                                          |
| the ut<br>Utilisa<br>(94)m=<br>Usefu<br>(95)m=<br>Month<br>(96)m=<br>Heat<br>(97)m=                                                           | ilisation<br>Jan<br>ation fac<br>0.94<br>Il gains,<br>607.95<br>nly avera<br>4.3<br>loss rate<br>1574.02                                                                        | factor for<br>Feb<br>tor for g<br>0.93<br>hmGm<br>600.61<br>age exte<br>4.9<br>e for mea<br>1516.99                                                                     | or gains<br>Mar<br>ains, hm<br>0.93<br>, W = (94<br>571.03<br>rnal tem<br>6.5<br>an intern<br>1366.09                                                                          | using Ta<br>Apr<br>1:<br>0.91<br>4)m x (84<br>523.49<br>perature<br>8.9<br>nal tempe<br>1134.53                                                           | ble 9a<br>May<br>0.87<br>4)m<br>465.91<br>e from Ta<br>11.7<br>erature, 1<br>873.44                                                                    | Jun<br>0.78<br>391.82<br>able 8<br>14.6<br>Lm , W =<br>596.46                 | Jul<br>0.66<br>313.77<br>16.6<br>=[(39)m<br>399.58                                 | Aug<br>0.67<br>325.98<br>16.4<br>x [(93)m<br>420.2                                       | Sep<br>0.8<br>410.15<br>14.1<br>- (96)m<br>646.48                                                     | Oct<br>0.89<br>489.59<br>10.6<br>]<br>975.78                                    | Nov<br>0.92<br>551.15<br>7.1<br>1300.55                  | Dec<br>0.94<br>593.42<br>4.2                      | ulate                 | (95)<br>(96)                                  |
| the ut<br>Utilisa<br>(94)m=<br>Usefu<br>(95)m=<br>Month<br>(96)m=<br>Heat<br>(97)m=                                                           | ilisation<br>Jan<br>ation fac<br>0.94<br>Il gains,<br>607.95<br>nly avera<br>4.3<br>loss rate<br>1574.02                                                                        | factor for<br>Feb<br>tor for g<br>0.93<br>hmGm<br>600.61<br>age exte<br>4.9<br>e for mea<br>1516.99                                                                     | or gains<br>Mar<br>ains, hm<br>0.93<br>, W = (94<br>571.03<br>rnal tem<br>6.5<br>an intern<br>1366.09                                                                          | Apr<br>Apr<br>0.91<br>4)m x (84<br>523.49<br>perature<br>8.9<br>nal tempe                                                                                 | ble 9a<br>May<br>0.87<br>4)m<br>465.91<br>e from Ta<br>11.7<br>erature, 1<br>873.44                                                                    | Jun<br>0.78<br>391.82<br>able 8<br>14.6<br>Lm , W =<br>596.46                 | Jul<br>0.66<br>313.77<br>16.6<br>=[(39)m<br>399.58                                 | Aug<br>0.67<br>325.98<br>16.4<br>x [(93)m<br>420.2                                       | Sep<br>0.8<br>410.15<br>14.1<br>- (96)m<br>646.48                                                     | Oct<br>0.89<br>489.59<br>10.6<br>]<br>975.78                                    | Nov<br>0.92<br>551.15<br>7.1<br>1300.55                  | Dec<br>0.94<br>593.42<br>4.2                      | ulate                 | (95)<br>(96)                                  |
| the ut<br>Utilisa<br>(94)m=<br>Usefu<br>(95)m=<br>Month<br>(96)m=<br>Heat<br>(97)m=<br>Space                                                  | ilisation<br>Jan<br>ation fac<br>0.94<br>Il gains,<br>607.95<br>nly avera<br>4.3<br>loss rate<br>1574.02<br>e heatin                                                            | factor for<br>Feb<br>tor for ga<br>0.93<br>hmGm<br>600.61<br>age exte<br>4.9<br>e for mea<br>1516.99<br>g require                                                       | or gains<br>Mar<br>ains, hm<br>0.93<br>W = (94<br>571.03<br>rmal tem<br>6.5<br>an intern<br>1366.09<br>ement fo                                                                | using Ta<br>Apr<br>0.91<br>4)m x (84<br>523.49<br>perature<br>8.9<br>nal tempe<br>1134.53<br>or each n                                                    | ble 9a<br>May<br>0.87<br>4)m<br>465.91<br>9 from Ta<br>11.7<br>9 rature,<br>873.44<br>nonth, k\                                                        | Jun<br>0.78<br>391.82<br>able 8<br>14.6<br>Lm , W =<br>596.46<br>Wh/mont      | Jul<br>0.66<br>313.77<br>16.6<br>=[(39)m 1<br>399.58<br>th = 0.02                  | Aug<br>0.67<br>325.98<br>16.4<br>x [(93)m<br>420.2<br>24 x [(97<br>0                     | Sep<br>0.8<br>410.15<br>14.1<br>- (96)m<br>646.48<br>)m - (95<br>0                                    | Oct<br>0.89<br>489.59<br>10.6<br>]<br>975.78<br>)m] x (4<br>361.73              | Nov<br>0.92<br>551.15<br>7.1<br>1300.55<br>1)m           | Dec<br>0.94<br>593.42<br>4.2<br>1569.35<br>726.09 | ulate<br>4296.63      | (95)<br>(96)                                  |
| the ut<br>Utilisa<br>(94)m=<br>Usefu<br>(95)m=<br>Month<br>(96)m=<br>Heat<br>(97)m=<br>Space<br>(98)m=                                        | ilisation<br>Jan<br>ation fac<br>0.94<br>Il gains,<br>607.95<br>hly avera<br>4.3<br>loss rate<br>1574.02<br>e heatin<br>718.76                                                  | factor for<br>Feb<br>tor for g<br>0.93<br>hmGm<br>600.61<br>age exte<br>4.9<br>for mea<br>1516.99<br>g require<br>615.81                                                | or gains<br>Mar<br>ains, hm<br>0.93<br>, W = (94<br>571.03<br>rnal tem<br>6.5<br>an intern<br>1366.09<br>ement fo<br>591.53                                                    | using Ta<br>Apr<br>0.91<br>4)m x (84<br>523.49<br>perature<br>8.9<br>nal tempe<br>1134.53<br>or each n<br>439.95                                          | ble 9a<br>May<br>0.87<br>4)m<br>465.91<br>e from Ta<br>11.7<br>erature, 1<br>873.44<br>nonth, kV<br>303.21                                             | Jun<br>0.78<br>391.82<br>able 8<br>14.6<br>Lm , W =<br>596.46<br>Wh/mont      | Jul<br>0.66<br>313.77<br>16.6<br>=[(39)m 1<br>399.58<br>th = 0.02                  | Aug<br>0.67<br>325.98<br>16.4<br>x [(93)m<br>420.2<br>24 x [(97<br>0                     | Sep<br>0.8<br>410.15<br>14.1<br>- (96)m<br>646.48<br>)m - (95<br>0                                    | Oct<br>0.89<br>489.59<br>10.6<br>]<br>975.78<br>)m] x (4<br>361.73              | Nov<br>0.92<br>551.15<br>7.1<br>1300.55<br>1)m<br>539.56 | Dec<br>0.94<br>593.42<br>4.2<br>1569.35<br>726.09 | 4296.63               | (95)<br>(96)<br>(97)<br>](98)                 |
| the ut<br>Utilisa<br>(94)m=<br>Usefu<br>(95)m=<br>Montl<br>(96)m=<br>Heat<br>(97)m=<br>Space<br>(98)m=                                        | ilisation<br>Jan<br>ation fac<br>0.94<br>I gains,<br>607.95<br>nly avera<br>4.3<br>loss rate<br>1574.02<br>e heatin<br>718.76                                                   | factor for<br>Feb<br>tor for gi<br>0.93<br>hmGm<br>600.61<br>age exte<br>4.9<br>e for mea<br>1516.99<br>g require<br>615.81<br>g require                                | or gains<br>Mar<br>ains, hm<br>0.93<br>, W = (9<br>571.03<br>rnal tem<br>6.5<br>an intern<br>1366.09<br>ement fo<br>591.53                                                     | using Ta<br>Apr<br>1:<br>0.91<br>4)m x (84<br>523.49<br>perature<br>8.9<br>nal tempe<br>1134.53<br>r each n<br>439.95                                     | ble 9a<br>May<br>0.87<br>4)m<br>465.91<br>e from Ta<br>11.7<br>erature, 1<br>873.44<br>nonth, kV<br>303.21                                             | Jun<br>0.78<br>391.82<br>able 8<br>14.6<br>Lm , W =<br>596.46<br>Wh/mont<br>0 | Jul<br>0.66<br>313.77<br>16.6<br>=[(39)m :<br>399.58<br>th = 0.02<br>0             | Aug<br>0.67<br>325.98<br>16.4<br>x [(93)m<br>420.2<br>24 x [(97)<br>0<br>Tota            | Sep<br>0.8<br>410.15<br>14.1<br>- (96)m<br>646.48<br>)m - (95<br>0<br>1 per year                      | Oct<br>0.89<br>489.59<br>10.6<br>]<br>975.78<br>)m] x (4<br>361.73              | Nov<br>0.92<br>551.15<br>7.1<br>1300.55<br>1)m<br>539.56 | Dec<br>0.94<br>593.42<br>4.2<br>1569.35<br>726.09 |                       | (95)<br>(96)<br>(97)                          |
| the ut<br>Utilisa<br>(94)m=<br>Usefu<br>(95)m=<br>Montil<br>(96)m=<br>Heat<br>(97)m=<br>Space<br>(98)m=<br>Space<br>(98)m=                    | ilisation<br>Jan<br>ation fac<br>0.94<br>Il gains,<br>607.95<br>nly avera<br>4.3<br>loss rate<br>1574.02<br>e heatin<br>718.76<br>e heatin<br>ergy rec                          | factor for<br>Feb<br>tor for ga<br>0.93<br>hmGm<br>600.61<br>age exte<br>4.9<br>e for mea<br>1516.99<br>g require<br>615.81<br>g require                                | or gains<br>Mar<br>ains, hm<br>0.93<br>, W = (9<br>571.03<br>rnal tem<br>6.5<br>an intern<br>1366.09<br>ement fo<br>591.53                                                     | using Ta<br>Apr<br>0.91<br>4)m x (84<br>523.49<br>perature<br>8.9<br>nal tempe<br>1134.53<br>or each n<br>439.95                                          | ble 9a<br>May<br>0.87<br>4)m<br>465.91<br>e from Ta<br>11.7<br>erature, 1<br>873.44<br>nonth, kV<br>303.21                                             | Jun<br>0.78<br>391.82<br>able 8<br>14.6<br>Lm , W =<br>596.46<br>Wh/mont<br>0 | Jul<br>0.66<br>313.77<br>16.6<br>=[(39)m :<br>399.58<br>th = 0.02<br>0             | Aug<br>0.67<br>325.98<br>16.4<br>x [(93)m<br>420.2<br>24 x [(97)<br>0<br>Tota            | Sep<br>0.8<br>410.15<br>14.1<br>- (96)m<br>646.48<br>)m - (95<br>0<br>1 per year                      | Oct<br>0.89<br>489.59<br>10.6<br>]<br>975.78<br>)m] x (4<br>361.73              | Nov<br>0.92<br>551.15<br>7.1<br>1300.55<br>1)m<br>539.56 | Dec<br>0.94<br>593.42<br>4.2<br>1569.35<br>726.09 | 4296.63               | (95)<br>(96)<br>(97)<br>](98)                 |
| the ut<br>Utilisa<br>(94)m=<br>Usefu<br>(95)m=<br>Montl<br>(96)m=<br>Heat<br>(97)m=<br>Space<br>(98)m=<br>Space<br>9a. En<br>Space            | ilisation<br>Jan<br>ation fac<br>0.94<br>I gains,<br>607.95<br>nly avera<br>4.3<br>loss rate<br>1574.02<br>e heatin<br>718.76<br>e heatin<br>ergy rec<br>e heatir               | factor for<br>Feb<br>tor for gi<br>0.93<br>hmGm<br>600.61<br>age exte<br>4.9<br>e for mea<br>1516.99<br>g require<br>615.81<br>g require<br>juiremen<br>ng:             | or gains<br>Mar<br>ains, hm<br>0.93<br>, W = (94<br>571.03<br>rnal tem<br>6.5<br>an intern<br>1366.09<br>ement fo<br>591.53<br>ement in<br>ats - Ind                           | using Ta<br>Apr<br>1:<br>0.91<br>4)m x (84<br>523.49<br>perature<br>8.9<br>nal tempe<br>1134.53<br>r each n<br>439.95<br>kWh/m <sup>2</sup><br>ividual h  | ble 9a<br>May<br>0.87<br>4)m<br>465.91<br>e from Ta<br>11.7<br>erature,<br>873.44<br>nonth, kk<br>303.21                                               | Jun<br>0.78<br>391.82<br>able 8<br>14.6<br>Lm , W =<br>596.46<br>Wh/mont<br>0 | Jul<br>0.66<br>313.77<br>16.6<br>=[(39)m 1<br>399.58<br>th = 0.02<br>0<br>ncluding | Aug<br>0.67<br>325.98<br>16.4<br>x [(93)m<br>420.2<br>24 x [(97)<br>0<br>Tota<br>micro-C | Sep<br>0.8<br>410.15<br>14.1<br>- (96)m<br>646.48<br>)m - (95<br>0<br>1 per year                      | Oct<br>0.89<br>489.59<br>10.6<br>]<br>975.78<br>)m] x (4<br>361.73              | Nov<br>0.92<br>551.15<br>7.1<br>1300.55<br>1)m<br>539.56 | Dec<br>0.94<br>593.42<br>4.2<br>1569.35<br>726.09 | 4296.63               | (95)<br>(96)<br>(97)<br>](98)                 |
| the ut<br>Utilisa<br>(94)m=<br>Usefu<br>(95)m=<br>Montl<br>(96)m=<br>Heat<br>(97)m=<br>Space<br>(98)m=<br>Space<br>9a. En<br>Space<br>Fracti  | ilisation<br>Jan<br>ation fac<br>0.94<br>I gains,<br>607.95<br>hly avera<br>4.3<br>loss rate<br>1574.02<br>e heatin<br>718.76<br>e heatin<br>ergy rec<br>e heatin               | factor for<br>Feb<br>tor for gi<br>0.93<br>hmGm<br>600.61<br>age exte<br>4.9<br>e for mea<br>1516.99<br>g require<br>615.81<br>g require<br>juiremen<br>ng:<br>bace hea | or gains<br>Mar<br>ains, hm<br>0.93<br>W = (94)<br>571.03<br>rnal tem<br>6.5<br>an intern<br>1366.09<br>ement fo<br>591.53<br>ement in<br>at from s                            | using Ta<br>Apr<br>1:<br>0.91<br>4)m x (84<br>523.49<br>perature<br>8.9<br>nal tempe<br>1134.53<br>or each n<br>439.95<br>kWh/m <sup>2</sup><br>ividual h | ble 9a<br>May<br>0.87<br>4)m<br>465.91<br>e from Ta<br>11.7<br>erature,<br>873.44<br>nonth, k\<br>303.21<br>4/year<br>eating sy                        | Jun<br>0.78<br>391.82<br>able 8<br>14.6<br>Lm , W =<br>596.46<br>Wh/mont<br>0 | Jul<br>0.66<br>313.77<br>16.6<br>=[(39)m 2<br>399.58<br>th = 0.02<br>0<br>ncluding | Aug<br>0.67<br>325.98<br>16.4<br>x [(93)m<br>420.2<br>24 x [(97)<br>0<br>Tota<br>micro-C | Sep<br>0.8<br>410.15<br>14.1<br>- (96)m<br>646.48<br>)m - (95<br>0<br>I per year<br>CHP)              | Oct<br>0.89<br>489.59<br>10.6<br>]<br>975.78<br>)m] x (4<br>361.73              | Nov<br>0.92<br>551.15<br>7.1<br>1300.55<br>1)m<br>539.56 | Dec<br>0.94<br>593.42<br>4.2<br>1569.35<br>726.09 | 4296.63<br>40.81<br>0 | (95)<br>(96)<br>(97)<br>(98)<br>(99)<br>(201) |
| the ut<br>Utilisa<br>(94)m=<br>Usefu<br>(95)m=<br>Montil<br>(96)m=<br>Heat<br>(97)m=<br>Space<br>(98)m=<br>Space<br>(98)m=<br>Space<br>Fracti | ilisation<br>Jan<br>ation fac<br>0.94<br>Il gains,<br>607.95<br>hly avera<br>4.3<br>loss rate<br>1574.02<br>e heatin<br>718.76<br>e heatin<br>ergy rec<br>e heatir<br>ion of sp | factor for<br>Feb<br>tor for g:<br>0.93<br>hmGm<br>600.61<br>age exte<br>4.9<br>e for mea<br>1516.99<br>g require<br>615.81<br>g require<br>pace hea<br>bace hea        | or gains<br>Mar<br>ains, hm<br>0.93<br>W = (94)<br>571.03<br>ornal tem<br>6.5<br>an interr<br>1366.09<br>ement for<br>591.53<br>ement in<br>ts - Ind<br>at from s<br>at from m | using Ta<br>Apr<br>1:<br>0.91<br>4)m x (84<br>523.49<br>perature<br>8.9<br>nal tempe<br>1134.53<br>r each n<br>439.95<br>kWh/m <sup>2</sup><br>ividual h  | ble 9a<br>May<br>0.87<br>4)m<br>465.91<br>e from Ta<br>11.7<br>erature, 1<br>873.44<br>nonth, kV<br>303.21<br>4/year<br>eating sy<br>y/supple<br>em(s) | Jun<br>0.78<br>391.82<br>able 8<br>14.6<br>Lm , W =<br>596.46<br>Wh/mont<br>0 | Jul<br>0.66<br>313.77<br>16.6<br>=[(39)m :<br>399.58<br>th = 0.02<br>0<br>ncluding | Aug<br>0.67<br>325.98<br>16.4<br>x [(93)m<br>420.2<br>24 x [(97)<br>0<br>Tota<br>micro-C | Sep<br>0.8<br>410.15<br>14.1<br>- (96)m<br>646.48<br>)m - (95<br>0<br>I per year<br>CHP)<br>- (201) = | Oct<br>0.89<br>489.59<br>10.6<br>]<br>975.78<br>)m] x (4<br>361.73<br>(kWh/year | Nov<br>0.92<br>551.15<br>7.1<br>1300.55<br>1)m<br>539.56 | Dec<br>0.94<br>593.42<br>4.2<br>1569.35<br>726.09 | 4296.63<br>40.81      | (95)<br>(96)<br>(97)<br>(98)<br>(99)          |

Total gains – internal and solar (84)m = (73)m + (83)m, watts

| Efficie      | ency of I  | main spa       | ace heat  | ing syste  | em 1      |          |          |           |                  |            |                         |          | 90.6      | (206)     |
|--------------|------------|----------------|-----------|------------|-----------|----------|----------|-----------|------------------|------------|-------------------------|----------|-----------|-----------|
| Efficie      | ency of s  | seconda        | ry/suppl  | ementar    | y heating | g systen | n, %     |           |                  |            |                         |          | 0         | (208)     |
| [            | Jan        | Feb            | Mar       | Apr        | May       | Jun      | Jul      | Aug       | Sep              | Oct        | Nov                     | Dec      | kWh/yea   | ar        |
| Space        |            |                | · · ·     | alculate   | d above)  | )        |          |           | 1                |            |                         | 1        | 1         |           |
|              | 718.76     | 615.81         | 591.53    | 439.95     | 303.21    | 0        | 0        | 0         | 0                | 361.73     | 539.56                  | 726.09   |           |           |
| (211)m       | = {[(98    | )m x (20       | 4)] } x 1 | 100 ÷ (20  | )6)       |          |          |           |                  |            |                         |          |           | (211)     |
|              | 793.33     | 679.7          | 652.9     | 485.6      | 334.67    | 0        | 0        | 0         | 0                | 399.26     | 595.55                  | 801.42   |           | -         |
|              |            |                |           |            |           |          |          | Tota      | ll (kWh/yea      | ar) =Sum(2 | 211) <sub>15,1012</sub> | 2        | 4742.42   | (211)     |
| •            |            |                |           | y), kWh/   | month     |          |          |           |                  |            |                         |          |           |           |
| r            |            | 01)] } x 1     |           | Î.         |           |          |          |           |                  |            |                         |          | 1         |           |
| (215)m=      | 0          | 0              | 0         | 0          | 0         | 0        | 0        | 0<br>Tota | 0<br>II (kWh/yea | 0          | 0                       | 0        |           |           |
|              |            |                |           |            |           |          |          | TULA      | ii (KVVII/yea    | ar) =0um(2 | 213) <sub>15,1012</sub> | <u>-</u> | 0         | (215)     |
|              | heating    |                | tor (calc | ulated a   | hove)     |          |          |           |                  |            |                         |          |           |           |
| Cuipui       | 172.24     | 150.64         | 155.45    | 135.52     | 130.04    | 112.21   | 103.98   | 119.32    | 120.74           | 140.72     | 153.6                   | 166.8    |           |           |
| Efficien     | icy of w   | ater hea       | iter      | I          |           |          | I        |           |                  |            | I                       | I        | 85        | (216)     |
| (217)m=      | 89.46      | 89.44          | 89.37     | 89.22      | 88.84     | 85       | 85       | 85        | 85               | 88.96      | 89.3                    | 89.5     |           | <br>(217) |
| L<br>Fuel fo | r water    | heating,       | kWh/m     | onth       |           |          | 1        |           |                  |            | 1                       |          | 1         |           |
| (219)m       | = (64)     | <u>m x 100</u> |           | ) <u>m</u> |           |          |          | ·         |                  |            |                         | i        | 1         |           |
| (219)m=      | 192.53     | 168.42         | 173.93    | 151.9      | 146.37    | 132.01   | 122.33   | 140.38    | 142.05           | 158.18     | 172.01                  | 186.37   |           | -         |
| _            |            |                |           |            |           |          |          | lota      | I = Sum(2'       |            |                         |          | 1886.49   | (219)     |
|              | I totals   | fueluse        | nd main   | system     | 1         |          |          |           |                  | k          | Wh/year                 | •        | kWh/year  | 7         |
| •            | -          |                |           | System     | 1         |          |          |           |                  |            |                         |          | 4742.42   | ļ         |
| water i      | neating    | fuel use       | d         |            |           |          |          |           |                  |            |                         |          | 1886.49   |           |
| Electric     | city for p | oumps, f       | ans and   | electric   | keep-ho   | t        |          |           |                  |            |                         |          |           |           |
| centra       | ıl heatir  | g pump         | :         |            |           |          |          |           |                  |            |                         | 30       |           | (230c)    |
| boiler       | with a f   | an-assis       | sted flue |            |           |          |          |           |                  |            |                         | 45       |           | (230e)    |
| Total e      | lectricity | / for the      | above, l  | kWh/yea    | r         |          |          | sum       | of (230a).       | (230g) =   |                         |          | 75        | (231)     |
| Electric     | ity for li | ghting         |           |            |           |          |          |           |                  |            |                         |          | 447.38    | (232)     |
| Total d      | elivered   | l energy       | for all u | ses (211   | )(221)    | + (231)  | + (232). | (237b)    | =                |            |                         |          | 7151.29   | (338)     |
| 10a. F       | uel cos    | ts - indiv     | /idual he | eating sy  | stems:    |          |          |           |                  |            |                         |          |           |           |
|              |            |                |           |            |           | Fu       | el       |           |                  | Fuel P     | rice                    |          | Fuel Cost |           |
|              |            |                |           |            |           |          | /h/year  |           |                  | (Table     | 12)                     |          | £/year    |           |
| Space        | heating    | - main s       | system 1  | 1          |           | (21      | 1) x     |           |                  | 3.4        | 8                       | x 0.01 = | 165.04    | (240)     |
| Space        | heating    | - main s       | system 2  | 2          |           | (21      | 3) x     |           |                  | 0          | · · · · ·               | x 0.01 = | 0         | (241)     |
| Space        | heating    | - secon        | dary      |            |           | (21      | 5) x     |           |                  | 13.        | 19                      | x 0.01 = | 0         | (242)     |
| Water I      | neating    | cost (otl      | ner fuel) |            |           | (21      | 9)       |           |                  | 3.4        | 8                       | x 0.01 = | 65.65     | (247)     |
| Pumps        | , fans a   | nd elect       | ric keep  | -hot       |           | (23      | 1)       |           |                  | 13.        | 19                      | x 0.01 = | 9.89      | (249)     |
|              |            |                | ch of (2  | 30a) to (  | 230g) se  |          |          | licable a | nd apply         |            |                         | -        | Table 12a | -         |
| Energy       | for ligh   | ting           |           |            |           | (23)     | ∠)       |           |                  | 13.        | 19                      | x 0.01 = | 59.01     | (250)     |

| Additional standing charges (Table 12)                                 |                                         |                               | 120 (251                        | )          |
|------------------------------------------------------------------------|-----------------------------------------|-------------------------------|---------------------------------|------------|
| Appendix Q items: repeat lines (253) and (2<br>Total energy cost (244) | 54) as needed<br>5)(247) + (250)(254) = |                               | 419.59 (255                     | <b>5</b> ) |
| 11a. SAP rating - individual heating system                            | IS                                      |                               |                                 |            |
| Energy cost deflator (Table 12)                                        |                                         |                               | 0.42 (256                       | 5)         |
| Energy cost factor (ECF) [(25                                          | 5) x (256)] ÷ [(4) + 45.0] =            |                               | 1.17 (257                       | ')         |
| SAP rating (Section 12)                                                |                                         |                               | 83.64 (258                      | 5)         |
| 12a. CO2 emissions – Individual heating s                              | stems including micro-CHP               |                               |                                 |            |
|                                                                        | <b>Energy</b><br>kWh/year               | Emission factor<br>kg CO2/kWh | <b>Emissions</b><br>kg CO2/year |            |
| Space heating (main system 1)                                          | (211) x                                 | 0.216 =                       | 1024.36 (261                    | )          |
| Space heating (secondary)                                              | (215) x                                 | 0.519 =                       | 0 (263                          | 3)         |
| Water heating                                                          | (219) x                                 | 0.216 =                       | 407.48 (264                     | 4)         |
| Space and water heating                                                | (261) + (262) + (263) + (2              | 264) =                        | 1431.85 (265                    | <b>i</b> ) |
| Electricity for pumps, fans and electric keep                          | -hot (231) x                            | 0.519 =                       | 38.93 (267                      | ')         |
| Electricity for lighting                                               | (232) x                                 | 0.519 =                       | 232.19 (268                     | 3)         |
| Total CO2, kg/year                                                     |                                         | sum of (265)(271) =           | 1702.96 (272                    | !)         |
| CO2 emissions per m <sup>2</sup>                                       |                                         | (272) ÷ (4) =                 | 16.17 (273                      | 5)         |
| EI rating (section 14)                                                 |                                         |                               | 85 (274                         | F)         |
| 13a. Primary Energy                                                    |                                         |                               |                                 |            |
|                                                                        | <b>Energy</b><br>kWh/year               | <b>Primary</b><br>factor      | <b>P. Energy</b><br>kWh/year    |            |
| Space heating (main system 1)                                          | (211) x                                 | 1.22 =                        | 5785.75 (261                    | )          |
| Space heating (secondary)                                              | (215) x                                 | 3.07 =                        | 0 (263                          | \$)        |
| Energy for water heating                                               | (219) x                                 | 1.22 =                        | 2301.52 (264                    | •)         |
| Space and water heating                                                | (261) + (262) + (263) + (2              | 264) =                        | 8087.27 (265                    | <b>i</b> ) |
| Electricity for pumps, fans and electric keep                          | -hot (231) x                            | 3.07 =                        | 230.25 (267                     | ')         |
| Electricity for lighting                                               | (232) x                                 | 0 =                           | 1373.46 (268                    | 3)         |
| 'Total Primary Energy                                                  |                                         | sum of (265)(271) =           | 9690.99 (272                    | <u>?</u> ) |
| Primary energy kWh/m²/year                                             |                                         | (272) ÷ (4) =                 | 92.04 (273                      | 3)         |

|                                                         |                        |                       |                   | User D     | etails:         |             |             |          |           |                         |            |
|---------------------------------------------------------|------------------------|-----------------------|-------------------|------------|-----------------|-------------|-------------|----------|-----------|-------------------------|------------|
| Assessor Name:<br>Software Name:                        | Ben Marsh<br>Stroma FS |                       |                   |            | Strom<br>Softwa | are Vei     |             |          |           | 005374<br>n: 1.0.5.58   |            |
|                                                         |                        |                       | Р                 | roperty    | Address         | : Plot /    |             |          |           |                         |            |
| Address :                                               | plot 7                 |                       |                   |            |                 |             |             |          |           |                         |            |
| 1. Overall dwelling dime                                | ensions:               |                       |                   |            | n (ma 2)        |             | A., 11-     |          |           | ) / o l o (             |            |
| Ground floor                                            |                        |                       |                   |            | a(m²)           | (10) X      | Av. He      |          | (20) -    | Volume(m <sup>3</sup> ) |            |
|                                                         |                        |                       |                   |            |                 | (1a) x      | 2           | 2.4      | (2a) =    | 127.97                  | (3a)       |
| First floor                                             |                        |                       |                   | 5          | 51.97           | (1b) x      | 2           | 2.4      | (2b) =    | 124.73                  | (3b)       |
| Total floor area TFA = (1                               | a)+(1b)+(1c)+          | (1d)+(1e              | )+(1r             | 1          | 05.29           | (4)         |             |          |           |                         |            |
| Dwelling volume                                         |                        |                       |                   |            |                 | (3a)+(3b)   | )+(3c)+(3d  | l)+(3e)+ | .(3n) =   | 252.7                   | (5)        |
| 2. Ventilation rate:                                    |                        |                       |                   |            |                 |             |             |          |           |                         |            |
|                                                         | main<br>heating        |                       | econdar<br>eating | у          | other           |             | total       |          |           | m <sup>3</sup> per hour |            |
| Number of chimneys                                      | 0                      | ] + [                 | 0                 | ] + [      | 0               | ] = [       | 0           | x 4      | 40 =      | 0                       | (6a)       |
| Number of open flues                                    | 0                      | <br>+                 | 0                 | ī + Г      | 0               | -<br>1 - [  | 0           | x2       | 20 =      | 0                       | (6b)       |
| Number of intermittent fa                               | ins                    |                       |                   |            |                 | - L         | 3           | x ′      | 10 =      | 30                      | (7a)       |
| Number of passive vents                                 | 5                      |                       |                   |            |                 | L<br>L      | 0           | x ′      | 10 =      | 0                       | ]<br>(7b)  |
| Number of flueless gas f                                | ires                   |                       |                   |            |                 |             | 0           | x 4      | 40 =      | 0                       | _<br>](7c) |
| 5                                                       |                        |                       |                   |            |                 | L           | •           |          |           | •                       |            |
|                                                         |                        |                       |                   |            |                 |             |             |          | Air ch    | anges per hou           | ır         |
| Infiltration due to chimne                              | ys, flues and f        | ans = <mark>(6</mark> | a)+(6b)+(7        | a)+(7b)+(  | 7c) =           | Г           | 30          | · ·      | ÷ (5) =   | 0.12                    | (8)        |
| If a pressurisation test has l                          |                        |                       | ed, proceed       | d to (17), | otherwise o     | continue fr | om (9) to ( | (16)     |           |                         | _          |
| Number of storeys in t                                  | he dwelling (n         | s)                    |                   |            |                 |             |             |          |           | 0                       | (9)        |
| Additional infiltration                                 |                        |                       |                   |            |                 |             |             | [(9)-    | -1]x0.1 = | 0                       | (10)       |
| Structural infiltration: C                              |                        |                       |                   |            |                 |             | ruction     |          |           | 0                       | (11)       |
| if both types of wall are p<br>deducting areas of openi |                        |                       | ponding to        | the great  | ter wall are    | a (after    |             |          |           |                         |            |
| If suspended wooden                                     | • / /                  |                       | ed) or 0.         | 1 (seale   | ed), else       | enter 0     |             |          |           | 0                       | (12)       |
| lf no draught lobby, er                                 | ter 0.05, else         | enter 0               |                   |            |                 |             |             |          |           | 0                       | (13)       |
| Percentage of window                                    | s and doors di         | aught st              | ripped            |            |                 |             |             |          |           | 0                       | (14)       |
| Window infiltration                                     |                        |                       |                   |            | 0.25 - [0.2     | x (14) ÷ 1  | = [00       |          |           | 0                       | (15)       |
| Infiltration rate                                       |                        |                       |                   |            | (8) + (10)      | + (11) + (1 | 2) + (13) - | + (15) = |           | 0                       | (16)       |
| Air permeability value,                                 | q50, expresse          | ed in cub             | ic metre          | s per ho   | our per s       | quare m     | etre of e   | nvelope  | area      | 5                       | (17)       |
| If based on air permeabi                                | lity value, then       | (18) = [(1            | 7) ÷ 20]+(8       | 8), otherw | ise (18) = (    | (16)        |             |          |           | 0.37                    | (18)       |
| Air permeability value applie                           |                        | on test has           | s been don        | e or a de  | gree air pe     | rmeability  | is being us | sed      |           |                         | -          |
| Number of sides sheltere                                | ed                     |                       |                   |            | (20) - 1        | [0 075 v (1 | 0)1         |          |           | 2                       | (19)       |
| Shelter factor                                          | Cara a bailtean fair   | 4                     |                   |            | (20) = 1 -      |             | [9]] =      |          |           | 0.85                    | (20)       |
| Infiltration rate incorpora                             | •                      |                       |                   |            | (21) = (18      | ) x (20) =  |             |          |           | 0.31                    | (21)       |
| Infiltration rate modified                              |                        | · · ·                 |                   |            |                 |             |             | NI.      |           | l                       |            |
| Jan Feb                                                 | Mar Apr                | May                   | Jun               | Jul        | Aug             | Sep         | Oct         | Nov      | Dec       |                         |            |
| Monthly average wind sp                                 |                        |                       |                   |            |                 |             |             |          |           | I                       |            |
| (22)m= 5.1 5                                            | 4.9 4.4                | 4.3                   | 3.8               | 3.8        | 3.7             | 4           | 4.3         | 4.5      | 4.7       |                         |            |

| Wind F       | actor (2              | 22a)m =      | (22)m ÷      | 4                             |             |                |             |                |              |               |               |                    |         |               |
|--------------|-----------------------|--------------|--------------|-------------------------------|-------------|----------------|-------------|----------------|--------------|---------------|---------------|--------------------|---------|---------------|
| (22a)m=      | 1.27                  | 1.25         | 1.23         | 1.1                           | 1.08        | 0.95           | 0.95        | 0.92           | 1            | 1.08          | 1.12          | 1.18               |         |               |
| Adjuste      | ed infiltr            | ation rat    | e (allowi    | ng for sh                     | elter an    | d wind s       | peed) =     | (21a) x        | (22a)m       |               |               |                    |         |               |
| 0.1.1        | 0.4                   | 0.39         | 0.38         | 0.34                          | 0.34        | 0.3            | 0.3         | 0.29           | 0.31         | 0.34          | 0.35          | 0.37               |         |               |
|              |                       | al ventila   | -            | rate for t                    | ne appli    | cable ca       | se          |                |              |               |               |                    | 0       | (23a)         |
|              |                       |              |              | endix N, (2                   | 3b) = (23a  | ı) × Fmv (e    | equation (N | √5)) , othe    | rwise (23b   | ) = (23a)     |               |                    | 0       | (23b)         |
| lf bala      | anced with            | heat reco    | overy: effic | iency in %                    | allowing f  | or in-use f    | actor (from | n Table 4h     | ) =          |               |               |                    | 0       | (23c)         |
| a) If        | balance               | d mecha      | anical ve    | entilation                    | with hea    | at recove      | ery (MVH    | HR) (24a       | a)m = (22    | 2b)m + (1     | 23b) × [1     | – (23c)            |         | (             |
| ,<br>(24a)m= |                       | 0            | 0            | 0                             | 0           | 0              | 0           | 0              | 0            | 0             | 0             | 0                  | -       | (24a)         |
| b) If        | balance               | d mecha      | anical ve    | entilation                    | without     | heat rec       | overy (N    | ЛV) (24b       | )m = (22     | 2b)m + (2     | 23b)          |                    |         |               |
| (24b)m=      | 0                     | 0            | 0            | 0                             | 0           | 0              | 0           | 0              | 0            | 0             | 0             | 0                  |         | (24b)         |
| ,            |                       |              |              | ntilation c<br>then (24c      | •           | •              |             |                |              | 5 × (23b      | )             |                    |         |               |
| (24c)m=      | 0                     | 0            | 0            | 0                             | 0           | 0              | 0           | 0              | 0            | 0             | 0             | 0                  |         | (24c)         |
| ,            |                       |              |              | ole hous<br>m = (22t          |             | •              |             |                |              | 0.5]          |               |                    |         |               |
| (24d)m=      | 0.58                  | 0.58         | 0.57         | 0.56                          | 0.56        | 0.54           | 0.54        | 0.54           | 0.55         | 0.56          | 0.56          | 0.57               |         | (24d)         |
| Effe         | ctive air             | change       | rate - er    | nter (24a                     | ) or (24b   | o) or (24      | c) or (24   | d) in boy      | x (25)       |               |               |                    |         |               |
| (25)m=       | 0.58                  | 0.58         | 0.57         | 0.56                          | 0.56        | 0.54           | 0.54        | 0.54           | 0.55         | 0.56          | 0.56          | 0.57               |         | (25)          |
| 3. He        | at losse              | s and he     | eat loss i   | paramete                      | er:         |                |             |                |              |               |               |                    |         |               |
| ELEN         |                       | Gros<br>area | S            | Openin<br>m                   | gs          | Net Ar<br>A ,r |             | U-valı<br>W/m2 |              | A X U<br>(W/ł | <)            | k-value<br>kJ/m²·l |         | A X k<br>kJ/K |
| Doors        |                       |              |              |                               |             | 2.14           | x           | 1.4            | =            | 2.996         |               |                    |         | (26)          |
| Windov       | ws Type               | e 1          |              |                               |             | 5.53           | x1/         | /[1/( 1.4 )+   | 0.04] =      | 7.33          |               |                    |         | (27)          |
| Windov       | ws Type               | 2            |              |                               |             | 8.43           | x1/         | /[1/( 1.4 )+   | 0.04] =      | 11.18         |               |                    |         | (27)          |
| Windov       | ws Type               | 93           |              |                               |             | 0.714          | x1/         | /[1/( 1.4 )+   | 0.04] =      | 0.95          |               |                    |         | (27)          |
| Floor        |                       |              |              |                               |             | 53.32          | <u>x</u>    | 0.14           | =            | 7.4648        |               |                    |         | (28)          |
| Walls        |                       | 143.         | 52           | 16.8                          | 1           | 126.7          | 1 X         | 0.17           | =            | 21.54         |               |                    |         | (29)          |
| Roof         |                       | 51.9         | 17           | 0                             |             | 51.97          | ' x         | 0.11           | =            | 5.72          |               |                    |         | (30)          |
| Total a      | rea of e              | lements      | , m²         |                               |             | 248.8          | 1           |                |              |               |               |                    |         | (31)          |
|              |                       |              |              | effective wil<br>nternal wall |             |                | ated using  | formula 1      | /[(1/U-valu  | ıe)+0.04] a   | ns given in j | paragraph          | n 3.2   |               |
| Fabric       | heat los              | s, W/K :     | = S (A x     | U)                            |             |                |             | (26)(30)       | ) + (32) =   |               |               |                    | 57.17   | (33)          |
| Heat c       | apacity               | Cm = S(      | Axk)         |                               |             |                |             |                | ((28)        | .(30) + (32   | 2) + (32a)    | .(32e) =           | 7473.28 | (34)          |
| Therm        | al mass               | parame       | ter (TMF     | <sup>-</sup> = Cm ÷           | - TFA) ir   | ∩ kJ/m²K       |             |                | Indica       | tive Value:   | Low           |                    | 100     | (35)          |
| can be ι     | ised inste            | ad of a de   | tailed calc  |                               |             |                |             | ecisely the    | e indicative | values of     | TMP in Ta     | ible 1f            |         |               |
|              | -                     |              | •            | culated ι                     | • •         | •              | <           |                |              |               |               |                    | 18.03   | (36)          |
|              | of therma<br>abric he |              | are not kn   | own (36) =                    | = 0.05 x (3 | 1)             |             |                | (33) +       | (36) =        |               |                    | 75.04   | (37)          |
|              |                       |              | alculated    | d monthly                     | /           |                |             |                |              |               | 25)m x (5)    |                    | 75.21   | (37)          |
|              | Jan                   | Feb          | Mar          | Apr                           | ,<br>May    | Jun            | Jul         | Aug            | Sep          | Oct           | Nov           | Dec                |         |               |

| (38)m=     | 48.35       | 48.09      | 47.84             | 46.65       | 46.43       | 45.39       | 45.39      | 45.2               | 45.79        | 46.43                  | 46.88                                 | 47.35       |         | (38) |
|------------|-------------|------------|-------------------|-------------|-------------|-------------|------------|--------------------|--------------|------------------------|---------------------------------------|-------------|---------|------|
|            |             |            | _                 | 40.00       | 40.40       | 40.00       | 40.00      | 40.2               |              |                        |                                       | 47.00       |         | (00) |
| 1          |             |            | · ·               |             |             |             |            |                    | . ,          | = (37) + (3            | · ·                                   |             |         |      |
| (39)m=     | 123.56      | 123.3      | 123.05            | 121.86      | 121.63      | 120.6       | 120.6      | 120.41             | 121          | 121.63                 | 122.08                                | 122.56      |         |      |
| Heat Ic    | oss nara    | meter (H   | HLP), W/          | /m²K        |             |             |            |                    |              | Average =<br>= (39)m ÷ | Sum(39) <sub>1</sub>                  | 12 /12=     | 121.86  | (39) |
| (40)m=     | 1.17        | 1.17       | 1.17              | 1.16        | 1.16        | 1.15        | 1.15       | 1.14               | 1.15         | 1.16                   | 1.16                                  | 1.16        |         |      |
| ( - )      |             |            |                   | -           |             |             |            |                    |              |                        | Sum(40)1                              | I           | 1.16    | (40) |
| Numbe      | er of day   | s in mo    | nth (Tab          | le 1a)      |             |             |            |                    |              | <sup>o</sup>           |                                       | L           |         |      |
|            | Jan         | Feb        | Mar               | Apr         | Мау         | Jun         | Jul        | Aug                | Sep          | Oct                    | Nov                                   | Dec         |         |      |
| (41)m=     | 31          | 28         | 31                | 30          | 31          | 30          | 31         | 31                 | 30           | 31                     | 30                                    | 31          |         | (41) |
|            |             | -          |                   |             | -           | -           | -          |                    | -            |                        |                                       |             |         |      |
| 4. Wa      | iter heat   | ting ene   | rgy requi         | irement:    |             |             |            |                    |              |                        |                                       | kWh/ye      | ar:     |      |
|            |             |            |                   |             |             |             |            |                    |              |                        |                                       |             |         |      |
|            |             | ipancy, l  |                   | [1 - ovo    | (_0 0003    |             | -13 Ω      | )2)] + 0.0         | 1013 v /     | FEA _13                |                                       | .78         |         | (42) |
|            | A £ 13.9    |            | + 1.70 X          | li - exh    | (-0.0003    | 949 X (11   | A -13.9    | <i>)</i> 2)] + 0.0 | JU13 X (     | IFA - 13.              | .9)                                   |             |         |      |
| Annua      | laverag     | e hot wa   |                   |             |             |             |            | (25 x N)           |              |                        |                                       | 5.58        |         | (43) |
|            |             | -          |                   | • •         |             | -           | -          | to achieve         | a water us   | se target o            | f                                     |             |         |      |
|            |             | · · ·      | person per        | - · ·       | r           |             | ·          |                    |              |                        |                                       |             |         |      |
| Hot wot    | Jan         | Feb        | Mar<br>day for ea | Apr         | May         | Jun         | Jul        | Aug                | Sep          | Oct                    | Nov                                   | Dec         |         |      |
| i          | -           |            | -                 |             | r           | r           | r          | · ·                | r            |                        | 1                                     |             |         |      |
| (44)m=     | 116.14      | 111.92     | 107.7             | 103.47      | 99.25       | 95.03       | 95.03      | 99.25              | 103.47       | 107.7                  | 111.92                                | 116.14      |         | ٦    |
| Enerav o   | content of  | hot water  | used - cal        | culated mo  | onthlv = 4. | 190 x Vd.r  | n x nm x D | 0Tm / 3600         |              |                        | m(44) <sub>112</sub> =<br>ables 1b. 1 |             | 1267.02 | (44) |
| (45)m=     | 172.24      | 150.64     | 155.45            | 135.52      | 130.04      | 112.21      | 103.98     | 119.32             | 120.74       | 140.72                 | 153.6                                 | 166.8       |         |      |
| (10)       |             | 100.01     | 100.10            | 100.02      | 100.01      |             | 100.00     | 110.02             |              |                        | m(45) <sub>112</sub> =                | I           | 1661.26 | (45) |
| lf instant | aneous w    | ater heati | ng at point       | of use (no  | hot water   | r storage), | enter 0 in | boxes (46          |              |                        |                                       | L           |         |      |
| (46)m=     | 25.84       | 22.6       | 23.32             | 20.33       | 19.51       | 16.83       | 15.6       | 17.9               | 18.11        | 21.11                  | 23.04                                 | 25.02       |         | (46) |
| Water      | storage     | loss:      | 1                 | 1           | I           | 1           | 1          | 1                  | 1            |                        | I                                     |             |         |      |
| Storag     | e volum     | e (litres) | includir          | ng any so   | olar or W   | /WHRS       | storage    | within sa          | ame ves      | sel                    |                                       | 0           |         | (47) |
|            | •           | -          | ind no ta         |             | -           |             |            | • •                |              |                        |                                       |             |         |      |
|            |             |            | hot wate          | er (this ir | icludes i   | nstantar    | neous co   | mbi boil           | ers) ente    | er '0' in (            | 47)                                   |             |         |      |
|            | storage     |            | eclared I         | oss facto   | or is kno   | wn (k\//h   | n/dav).    |                    |              |                        |                                       | 0           |         | (48) |
| ,          |             |            | m Table           |             |             |             | "aay).     |                    |              |                        |                                       | 0           |         | (49) |
|            |             |            | storage           |             | əar         |             |            | (48) x (49)        | ) –          |                        |                                       |             |         | (50) |
| 0,         |             |            | eclared of        |             |             | or is not   |            | (40) X (40)        | , –          |                        |                                       | 0           |         | (50) |
| ,          |             |            | factor fr         | •           |             |             |            |                    |              |                        |                                       | 0           |         | (51) |
|            | -           | -          | ee secti          | on 4.3      |             |             |            |                    |              |                        |                                       |             |         |      |
|            |             | from Ta    |                   | Oh          |             |             |            |                    |              |                        |                                       | 0           |         | (52) |
|            |             |            | m Table           |             |             |             |            |                    |              |                        |                                       | 0           |         | (53) |
|            |             |            | storage           | e, kWh/ye   | ear         |             |            | (47) x (51)        | ) x (52) x ( | 53) =                  |                                       | 0           |         | (54) |
|            | . ,         | (54) in (5 | ,                 | (au I       | التحريم معر |             |            | ((50))             |              |                        |                                       | 0           |         | (55) |
| 1          | -           | r          | culated f         | 1           | r           | ·           | i          | ((56)m = (         | i            |                        |                                       | ,           |         |      |
| (56)m=     | 0           | 0          | 0                 | 0           | 0           | 0           | 0          | 0                  | 0            | 0                      | 0                                     | 0           |         | (56) |
| it cylinde | er contains | s dedicate | a solar sto       | rage, (57)i | m = (56)m   | x [(50) – ( | H11)] ÷ (5 | u), else (5        | / )m = (56)  | m where (              | H11) is fro                           | om Appendix | КН      |      |
| (57)m=     | 0           | 0          | 0                 | 0           | 0           | 0           | 0          | 0                  | 0            | 0                      | 0                                     | 0           |         | (57) |

| Primar   | v circui  | t loss (ar  | nual) fro  | om Table    | • 3        |           |             |              |              |             |              | 0           | ]             | (58)      |
|----------|-----------|-------------|------------|-------------|------------|-----------|-------------|--------------|--------------|-------------|--------------|-------------|---------------|-----------|
|          | •         | t loss cal  | ,          |             |            | 59)m = (  | (58) ÷ 36   | 65 × (41)    | m            |             |              |             | 1             |           |
| (mo      | dified by | / factor fi | rom Tab    | le H5 if t  | here is s  | solar wat | ter heati   | ng and a     | , cylinde    | r thermo    | stat)        |             |               |           |
| (59)m=   | 0         | 0           | 0          | 0           | 0          | 0         | 0           | 0            | 0            | 0           | 0            | 0           |               | (59)      |
| Combi    | loss ca   | lculated    | for each   | month (     | (61)m =    | (60) ÷ 30 | 65 × (41    | )m           |              |             |              |             | -             |           |
| (61)m=   | 0         | 0           | 0          | 0           | 0          | 0         | 0           | 0            | 0            | 0           | 0            | 0           | ]             | (61)      |
| Total h  | leat req  | uired for   | water h    | eating ca   | alculated  | for eac   | h month     | (62)m =      | 0.85 × (     | (45)m +     | (46)m +      | (57)m +     | (59)m + (61)m |           |
| (62)m=   | 172.24    | 150.64      | 155.45     | 135.52      | 130.04     | 112.21    | 103.98      | 119.32       | 120.74       | 140.72      | 153.6        | 166.8       |               | (62)      |
| Solar Di | -IW input | calculated  | using App  | endix G or  | · Appendix | H (negati | ve quantity | /) (enter '0 | ' if no sola | r contribut | ion to wate  | er heating) | 1             |           |
| (add a   | dditiona  | al lines if | FGHRS      | and/or \    | WWHRS      | applies   | , see Ap    | pendix (     | G)           |             |              |             |               |           |
| (63)m=   | 0         | 0           | 0          | 0           | 0          | 0         | 0           | 0            | 0            | 0           | 0            | 0           | ]             | (63)      |
| FHRS     | 0         | 0           | 0          | 0           | 0          | 0         | 0           | 0            | 0            | 0           | 0            | 0           | -             | (63) (G2) |
| Output   | t from w  | ater hea    | ter        |             |            |           |             |              |              |             |              |             |               |           |
| (64)m=   | 172.24    | 150.64      | 155.45     | 135.52      | 130.04     | 112.21    | 103.98      | 119.32       | 120.74       | 140.72      | 153.6        | 166.8       |               | _         |
|          |           |             |            |             |            |           |             | Outp         | out from w   | ater heate  | r (annual)₁  | 12          | 1661.26       | (64)      |
| Heat g   | ains fro  | m water     | heating,   | kWh/m       | onth 0.2   | 5 ´ [0.85 | × (45)m     | + (61)m      | n] + 0.8 x   | k [(46)m    | + (57)m      | + (59)m     | ]             |           |
| (65)m=   | 57.27     | 50.09       | 51.69      | 45.06       | 43.24      | 37.31     | 34.57       | 39.67        | 40.15        | 46.79       | 51.07        | 55.46       |               | (65)      |
| inclu    | ıde (57)  | m in calo   | culation   | of (65)m    | only if c  | ylinder i | s in the o  | dwelling     | or hot w     | ater is fr  | om com       | munity h    | neating       |           |
| 5. Int   | ternal g  | ains (see   | Table 5    | 5 and 5a    | ):         |           |             |              |              |             |              |             |               |           |
| Metab    | olic gaiı | ns (Table   | e 5), Wat  | ts          |            |           |             |              |              |             |              |             |               |           |
|          | Jan       | Feb         | Mar        | Apr         | May        | Jun       | Jul         | Aug          | Sep          | Oct         | Nov          | Dec         | ]             |           |
| (66)m=   | 139.17    | 139.17      | 139.17     | 139.17      | 139.17     | 139.17    | 139.17      | 139.17       | 139.17       | 139.17      | 139.17       | 139.17      |               | (66)      |
| Lightin  | g gains   | (calcula    | ted in Ap  | opendix     | L, equat   | ion L9 o  | r L9a), a   | lso see      | Table 5      |             |              |             | -             |           |
| (67)m=   | 25.33     | 22.5        | 18.3       | 13.85       | 10.36      | 8.74      | 9.45        | 12.28        | 16.48        | 20.93       | 24.42        | 26.04       | ]             | (67)      |
| Applia   | nces ga   | ins (calc   | ulated ir  | n Append    | dix L, eq  | uation L  | 13 or L1    | 3a), also    | see Ta       | ble 5       | -            |             | -             |           |
| (68)m=   | 264.61    | 267.35      | 260.43     | 245.7       | 227.11     | 209.63    | 197.96      | 195.21       | 202.13       | 216.86      | 235.46       | 252.93      |               | (68)      |
| Cookir   | ng gains  | (calcula    | ted in A   | ppendix     | L, equa    | tion L15  | or L15a)    | ), also se   | e Table      | 5           |              |             |               |           |
| (69)m=   | 36.92     | 36.92       | 36.92      | 36.92       | 36.92      | 36.92     | 36.92       | 36.92        | 36.92        | 36.92       | 36.92        | 36.92       |               | (69)      |
| Pumps    | and fa    | ns gains    | (Table &   | 5a)         |            |           | •           |              |              | •           | •            | •           |               |           |
| (70)m=   | 3         | 3           | 3          | 3           | 3          | 3         | 3           | 3            | 3            | 3           | 3            | 3           |               | (70)      |
| Losses   | s e.g. e  | /aporatio   | n (nega    | tive valu   | es) (Tab   | le 5)     | •           |              |              | •           | •            | •           |               |           |
| (71)m=   | -111.34   | -111.34     | -111.34    | -111.34     | -111.34    | -111.34   | -111.34     | -111.34      | -111.34      | -111.34     | -111.34      | -111.34     |               | (71)      |
| Water    | heating   | gains (T    | able 5)    |             |            |           |             |              |              |             |              |             |               |           |
| (72)m=   | 76.97     | 74.54       | 69.47      | 62.58       | 58.11      | 51.82     | 46.47       | 53.32        | 55.76        | 62.89       | 70.93        | 74.55       |               | (72)      |
| Total i  | nterna    | gains =     |            | •           |            | (66)      | )m + (67)m  | n + (68)m -  | + (69)m +    | (70)m + (7  | 1)m + (72)   | )m          |               |           |
| (73)m=   | 434.67    | 432.14      | 415.95     | 389.89      | 363.33     | 337.95    | 321.62      | 328.57       | 342.12       | 368.43      | 398.57       | 421.27      |               | (73)      |
| 6. So    | lar gain  | s:          | ı          |             | ı          |           |             | ı            |              |             |              |             |               |           |
| Solar g  | gains are | calculated  | using sola | r flux from | Table 6a   | and assoc | iated equa  | tions to co  | onvert to th | ne applicat | ole orientat | tion.       |               |           |
| Orienta  |           | Access F    | actor      | Area        |            | Flu       |             | -            | g            | -           | FF           |             | Gains         |           |
|          |           | Table 6d    |            | m²          |            | Ta        | ble 6a      | Т            | able 6b      | T           | able 6c      |             | (W)           |           |
|          |           |             |            |             |            |           |             |              |              |             |              |             |               |           |
|          |           | watts, ca   |            | 1           |            | 1         | 1           |              | um(74)m .    | 1           | r            |             | 1             | (0.5)     |
| (83)m=   | 0         | 0           | 0          | 0           | 0          | 0         | 0           | 0            | 0            | 0           | 0            | 0           |               | (83)      |

| (84)m=                                             | 434.67                                                               | 432.14                                             | 415.95                                                      | 389.89                                               | 363.33                                            | 337.95          | 321.62                  | 328.57                                | 342.12                  | 368.43              | 398.57      | 421.27    |                  | (84)          |
|----------------------------------------------------|----------------------------------------------------------------------|----------------------------------------------------|-------------------------------------------------------------|------------------------------------------------------|---------------------------------------------------|-----------------|-------------------------|---------------------------------------|-------------------------|---------------------|-------------|-----------|------------------|---------------|
| 7. Me                                              | an inter                                                             | nal temp                                           | erature                                                     | (heating                                             | season                                            | )               |                         |                                       |                         |                     |             |           |                  |               |
| Temp                                               | erature                                                              | during h                                           | eating p                                                    | eriods ir                                            | n the livir                                       | ng area l       | from Tab                | ole 9, Th                             | 1 (°C)                  |                     |             |           | 21               | (85)          |
| Utilisa                                            | ation fac                                                            | tor for g                                          | ains for                                                    | living are                                           | ea, h1,m                                          | (see Ta         | ble 9a)                 |                                       |                         |                     |             |           |                  |               |
|                                                    | Jan                                                                  | Feb                                                | Mar                                                         | Apr                                                  | May                                               | Jun             | Jul                     | Aug                                   | Sep                     | Oct                 | Nov         | Dec       |                  |               |
| (86)m=                                             | 0.99                                                                 | 0.98                                               | 0.98                                                        | 0.98                                                 | 0.96                                              | 0.93            | 0.87                    | 0.88                                  | 0.94                    | 0.97                | 0.98        | 0.99      |                  | (86)          |
| Mean                                               | interna                                                              | l temper                                           | ature in                                                    | living are                                           | ea T1 (fo                                         | ollow ste       | ns 3 to 7               | in Table                              | e 9c)                   |                     |             |           |                  |               |
| (87)m=                                             | 18.25                                                                | 18.37                                              | 18.68                                                       | 19.15                                                | 19.68                                             | 20.22           | 20.58                   | 20.55                                 | 20.13                   | 19.46               | 18.79       | 18.23     |                  | (87)          |
| Tom                                                |                                                                      | during h                                           |                                                             | orioda ir                                            | roct of                                           | dwolling        | from To                 |                                       | h2 (°C)                 |                     |             |           |                  |               |
| (88)m=                                             | 19.94                                                                | 19.94                                              | 19.95                                                       | 19.95                                                | 19.96                                             | 19.96           | 19.96                   | 19.97                                 | 19.96                   | 19.96               | 19.95       | 19.95     |                  | (88)          |
|                                                    |                                                                      |                                                    |                                                             |                                                      |                                                   |                 |                         |                                       |                         |                     |             |           |                  | . ,           |
|                                                    |                                                                      | tor for ga                                         | 0.98                                                        | 0.97                                                 | velling, l                                        | n2,m (se<br>0.9 | 0.8                     | ,<br>                                 | 0.02                    | 0.96                | 0.98        | 0.98      |                  | (89)          |
| (89)m=                                             | 0.98                                                                 |                                                    |                                                             |                                                      |                                                   |                 |                         | 0.81                                  | 0.92                    |                     | 0.98        | 0.98      |                  | (03)          |
|                                                    |                                                                      | l temper                                           |                                                             |                                                      |                                                   | <u> </u>        | 1                       | · · · · · · · · · · · · · · · · · · · |                         | ,                   |             |           | I                | (0.0)         |
| (90)m=                                             | 16.23                                                                | 16.41                                              | 16.87                                                       | 17.55                                                | 18.32                                             | 19.11           | 19.6                    | 19.56                                 | 18.98                   | 18.01               | 17.03       | 16.2      |                  | (90)<br>רבי ר |
|                                                    |                                                                      |                                                    |                                                             |                                                      |                                                   |                 |                         |                                       | Т                       | LA = LIVIN          | g area ÷ (4 | +) =      | 0.18             | (91)          |
| Mean                                               | interna                                                              | l temper                                           | ature (fo                                                   | r the wh                                             | ole dwel                                          | ling) = fl      | LA × T1                 | + (1 – fL                             | A) × T2                 |                     |             |           |                  |               |
| (92)m=                                             | 16.59                                                                | 16.76                                              | 17.18                                                       | 17.83                                                | 18.56                                             | 19.31           | 19.77                   | 19.73                                 | 19.18                   | 18.27               | 17.34       | 16.56     |                  | (92)          |
|                                                    | <u> </u>                                                             | nent to th                                         |                                                             |                                                      | · · ·                                             |                 | m Table                 |                                       |                         | -                   |             |           | I                |               |
| (93)m=                                             | 16.59                                                                | 16.76                                              | 17.18                                                       | 17.83                                                | 18.56                                             | 19.31           | 19.77                   | 19.73                                 | 19.18                   | 18.27               | 17.34       | 16.56     |                  | (93)          |
|                                                    |                                                                      | ting requ                                          |                                                             |                                                      |                                                   |                 |                         | <b>T</b> 1 1 01                       |                         | · <del>.</del>      | 70)         |           |                  |               |
|                                                    |                                                                      | mean int<br>factor fo                              |                                                             | •                                                    |                                                   | ed at ste       | ep 11 of                | I able 90                             | o, so tha               | t II,m=(            | 76)m an     | d re-caid | culate           |               |
|                                                    | Jan                                                                  | Feb                                                | Mar                                                         | Apr                                                  | May                                               | Jun             | Jul                     | Aug                                   | Sep                     | Oct                 | Nov         | Dec       |                  |               |
| Utilisa                                            | L                                                                    | tor for g                                          |                                                             | •                                                    | ,                                                 |                 |                         |                                       |                         |                     |             |           |                  |               |
| (94)m=                                             | 0.97                                                                 | 0.97                                               | 0.96                                                        | 0.95                                                 | 0.93                                              | 0.88            | 0.78                    | 0.79                                  | 0.89                    | 0.94                | 0.96        | 0.97      |                  | (94)          |
| Usefu                                              | ul gains,                                                            | hmGm ,                                             | W = (94                                                     | 4)m x (84                                            | 4)m                                               |                 |                         |                                       |                         |                     |             |           |                  |               |
| (95)m=                                             | 422.18                                                               | 418.88                                             | 401.19                                                      | 372.12                                               | 338.55                                            | 296.4           | 251.68                  | 260.14                                | 304.78                  | 347.84              | 384.39      | 410.11    |                  | (95)          |
|                                                    | <u> </u>                                                             | age exte                                           |                                                             |                                                      |                                                   |                 | · · · · ·               |                                       |                         |                     |             |           | l                |               |
| (96)m=                                             | 4.3                                                                  | 4.9                                                | 6.5                                                         | 8.9                                                  | 11.7                                              | 14.6            | 16.6                    | 16.4                                  | 14.1                    | 10.6                | 7.1         | 4.2       |                  | (96)          |
|                                                    |                                                                      | e for mea                                          |                                                             | · · ·                                                |                                                   |                 |                         |                                       | · ,                     |                     | 4050.00     | 4544.44   |                  | (07)          |
| (97)m=                                             |                                                                      | 1462.12                                            |                                                             | 1088.69                                              | 834.66                                            | 567.86          | 382.03                  | 401.48                                | 614.67                  | 932.72              | 1250.29     | 1514.41   |                  | (97)          |
| Space<br>(98)m=                                    |                                                                      | ~ ~ ~ ~                                            |                                                             |                                                      | ابا ماندهم                                        |                 |                         |                                       |                         | )                   | 1 \         |           |                  |               |
|                                                    | r                                                                    | g require                                          |                                                             |                                                      |                                                   |                 | 1                       | _ ,                                   |                         | _ 、                 | · · · · · · | 821.6     |                  |               |
| (90)11=                                            | e heatin<br>815.26                                                   | g require<br>701.06                                | ement fo<br>679.63                                          | r each n<br>515.93                                   | 1000 1000 1000 1000 1000 1000 1000 100            | Wh/mont<br>0    | th = 0.02               | 0                                     | 0                       | 435.15              | 623.45      | 821.6     | 4061 18          |               |
|                                                    | 815.26                                                               | 701.06                                             | 679.63                                                      | 515.93                                               | 369.1                                             |                 | 1                       | 0                                     |                         | 435.15              | 623.45      |           | 4961.18          | (98)          |
|                                                    | 815.26                                                               | ř i                                                | 679.63                                                      | 515.93                                               | 369.1                                             |                 | 1                       | 0                                     | 0                       | 435.15              | 623.45      |           | 4961.18<br>47.12 | (98)<br>(99)  |
| Space<br>9a. En                                    | 815.26<br>e heatin<br>ergy rec                                       | 701.06<br>g require                                | 679.63<br>ement in                                          | 515.93<br>kWh/m <sup>2</sup>                         | 369.1<br>/year                                    | 0               | 0                       | 0<br>Tota                             | 0<br>I per year         | 435.15              | 623.45      |           |                  | -             |
| Space<br>9a. En<br><b>Spac</b>                     | 815.26<br>e heatin<br>ergy rec<br>e heatir                           | 701.06<br>g require<br>quiremen                    | 679.63<br>ement in<br>its – Indi                            | 515.93<br>kWh/m²<br>ividual h                        | 369.1<br>/year<br>eating sy                       | 0<br>/stems i   | 0<br>ncluding           | 0<br>Tota                             | 0<br>I per year         | 435.15              | 623.45      |           | 47.12            | (99)          |
| Space<br>9a. En<br><b>Spac</b><br>Fracti           | 815.26<br>e heatin<br>ergy rec<br>e heatin<br>ion of sp              | 701.06<br>g require<br>quiremen<br>ng:<br>pace hea | 679.63<br>ement in<br>hts – Ind                             | 515.93<br>kWh/m²<br>ividual h<br>econdar             | 369.1<br>/year<br>eating sy<br>y/supple           | 0<br>/stems i   | 0<br>ncluding           | 0<br>Tota<br>micro-C                  | 0<br>I per year<br>CHP) | 435.15              | 623.45      |           | 47.12<br>0       | (99)<br>(201) |
| Space<br>9a. En<br><b>Spac</b><br>Fracti<br>Fracti | 815.26<br>e heatin<br>ergy rec<br>e heatin<br>ion of sp<br>ion of sp | 701.06<br>g require<br>quiremen                    | 679.63<br>ement in<br>its – Indi<br>it from so<br>it from m | 515.93<br>kWh/m²<br>vidual h<br>econdar<br>nain syst | 369.1<br>//year<br>eating sy<br>y/supple<br>em(s) | 0<br>/stems i   | 0<br>ncluding<br>system | 0<br>Tota<br>micro-C<br>(202) = 1 -   | 0<br>I per year<br>CHP) | 435.15<br>(kWh/year | 623.45      |           | 47.12            | (99)          |

Total gains – internal and solar (84)m = (73)m + (83)m, watts

| Efficie  | ency of    | main spa  | ace heat             | ting syste       | em 1      |          |                         |             |                 |                       |                              |        | 90.6                   | (206)    |
|----------|------------|-----------|----------------------|------------------|-----------|----------|-------------------------|-------------|-----------------|-----------------------|------------------------------|--------|------------------------|----------|
| Efficie  | ency of    | seconda   | ry/suppl             | ementar          | y heating | g systen | n, %                    |             |                 |                       |                              |        | 0                      | (208)    |
|          | Jan        | Feb       | Mar                  | Apr              | May       | Jun      | Jul                     | Aug         | Sep             | Oct                   | Nov                          | Dec    | kWh/ye                 | ear      |
| Space    | e heatin   | g requir  | ement (o             | calculate        | d above)  | )        | 1                       | 1           | 1               |                       | 1                            | 1      |                        |          |
|          | 815.26     | 701.06    | 679.63               | 515.93           | 369.1     | 0        | 0                       | 0           | 0               | 435.15                | 623.45                       | 821.6  |                        |          |
| (211)m   |            | í .       | 1 · · ·              | 100 ÷ (20        | <u>,</u>  |          |                         |             |                 |                       |                              |        | 1                      | (211)    |
|          | 899.84     | 773.79    | 750.14               | 569.46           | 407.4     | 0        | 0                       | 0           | 0               | 480.3                 | 688.13                       | 906.85 |                        | <b>-</b> |
|          |            | /         |                      |                  |           |          |                         | Tota        | l (kWh/yea      | ar) =5um(2            | 211) <sub>15,1012</sub>      | =      | 5475.92                | (211)    |
|          |            |           | econdar<br>00 ÷ (20  | ˈy), kWh/<br>ນອນ | month     |          |                         |             |                 |                       |                              |        |                        |          |
| (215)m=  |            |           | 00 - (20             | 0                | 0         | 0        | 0                       | 0           | 0               | 0                     | 0                            | 0      |                        |          |
|          |            |           |                      |                  |           |          | I                       | Tota        | l<br>I (kWh/yea | ar) =Sum(2            | 1<br>215) <sub>15,1012</sub> | <br>=  | 0                      | (215)    |
| Water    | heating    | 3         |                      |                  |           |          |                         |             |                 |                       |                              |        |                        |          |
| Output   | from w     | ater hea  | ter (calc            | ulated a         | bove)     |          |                         |             |                 |                       |                              |        | 1                      |          |
|          | 172.24     | 150.64    | 155.45               | 135.52           | 130.04    | 112.21   | 103.98                  | 119.32      | 120.74          | 140.72                | 153.6                        | 166.8  |                        | _        |
| 1        |            | ater hea  | ì                    |                  | 1         |          |                         | 1           | <b>i</b>        |                       | 1                            | 1      | 85                     | (216)    |
| (217)m=  |            | 89.56     | 89.5                 | 89.38            | 89.07     | 85       | 85                      | 85          | 85              | 89.16                 | 89.44                        | 89.6   |                        | (217)    |
|          |            | -         | , kWh/m<br>) ÷ (217) |                  |           |          |                         |             |                 |                       |                              |        |                        |          |
| . ,      | 192.29     | 168.21    | 173.68               | 151.63           | 145.99    | 132.01   | 122.33                  | 140.38      | 142.05          | 157.82                | 171.75                       | 186.16 |                        |          |
| I        |            |           | •                    | •                |           |          |                         | Tota        | I = Sum(2       | 19a) <sub>112</sub> = |                              |        | 1884.3                 | (219)    |
|          | I totals   |           |                      |                  |           |          |                         |             |                 | k                     | Wh/year                      |        | kWh/yea                | r        |
| Space    | heating    | fuel use  | ed, main             | system           | 1         |          |                         |             |                 |                       |                              |        | 5475.92                |          |
| Water    | heating    | fuel use  | ed                   |                  |           |          |                         |             |                 |                       |                              |        | 1884.3                 |          |
| Electric | city for p | oumps, f  | ans and              | electric         | keep-ho   | t        |                         |             |                 |                       |                              |        |                        |          |
| centra   | al heatir  | ng pump   | :                    |                  |           |          |                         |             |                 |                       |                              | 30     |                        | (230c)   |
| boiler   | with a f   | an-assis  | sted flue            |                  |           |          |                         |             |                 |                       |                              | 45     |                        | (230e)   |
| Total e  | lectricit  | y for the | above,               | kWh/yea          | ır        |          |                         | sum         | of (230a).      | (230g) =              |                              |        | 75                     | (231)    |
| Electric | city for I | ighting   |                      | -                |           |          |                         |             |                 |                       |                              |        | 447.38                 | (232)    |
|          | •          |           | for all u            | ses (211         | )(221)    | + (231)  | + (232).                | (237b)      | =               |                       |                              |        | 7882.6                 | (338)    |
|          |            |           |                      | `                | , , ,     | . ,      | uding mi                | 、 ,         |                 |                       |                              |        |                        |          |
|          |            |           |                      |                  |           |          | Ŭ                       |             |                 |                       |                              |        |                        |          |
|          |            |           |                      |                  |           |          | <b>hergy</b><br>Vh/year |             |                 | Emiss<br>kg CO        | <b>ion fac</b><br>2/kWh      | tor    | Emissions<br>kg CO2/ye |          |
| Space    | heating    | (main s   | system 1             | )                |           | (21      | 1) x                    |             |                 | 0.2                   | 16                           | =      | 1182.8                 | (261)    |
| Space    | heating    | (secon    | dary)                |                  |           | (21      | 5) x                    |             |                 | 0.5                   | 19                           | =      | 0                      | (263)    |
| Water    | heating    |           |                      |                  |           | (21      | 9) x                    |             |                 | 0.2                   | 16                           | =      | 407.01                 | (264)    |
| Space    | and wa     | ter heat  | ing                  |                  |           | (26      | 1) + (262)              | + (263) + ( | 264) =          |                       |                              |        | 1589.81                | (265)    |
| Electric | city for p | oumps, f  | ans and              | electric         | keep-ho   | t (23    | 1) x                    |             |                 | 0.5                   | 19                           | =      | 38.93                  | (267)    |
| Electric | city for I | ighting   |                      |                  |           | (23      | 2) x                    |             |                 | 0.5                   | 19                           | =      | 232.19                 | (268)    |
| Total C  | CO2, kg    | /year     |                      |                  |           |          |                         |             | sum o           | f (265)(2             | 271) =                       |        | 1860.92                | (272)    |

#### **Dwelling CO2 Emission Rate**

EI rating (section 14)

(272) ÷ (4) =

| 17.67 | (273) |
|-------|-------|
| 83    | (274) |

|                                                       |           |                 |                       |                    | User I       | Details:     |             |             |            |           |                         |      |
|-------------------------------------------------------|-----------|-----------------|-----------------------|--------------------|--------------|--------------|-------------|-------------|------------|-----------|-------------------------|------|
| Assessor Name:                                        | Ber       | n Marsh         |                       |                    |              | Strom        | a Num       | ber:        |            | STRO      | 005374                  |      |
| Software Name:                                        | Stro      | oma FS          | AP 201                | 2                  |              | Softwa       | are Vei     | rsion:      |            | Versic    | on: 1.0.5.58            |      |
|                                                       |           |                 |                       | P                  | roperty      | Address      | : Plot 7    |             |            |           |                         |      |
| Address :                                             | plot      | 7               |                       |                    |              |              |             |             |            |           |                         |      |
| 1. Overall dwelling dim                               | ensions   | S:              |                       |                    |              |              |             |             |            |           |                         |      |
|                                                       |           |                 |                       |                    | Are          | ea(m²)       |             | Av. Hei     | ight(m)    | -         | Volume(m <sup>3</sup> ) | )    |
| Ground floor                                          |           |                 |                       |                    |              | 53.32        | (1a) x      | 2           | 2.4        | (2a) =    | 127.97                  | (3a) |
| First floor                                           |           |                 |                       |                    |              | 51.97        | (1b) x      | 2           | 2.4        | (2b) =    | 124.73                  | (3b) |
| Total floor area TFA = (                              | 1a)+(1b   | )+(1c)+(        | 1d)+(1e               | e)+(1n             | )            | 105.29       | (4)         |             |            | _         |                         | _    |
| Dwelling volume                                       |           |                 |                       |                    |              |              | (3a)+(3b)   | )+(3c)+(3d  | l)+(3e)+   | .(3n) =   | 252.7                   | (5)  |
| 2. Ventilation rate:                                  |           |                 |                       |                    |              |              |             |             |            |           |                         |      |
|                                                       |           | main<br>neating |                       | econdar<br>neating | У            | other        |             | total       |            |           | m <sup>3</sup> per hou  | •    |
| Number of chimneys                                    | Ē         | 0               | ] + [                 | 0                  | ] + [        | 0            | =           | 0           | X 4        | 40 =      | 0                       | (6a) |
| Number of open flues                                  | Γ         | 0               | <u> </u> + [          | 0                  | <u> </u> + [ | 0            | -<br>  =    | 0           | x          | 20 =      | 0                       | (6b) |
| Number of intermittent f                              | ans       |                 |                       |                    |              |              | - L         | 4           | <b>x</b> ′ | 10 =      | 40                      | (7a) |
| Number of passive vent                                | s         |                 |                       |                    |              |              | Ē           | 0           | x /        | 10 =      | 0                       | (7b) |
| Number of flueless gas                                | fires     |                 |                       |                    |              |              | Ē           | 0           | x 4        | 40 =      | 0                       | (7c) |
|                                                       |           |                 |                       |                    |              |              | L           |             |            |           |                         |      |
|                                                       |           |                 |                       |                    |              |              |             |             |            | Air ch    | anges per ho            | ur   |
| Infiltration due to chimne                            | eys, flue | es and fa       | ans = <mark>(6</mark> | a)+(6b)+(7         | a)+(7b)+     | (7c) =       | Г           | 40          |            | ÷ (5) =   | 0.16                    | (8)  |
| If a pressurisation test has                          |           |                 |                       | ed, proceed        | d to (17),   | otherwise    | continue fr | om (9) to ( | (16)       |           |                         | _    |
| Number of storeys in                                  | the dwe   | elling (ns      | 5)                    |                    |              |              |             |             |            |           | 0                       | (9)  |
| Additional infiltration                               | 0.05 (    |                 | 4                     | <b>.</b>           | 0.05.6       |              |             |             | [(9)       | -1]x0.1 = | 0                       | (10) |
| Structural infiltration:<br>if both types of wall are |           |                 |                       |                    |              |              | •           | uction      |            |           | 0                       | (11) |
| deducting areas of oper                               |           |                 |                       | ponung to          | uie gree     |              | a (allel    |             |            |           |                         |      |
| If suspended wooden                                   | floor, e  | enter 0.2       | (unseal               | led) or 0.         | 1 (seal      | ed), else    | enter 0     |             |            |           | 0                       | (12) |
| lf no draught lobby, e                                | nter 0.0  | 5, else e       | enter 0               |                    |              |              |             |             |            |           | 0                       | (13) |
| Percentage of window                                  | ws and    | doors dra       | aught st              | ripped             |              |              |             |             |            |           | 0                       | (14) |
| Window infiltration                                   |           |                 |                       |                    |              | 0.25 - [0.2  | x (14) ÷ 1  | = [00       |            |           | 0                       | (15) |
| Infiltration rate                                     |           |                 |                       |                    |              | (8) + (10)   | + (11) + (1 | 2) + (13) + | + (15) =   |           | 0                       | (16) |
| Air permeability value                                | •         | •               |                       |                    | •            |              | •           | etre of e   | nvelope    | area      | 5                       | (17) |
| If based on air permeab                               | •         |                 |                       |                    |              |              |             |             |            |           | 0.41                    | (18) |
| Air permeability value appl                           |           | essurisatio     | on test has           | s been don         | e or a de    | egree air pe | rmeability  | is being us | sed        |           |                         | -    |
| Number of sides shelter<br>Shelter factor             | red       |                 |                       |                    |              | (20) – 1 -   | [0.075 x (1 | 9)1 -       |            |           | 2                       | (19) |
|                                                       | otina ob  | altar faa       | tor                   |                    |              | (20) = 1     |             | [0]] =      |            |           | 0.85                    | (20) |
| Infiltration rate incorpora                           | •         |                 |                       | 4                  |              | (21) = (10   | , ∧ (∠0) =  |             |            |           | 0.35                    | (21) |
| Infiltration rate modified                            | Mar       | Apr             | d speed<br>May        |                    | Jul          | Δυσ          | Sep         | Oct         | Nov        | Dec       |                         |      |
|                                                       |           |                 |                       | Jun                | Jui          | Aug          | J Seh       |             |            | Dec       | l                       |      |
| Monthly average wind s                                | ·         | I               |                       |                    |              | 0.7          | 4           | 4.0         | 4 5        | 4 7       | l                       |      |
| (22)m= 5.1 5                                          | 4.9       | 4.4             | 4.3                   | 3.8                | 3.8          | 3.7          | 4           | 4.3         | 4.5        | 4.7       |                         |      |

| Wind F                                                                                                    | actor (2                                                                                                    | 22a)m =                                                                                                    | (22)m ÷                                                                                                    | 4                                                                                                    |                                                                                                |                                                                                                    |                                                                                                    |                                                                                                    |                                                                                                    |                                                                                                    |                      |                   |   |                               |                                                                                                    |
|----------------------------------------------------------------------------------------------------|----------------------------------------------------------------------------------------------------|----------------------------------------------------------------------------------------------------|----------------------------------------------------------------------------------------------------|----------------------------------------------------------------------------------------------------|------------------------------------------------------------------------------------------------|----------------------------------------------------------------------------------------------------|----------------------------------------------------------------------------------------------------|----------------------------------------------------------------------------------------------------|----------------------------------------------------------------------------------------------------|----------------------------------------------------------------------------------------------------|----------------------|-------------------|---|-------------------------------|----------------------------------------------------------------------------------------------------|
| (22a)m=                                                                                                    | 1.27                                                                                                    | 1.25                                                                                                    | 1.23                                                                                                    | 1.1                                                                                                    | 1.08                                                                                           | 0.95                                                                                                    | 0.95                                                                                                    | 0.92                                                                                                    | 1                                                                                                    | 1.08                                                                                                    | 1.12                 | 1.18              | ] |                               |                                                                                                    |
| Adjuste                                                                                                    | ed infiltra                                                                                                    | ation rat                                                                                                    | e (allowi                                                                                                    | ng for sł                                                                                                    | nelter an                                                                                      | nd wind s                                                                                                    | peed) =                                                                                                    | (21a) x                                                                                                    | (22a)m                                                                                                    |                                                                                                    |                      |                   |   |                               |                                                                                                    |
|                                                                                                    | 0.44                                                                                                    | 0.43                                                                                                    | 0.43                                                                                                    | 0.38                                                                                                    | 0.37                                                                                           | 0.33                                                                                                    | 0.33                                                                                                    | 0.32                                                                                                    | 0.35                                                                                                    | 0.37                                                                                                    | 0.39                 | 0.41              |   |                               |                                                                                                    |
|                                                                                                    |                                                                                                    | <i>ctive air</i><br>al ventila                                                                                                    | -                                                                                                    | rate for t                                                                                                    | he appli                                                                                       | cable ca                                                                                                    | se                                                                                                    | •                                                                                                    |                                                                                                    |                                                                                                    |                      |                   |   |                               | (23a)                                                                                                    |
|                                                                                                    |                                                                                                    |                                                                                                    |                                                                                                    | endix N, (2                                                                                                    | 3b) = (23a                                                                                     | a) × Fmv (e                                                                                                    | equation (I                                                                                                    | N5)), othe                                                                                                    | rwise (23b                                                                                                    | ) = (23a)                                                                                                    |                      |                   | 0 |                               | (23b)                                                                                                    |
|                                                                                                    |                                                                                                    |                                                                                                    |                                                                                                    |                                                                                                    |                                                                                                | for in-use fa                                                                                                    |                                                                                                    |                                                                                                    |                                                                                                    | , , ,                                                                                                    |                      |                   |   |                               | (23c)                                                                                                    |
|                                                                                                    |                                                                                                    |                                                                                                    | -                                                                                                    | -                                                                                                    | -                                                                                              | at recove                                                                                                    |                                                                                                    |                                                                                                    |                                                                                                    | 2b)m + (1                                                                                                    | 23b) × [1            | l – (23c)         |   |                               |                                                                                                    |
| ,<br>(24a)m=                                                                                                    |                                                                                                    | 0                                                                                                    | 0                                                                                                    | 0                                                                                                    | 0                                                                                              | 0                                                                                                    | 0                                                                                                    | 0                                                                                                    | 0                                                                                                    | 0                                                                                                    | 0                    | 0                 |   |                               | (24a)                                                                                                    |
| b) If                                                                                                    | balance                                                                                                    | d mecha                                                                                                    | anical ve                                                                                                    | ntilation                                                                                                    | without                                                                                        | heat rec                                                                                                    | covery (N                                                                                                    | MV) (24b                                                                                                    | )m = (22                                                                                                    | 2b)m + (2                                                                                                    | 23b)                 |                   |   |                               |                                                                                                    |
| (24b)m=                                                                                                    | 0                                                                                                    | 0                                                                                                    | 0                                                                                                    | 0                                                                                                    | 0                                                                                              | 0                                                                                                    | 0                                                                                                    | 0                                                                                                    | 0                                                                                                    | 0                                                                                                    | 0                    | 0                 |   |                               | (24b)                                                                                                    |
| ,                                                                                                    |                                                                                                    |                                                                                                    |                                                                                                    |                                                                                                    |                                                                                                | ve input v<br>b); otherv                                                                                              |                                                                                                    |                                                                                                    |                                                                                                    | .5 × (23b                                                                                                    | )                    |                   | - |                               |                                                                                                    |
| (24c)m=                                                                                                    | 0                                                                                                    | 0                                                                                                    | 0                                                                                                    | 0                                                                                                    | 0                                                                                              | 0                                                                                                    | 0                                                                                                    | 0                                                                                                    | 0                                                                                                    | 0                                                                                                    | 0                    | 0                 |   |                               | (24c)                                                                                                    |
| ,                                                                                                    |                                                                                                    |                                                                                                    |                                                                                                    |                                                                                                    |                                                                                                | ve input<br>erwise (2                                                                                                 |                                                                                                    |                                                                                                    |                                                                                                    | 0.5]                                                                                                    |                      |                   |   |                               |                                                                                                    |
| (24d)m=                                                                                                    | 0.6                                                                                                    | 0.59                                                                                                    | 0.59                                                                                                    | 0.57                                                                                                    | 0.57                                                                                           | 0.55                                                                                                    | 0.55                                                                                                    | 0.55                                                                                                    | 0.56                                                                                                    | 0.57                                                                                                    | 0.58                 | 0.58              |   |                               | (24d)                                                                                                    |
| Effe                                                                                                    | ctive air                                                                                                    | change                                                                                                    | rate - er                                                                                                    | iter (24a                                                                                                    | ) or (24b                                                                                      | o) or (24                                                                                                    | c) or (24                                                                                                    | d) in boy                                                                                                    | x (25)                                                                                                    |                                                                                                    |                      |                   |   |                               |                                                                                                    |
| (25)m=                                                                                                    | 0.6                                                                                                    | 0.59                                                                                                    | 0.59                                                                                                    | 0.57                                                                                                    | 0.57                                                                                           | 0.55                                                                                                    | 0.55                                                                                                    | 0.55                                                                                                    | 0.56                                                                                                    | 0.57                                                                                                    | 0.58                 | 0.58              | ] |                               | (25)                                                                                                    |
| 3. He                                                                                                    | at losse                                                                                                    | s and he                                                                                                    | eat loss r                                                                                                    | paramete                                                                                                    | er:                                                                                            |                                                                                                    |                                                                                                    |                                                                                                    |                                                                                                    |                                                                                                    |                      |                   |   |                               |                                                                                                    |
|                                                                                                    |                                                                                                    |                                                                                                    |                                                                                                    |                                                                                                    |                                                                                                |                                                                                                    |                                                                                                    |                                                                                                    |                                                                                                    |                                                                                                    |                      |                   |   |                               |                                                                                                    |
| ELEN                                                                                                    |                                                                                                    | Gros<br>area                                                                                                    | S                                                                                                    | Openin<br>m                                                                                                    | gs                                                                                             | Net Ar<br>A ,r                                                                                                    |                                                                                                    | U-valı<br>W/m2                                                                                                 |                                                                                                    | A X U<br>(W/ł                                                                                                    | <b>&lt;</b> )        | k-value<br>kJ/m²· |   | A X<br>kJ/ł                   |                                                                                                    |
|                                                                                                    |                                                                                                    | Gros                                                                                                    | S                                                                                                    | Openin                                                                                                    | gs                                                                                             |                                                                                                    | n²                                                                                                    |                                                                                                    |                                                                                                    |                                                                                                    | <)                   |                   |   |                               |                                                                                                    |
| ELEN<br>Doors                                                                                                    |                                                                                                    | Gros<br>area                                                                                                    | S                                                                                                    | Openin                                                                                                    | gs                                                                                             | A ,r                                                                                                    | m²                                                                                                    | W/m2                                                                                                    | K                                                                                                    | (W/I                                                                                                    | <)<br>               |                   |   |                               | <                                                                                                    |
| ELEN<br>Doors<br>Windov                                                                                                    | IENT                                                                                                    | Gros<br>area                                                                                                    | S                                                                                                    | Openin                                                                                                    | gs                                                                                             | A ,r<br>2.14                                                                                                    | m <sup>2</sup> x                                                                                                    | W/m2                                                                                                    | K<br>0.04] = [                                                                                                    | (W/ł<br>2.14                                                                                                    | <)<br>               |                   |   |                               | <b>(</b> 26)                                                                                                    |
| ELEN<br>Doors<br>Windov<br>Windov                                                                                                    | <b>IENT</b><br>ws Type                                                                                                    | Gros<br>area<br>e 1<br>e 2                                                                                                    | S                                                                                                    | Openin                                                                                                    | gs                                                                                             | A ,r<br>2.14<br>5.53                                                                                                  | m <sup>2</sup> x<br>x x <sup>1</sup><br>x <sup>1</sup>                                                                                              | W/m2<br>1<br>/[1/( 1.4 )+                                                                                      | K<br>0.04] = [<br>0.04] = [                                                                                                    | (W/ł<br>2.14<br>7.33                                                                                                    | <)<br>               |                   |   |                               | <(26)<br>(27)                                                                                                    |
| ELEN<br>Doors<br>Windov<br>Windov                                                                                                    | <b>IENT</b><br>ws Type<br>ws Type                                                                                                    | Gros<br>area<br>e 1<br>e 2                                                                                                    | S                                                                                                    | Openin                                                                                                    | gs                                                                                             | A ,r<br>2.14<br>5.53<br>8.43                                                                                          | n <sup>2</sup> x<br>x1<br>x1<br>x1<br>x1                                                                                                    | W/m2<br>1<br>/[1/( 1.4 )+<br>/[1/( 1.4 )+                                                                      | K<br>0.04] = [<br>0.04] = [                                                                                                    | (W/H<br>2.14<br>7.33<br>11.18                                                                                                    |                      |                   |   |                               | <(26)<br>(27)<br>(27)                                                                                                    |
| ELEN<br>Doors<br>Windov<br>Windov<br>Windov                                                                                                    | <b>IENT</b><br>ws Type<br>ws Type                                                                                                    | Gros<br>area<br>e 1<br>e 2                                                                                                    | ss<br>(m²)                                                                                                    | Openin                                                                                                    | gs<br>²                                                                                        | A ,r<br>2.14<br>5.53<br>8.43<br>0.714                                                                                 | n <sup>2</sup> x<br>x1<br>x1<br>x1<br>x1<br>x2<br>x                                                                                                 | W/m2<br>1<br>/[1/( 1.4 )+<br>/[1/( 1.4 )+<br>/[1/( 1.4 )+                                                      | K<br>0.04] = [<br>0.04] = [<br>0.04] = [                                                                                                    | (W/H<br>2.14<br>7.33<br>11.18<br>0.95                                                                                                    |                      |                   |   |                               | <ul> <li>(26)</li> <li>(27)</li> <li>(27)</li> <li>(27)</li> </ul>                                                                                                    |
| ELEN<br>Doors<br>Windov<br>Windov<br>Windov<br>Floor                                                                                                    | <b>IENT</b><br>ws Type<br>ws Type                                                                                                    | Gros<br>area<br>9 1<br>9 2<br>9 3                                                                                                    | 52                                                                                                    | Openin<br>m                                                                                                    | gs<br>²                                                                                        | A ,r<br>2.14<br>5.53<br>8.43<br>0.714<br>53.32                                                                        | n <sup>2</sup> x<br>x1<br>x1<br>x1<br>x1<br>x1<br>x1<br>x1<br>x1<br>x1<br>x1<br>x1<br>x1<br>x                                                       | W/m2<br>1<br>/[1/( 1.4 )+<br>/[1/( 1.4 )+<br>/[1/( 1.4 )+<br>0.13                                              | $\begin{array}{c} K \\ \hline \\ 0.04 \end{bmatrix} = \begin{bmatrix} \\ \\ 0.04 \end{bmatrix} = \begin{bmatrix} \\ \\ \\ 0.04 \end{bmatrix} = \begin{bmatrix} \\ \\ \\ \\ \\ \\ \\ \\ \\ \\ \\ \\ \\ \\ \\ \\ \\ \\$                                                                                           | (W/H<br>2.14<br>7.33<br>11.18<br>0.95<br>6.9316                                                                                          |                      |                   |   |                               | <ul> <li>(26)</li> <li>(27)</li> <li>(27)</li> <li>(27)</li> <li>(27)</li> <li>(28)</li> </ul>                                                                                     |
| ELEN<br>Doors<br>Windov<br>Windov<br>Floor<br>Walls<br>Roof                                                                                                    | <b>IENT</b><br>ws Type<br>ws Type<br>ws Type                                                                                                    | Gros<br>area<br>9 1<br>9 2<br>9 3<br>143.                                                                                                    | 52<br>53<br>53<br>52                                                                                                    | Openin<br>m                                                                                                    | gs<br>²                                                                                        | A ,r<br>2.14<br>5.53<br>8.43<br>0.714<br>53.32<br>126.7                                                               | n <sup>2</sup> x<br>x1<br>x1<br>x1<br>x1<br>x1<br>x1<br>x1<br>x1<br>x<br>x<br>1 x<br>x                                                              | W/m2<br>1<br>/[1/( 1.4 )+<br>/[1/( 1.4 )+<br>/[1/( 1.4 )+<br>0.13<br>0.18                                      | $\begin{array}{c} K \\ \hline \\ 0.04 \end{bmatrix} = \begin{bmatrix} \\ \\ 0.04 \end{bmatrix} = \begin{bmatrix} \\ \\ \\ \\ 0.04 \end{bmatrix} = \begin{bmatrix} \\ \\ \\ \\ \\ \\ \\ \\ \\ \\ \\ \\ \\ \\ \\ \\ \\ \\$                                                                                        | (W/H<br>2.14<br>7.33<br>11.18<br>0.95<br>6.9316<br>22.81                                                                                 |                      |                   |   |                               | <ul> <li>(26)</li> <li>(27)</li> <li>(27)</li> <li>(27)</li> <li>(27)</li> <li>(28)</li> <li>(29)</li> </ul>                                                                       |
| ELEN<br>Doors<br>Window<br>Window<br>Floor<br>Walls<br>Roof<br>Total a<br>* for win                                                                                                    | MENT<br>ws Type<br>ws Type<br>ws Type<br>area of e<br>dows and                                                                                                    | Gros<br>area<br>4 1<br>2 2<br>3 3<br>143.1<br>51.9<br>Ilements                                                                                                    | 52<br>, m <sup>2</sup> )                                                                                                    | Openin<br>m<br>16.8<br>0<br>ffective wi                                                                                          | gs<br>1<br>1<br>ndow U-va                                                                      | A ,r<br>2.14<br>5.53<br>8.43<br>0.714<br>53.32<br>126.7<br>51.97<br>248.8<br>alue calcul                              | n <sup>2</sup> x<br>x1<br>x1<br>x1<br>x1<br>x1<br>x1<br>x1<br>x1<br>x<br>x1<br>x<br>x1<br>x                                                         | W/m2<br>1<br>/[1/( 1.4 )+<br>/[1/( 1.4 )+<br>/[1/( 1.4 )+<br>0.13<br>0.13<br>0.13                              | $\begin{array}{c} K \\ \hline \\ 0.04 \end{bmatrix} = \begin{bmatrix} \\ \\ 0.04 \end{bmatrix} = \begin{bmatrix} \\ \\ \\ \\ 0.04 \end{bmatrix} = \begin{bmatrix} \\ \\ \\ \\ \\ \\ \\ \\ \\ \\ \\ \\ \\ \\ \\ \\ \\ \\$                                                                                        | (W/H<br>2.14<br>7.33<br>11.18<br>0.95<br>6.9316<br>22.81<br>6.76                                                                         |                      | kJ/m²-            |   |                               | <ul> <li>(26)</li> <li>(27)</li> <li>(27)</li> <li>(27)</li> <li>(27)</li> <li>(28)</li> <li>(29)</li> <li>(30)</li> </ul>                                                         |
| ELEN<br>Doors<br>Windov<br>Windov<br>Floor<br>Floor<br>Walls<br>Roof<br>Total a<br>* for win<br>** includ                                                                                           | MENT<br>ws Type<br>ws Type<br>ws Type<br>area of e<br>dows and<br>le the area                                                                                                    | Gros<br>area<br>4 1<br>4 2<br>4 3<br>143.1<br>51.9<br>1ements<br>7 roof windo<br>as on both                                                                                                    | 52<br>, m <sup>2</sup><br>, m <sup>2</sup>                                                                                                    | Openin<br>m<br>16.8<br>0<br>ffective wi<br>ternal wal                                                                            | gs<br>1<br>1<br>ndow U-va                                                                      | A ,r<br>2.14<br>5.53<br>8.43<br>0.714<br>53.32<br>126.7<br>51.97<br>248.8<br>alue calcul                              | n <sup>2</sup> x<br>x1<br>x1<br>x1<br>x1<br>x1<br>x1<br>x1<br>x1<br>x<br>x1<br>x<br>x1<br>x                                                         | W/m2<br>1<br>/[1/( 1.4 )+<br>/[1/( 1.4 )+<br>/[1/( 1.4 )+<br>0.13<br>0.13<br>0.13                              | $\begin{array}{c} K \\ \hline \\ 0.04 \end{bmatrix} = \begin{bmatrix} \\ 0.04 \end{bmatrix} = \begin{bmatrix} \\ 0.04 \end{bmatrix} = \begin{bmatrix} \\ \\ \end{bmatrix} \\ = \begin{bmatrix} \\ \\ \\ \\ \\ \\ \end{bmatrix} = \begin{bmatrix} \\ \\ \\ \\ \\ \\ \\ \\ \\ \\ \\ \\ \\ \\ \\ \\ \\ \\$         | (W/H<br>2.14<br>7.33<br>11.18<br>0.95<br>6.9316<br>22.81<br>6.76                                                                         |                      | kJ/m²-            |   | kJ/ł                          | <ul> <li>(26)</li> <li>(27)</li> <li>(27)</li> <li>(27)</li> <li>(27)</li> <li>(28)</li> <li>(29)</li> <li>(30)</li> </ul>                                                         |
| ELEN<br>Doors<br>Window<br>Window<br>Floor<br>Walls<br>Roof<br>Total a<br>* for win<br>** includ<br>Fabric                                                                                          | MENT<br>ws Type<br>ws Type<br>ws Type<br>area of e<br>dows and<br>le the area<br>heat los                                                                                                    | Gros<br>area<br>4 1<br>4 2<br>4 3<br>143.1<br>51.9<br>1ements<br>7 roof windo<br>as on both                                                                                                    | 52<br>(m <sup>2</sup> )<br>52<br>, m <sup>2</sup><br>ows, use e<br>sides of in<br>= S (A x                                                                                                    | Openin<br>m<br>16.8<br>0<br>ffective wi<br>ternal wal                                                                            | gs<br>1<br>1<br>ndow U-va                                                                      | A ,r<br>2.14<br>5.53<br>8.43<br>0.714<br>53.32<br>126.7<br>51.97<br>248.8<br>alue calcul                              | n <sup>2</sup> x<br>x1<br>x1<br>x1<br>x1<br>x1<br>x1<br>x1<br>x1<br>x<br>x1<br>x<br>x1<br>x                                                         | W/m2<br>1<br>/[1/( 1.4 )+<br>/[1/( 1.4 )+<br>/[1/( 1.4 )+<br>0.13<br>0.13<br>0.13<br>g formula 1               | $\begin{array}{c} K \\ \hline \\ 0.04 \end{bmatrix} = \begin{bmatrix} \\ \\ 0.04 \end{bmatrix} = \begin{bmatrix} \\ \\ \\ \\ 0.04 \end{bmatrix} = \begin{bmatrix} \\ \\ \\ \\ \\ \\ \\ \\ \\ \\ \\ \\ \\ \\ \\ \\ \\ \\$                                                                                        | (W/H<br>2.14<br>7.33<br>11.18<br>0.95<br>6.9316<br>22.81<br>6.76                                                                         |                      | kJ/m²-            | K | kJ/ł                          | <ul> <li>(26)</li> <li>(27)</li> <li>(27)</li> <li>(27)</li> <li>(28)</li> <li>(29)</li> <li>(30)</li> <li>(31)</li> </ul>                                                         |
| ELEN<br>Doors<br>Windov<br>Windov<br>Floor<br>Walls<br>Roof<br>Total a<br>* for win<br>** includ<br>Fabric<br>Heat ca                                                                               | MENT<br>ws Type<br>ws Type<br>ws Type<br>area of e<br>dows and<br>le the area<br>heat los<br>apacity                                                                                                    | Gros<br>area<br>a 1<br>a 2<br>a 3<br>a 3<br>a 1<br>a 3<br>a 3<br>a 1<br>a 3<br>a 3<br>a | 52<br>(m <sup>2</sup> )<br>52<br>, m <sup>2</sup><br>54<br>55<br>55<br>55<br>55<br>55<br>55<br>55<br>55<br>55<br>55<br>55<br>55                                                                                                    | Openin<br>m<br>16.8<br>0<br>ffective wi<br>ternal walk<br>U)                                                                     | gs<br>12<br>I<br>Indow U-va<br>Is and par                                                      | A ,r<br>2.14<br>5.53<br>8.43<br>0.714<br>53.32<br>126.7<br>51.97<br>248.8<br>alue calcul                              | n <sup>2</sup> x<br>x1<br>x1<br>x1<br>x1<br>x2<br>x<br>1 x<br>x<br>1<br>x<br>x<br>1<br>x<br>x<br>1<br>x<br>x<br>1<br>x                              | W/m2<br>1<br>/[1/( 1.4 )+<br>/[1/( 1.4 )+<br>/[1/( 1.4 )+<br>0.13<br>0.13<br>0.13<br>g formula 1               | $ \begin{array}{c}                                     $                                                                                                    | (W/H<br>2.14<br>7.33<br>11.18<br>0.95<br>6.9316<br>22.81<br>6.76                                                                         | <br><br><br><br><br> | kJ/m²-            | K | kJ/ł                          | <ul> <li>(26)</li> <li>(27)</li> <li>(27)</li> <li>(27)</li> <li>(28)</li> <li>(29)</li> <li>(30)</li> <li>(31)</li> </ul>                                                         |
| ELEN<br>Doors<br>Windov<br>Windov<br>Floor<br>Floor<br>Walls<br>Roof<br>Total a<br>* for win<br>** includ<br>Fabric<br>Heat ci<br>Therma<br>For desig                                               | MENT<br>ws Type<br>ws Type<br>ws Type<br>ws Type<br>area of e<br>dows and<br>le the area<br>heat los<br>apacity<br>al mass<br>ign assess                                                                 | Gros<br>area<br>4 1<br>4 2<br>4 2<br>4 3<br>143.3<br>51.9<br>1700 f windown $1700 f windown 1700 f windown $                                                                                                    | 52<br>52<br>, m <sup>2</sup><br>, m <sup>2</sup><br>bws, use e<br>sides of in<br>= S (A x<br>A x k )<br>ter (TMF                                                                                                    | Openin<br>m<br>16.8<br>0<br>ffective wi<br>ternal walk<br>U)<br>$P = Cm + \frac{1}{2}$<br>tails of the                           | gs<br>12<br>Indow U-va<br>Is and part<br>- TFA) ir                                             | A ,r<br>2.14<br>5.53<br>8.43<br>0.714<br>53.32<br>126.7<br>51.97<br>248.8<br>alue calcul<br>titions                   | n <sup>2</sup> x<br>x1<br>x1<br>x1<br>x1<br>x1<br>x1<br>x1<br>x1<br>x1<br>x<br>x1<br>x<br>x1                                                        | W/m2<br>1<br>/[1/( 1.4 )+<br>/[1/( 1.4 )+<br>/[1/( 1.4 )+<br>[ 0.13<br>0.13<br>0.13<br>g formula 1<br>(26)(30) | $\begin{array}{c} K \\ \hline \\ 0.04 \end{bmatrix} = \begin{bmatrix} \\ 0.04 \end{bmatrix} = \begin{bmatrix} \\ 0.04 \end{bmatrix} = \begin{bmatrix} \\ \\ \end{bmatrix} \\ = \begin{bmatrix} \\ \\ \\ \\ \\ \\ \\ \\ \\ \\ \\ \\ \\ \\ \\ \\ \\$                                                              | (W/H<br>2.14<br>7.33<br>11.18<br>0.95<br>6.9316<br>22.81<br>6.76<br>re)+0.04] a<br>(30) + (32<br>tive Value:                             | 2) + (32a)           | kJ/m²-            | K | kJ/ł                          | <ul> <li>(26)</li> <li>(27)</li> <li>(27)</li> <li>(27)</li> <li>(28)</li> <li>(29)</li> <li>(30)</li> <li>(31)</li> <li>(33)</li> <li>(34)</li> </ul>                             |
| ELEN<br>Doors<br>Windov<br>Windov<br>Floor<br>Floor<br>Walls<br>Roof<br>Total a<br>* for win<br>** includ<br>Fabric<br>Heat c<br>Therma<br>For desig<br>can be u                                    | MENT<br>ws Type<br>ws Type<br>ws Type<br>ws Type<br>area of e<br>dows and<br>le the area<br>heat los<br>apacity<br>al mass<br>ign assess<br>used instea<br>al bridge                                     | Gros<br>area<br>a 1<br>a 2<br>a 3<br>a 3<br>a 1<br>a 2<br>a 3<br>a 1<br>a 3<br>a 1<br>a 3<br>a 3<br>a | $(m^2)$<br>$(m^2)$<br>(                                                                                                    | Openin<br>m<br>16.8<br>0<br>ffective wi<br>ternal walk<br>U)<br>$P = Cm + \frac{1}{2}$<br>tails of the<br>ulation.<br>culated of | gs<br>12<br>Indow U-va<br>Is and part<br>- TFA) ir<br>construct<br>using Ap                    | A ,r<br>2.14<br>5.53<br>8.43<br>0.714<br>53.32<br>126.7<br>51.97<br>248.8<br>alue calculutions<br>h kJ/m²K<br>titions | n <sup>2</sup><br>x<br>x <sup>1</sup><br>x <sup>1</sup><br>x <sup>2</sup><br>x<br>1<br>x<br>x<br>x<br>1<br>x<br>x<br>t<br>x<br>x<br>t<br>t known pr | W/m2<br>1<br>/[1/( 1.4 )+<br>/[1/( 1.4 )+<br>/[1/( 1.4 )+<br>[ 0.13<br>0.13<br>0.13<br>g formula 1<br>(26)(30) | $\begin{array}{c} K \\ \hline \\ 0.04 \end{bmatrix} = \begin{bmatrix} \\ 0.04 \end{bmatrix} = \begin{bmatrix} \\ 0.04 \end{bmatrix} = \begin{bmatrix} \\ \\ \end{bmatrix} \\ = \begin{bmatrix} \\ \\ \\ \\ \\ \\ \\ \\ \\ \\ \\ \\ \\ \\ \\ \\ \\$                                                              | (W/H<br>2.14<br>7.33<br>11.18<br>0.95<br>6.9316<br>22.81<br>6.76<br>re)+0.04] a<br>(30) + (32<br>tive Value:                             | 2) + (32a)           | kJ/m²-            | K | kJ/ł<br>09<br>3.28<br>0       | <ul> <li>(26)</li> <li>(27)</li> <li>(27)</li> <li>(27)</li> <li>(28)</li> <li>(29)</li> <li>(30)</li> <li>(31)</li> <li>(33)</li> <li>(34)</li> </ul>                             |
| ELEN<br>Doors<br>Windov<br>Windov<br>Floor<br>Floor<br>Walls<br>Roof<br>Total a<br>* for win<br>** includ<br>Fabric<br>Heat ca<br>Fabric<br>Heat ca<br>for desi<br>can be u<br>Therma               | MENT<br>ws Type<br>ws Type<br>ws Type<br>ws Type<br>area of e<br>dows and<br>le the area<br>heat los<br>apacity<br>al mass<br>ised instea<br>al bridge<br>of therma                                      | Gros<br>area<br>a 1<br>a 2<br>a 3<br>a 3<br>a 1<br>a 2<br>a 3<br>a 1<br>a 2<br>a 3<br>a 3<br>a | 52<br>52<br>52<br>77<br>52<br>52<br>52<br>52<br>52<br>52<br>52<br>52<br>52<br>52                                                                                                    | Openin<br>m<br>16.8<br>0<br>ffective wi<br>ternal walk<br>U)<br>$P = Cm + \frac{1}{2}$<br>tails of the<br>ulation.<br>culated of | gs<br>12<br>Indow U-va<br>Is and part<br>- TFA) ir<br>construct<br>using Ap                    | A ,r<br>2.14<br>5.53<br>8.43<br>0.714<br>53.32<br>126.7<br>51.97<br>248.8<br>alue calculutions<br>h kJ/m²K<br>titions | n <sup>2</sup><br>x<br>x <sup>1</sup><br>x <sup>1</sup><br>x <sup>2</sup><br>x<br>1<br>x<br>x<br>x<br>1<br>x<br>x<br>t<br>x<br>x<br>t<br>t known pr | W/m2<br>1<br>/[1/( 1.4 )+<br>/[1/( 1.4 )+<br>/[1/( 1.4 )+<br>[ 0.13<br>0.13<br>0.13<br>g formula 1<br>(26)(30) | $K = \begin{bmatrix} \\ 0.04 \end{bmatrix} = \begin{bmatrix} \\ 0.04 \end{bmatrix} = \begin{bmatrix} \\ 0.04 \end{bmatrix} = \begin{bmatrix} \\ \end{bmatrix} = \begin{bmatrix} \\ \end{bmatrix} = \begin{bmatrix} \\ \\ \end{bmatrix} = \begin{bmatrix} \\ \\ \\ \\ \\ \\ \\ \\ \\ \\ \\ \\ \\ \\ \\ \\ \\ \\$ | (W/H<br>2.14<br>7.33<br>11.18<br>0.95<br>6.9316<br>22.81<br>6.76<br>(w)+0.04] a<br>(30) + (32<br>tive Values of                          | 2) + (32a)           | kJ/m²-            | K | kJ/ł<br>09<br>3.28<br>0<br>87 | <ul> <li>(26)</li> <li>(27)</li> <li>(27)</li> <li>(27)</li> <li>(28)</li> <li>(29)</li> <li>(30)</li> <li>(31)</li> <li>(33)</li> <li>(34)</li> <li>(35)</li> <li>(36)</li> </ul> |
| ELEN<br>Doors<br>Windov<br>Windov<br>Floor<br>Walls<br>Roof<br>Total a<br>* for win<br>** includ<br>Fabric<br>Heat c<br>Therma<br><i>for desi</i><br><i>can be u</i><br>Therma<br><i>if details</i> | MENT<br>ws Type<br>ws Type<br>ws Type<br>ws Type<br>ws Type<br>area of e<br>dows and<br>le the area<br>abases<br>and the area<br>apacity<br>al mass<br>ised instea<br>al bridge<br>of therma<br>abric he | Gros<br>area<br>a 1<br>a 2<br>a 3<br>a 1<br>a 2<br>a 3<br>a 1<br>a 2<br>a 3<br>a 1<br>a 3<br>a 1<br>a 3<br>a 1<br>a 3<br>a 3<br>a 3<br>a 1<br>a 3<br>a 3<br>a 3<br>a 1<br>a 3<br>a 3<br>a | $\frac{52}{52}$ $\frac{52}{7}$ $\frac{52}{7}$ | Openin<br>m<br>16.8<br>0<br>ffective wi<br>ternal wal<br>U)<br>P = Cm ÷<br>tails of the<br>ulation.<br>culated to<br>own (36) =  | gs<br>1<br>1<br>Indow U-va<br>Is and part<br>- TFA) ir<br>construct<br>using Ap<br>= 0.05 x (3 | A ,r<br>2.14<br>5.53<br>8.43<br>0.714<br>53.32<br>126.7<br>51.97<br>248.8<br>alue calculutions<br>h kJ/m²K<br>titions | n <sup>2</sup><br>x<br>x <sup>1</sup><br>x <sup>1</sup><br>x <sup>2</sup><br>x<br>1<br>x<br>x<br>x<br>1<br>x<br>x<br>t<br>x<br>x<br>t<br>t known pr | W/m2<br>1<br>/[1/( 1.4 )+<br>/[1/( 1.4 )+<br>/[1/( 1.4 )+<br>[ 0.13<br>0.13<br>0.13<br>g formula 1<br>(26)(30) | $K = \begin{bmatrix} \\ 0.04 \end{bmatrix} = \begin{bmatrix} \\ 0.04 \end{bmatrix} = \begin{bmatrix} \\ 0.04 \end{bmatrix} = \begin{bmatrix} \\ \\ \end{bmatrix} = \begin{bmatrix} \\ \\ \end{bmatrix} = \begin{bmatrix} \\ \\ \\ \\ \\ \\ \\ \\ \\ \\ \\ \\ \\ \\ \\ \\ \\ \\$                                 | (W/I)<br>2.14<br>7.33<br>11.18<br>0.95<br>6.9316<br>22.81<br>6.76<br>10)+0.04] a<br>(30) + (32)<br>tive Values<br>of values of<br>(36) = | 2) + (32a)           | kJ/m²-            | K | kJ/ł<br>09<br>3.28<br>0<br>87 | <ul> <li>(26)</li> <li>(27)</li> <li>(27)</li> <li>(27)</li> <li>(28)</li> <li>(29)</li> <li>(30)</li> <li>(31)</li> <li>(33)</li> <li>(34)</li> <li>(35)</li> </ul>               |

| (38)m=     | 49.86              | 49.54                 | 49.23                  | 47.77       | 47.5             | 46.23                  | 46.23           | 45.99        | 46.72                 | 47.5        | 48.05                  | 48.63     |         | (38) |
|------------|--------------------|-----------------------|------------------------|-------------|------------------|------------------------|-----------------|--------------|-----------------------|-------------|------------------------|-----------|---------|------|
| Heat tr    | ansfer o           | coefficie             | nt, W/K                |             |                  |                        |                 |              | (39)m                 | = (37) + (3 | 38)m                   |           |         |      |
| (39)m=     | 118.82             | 118.5                 | ,<br>118.19            | 116.73      | 116.46           | 115.18                 | 115.18          | 114.95       | 115.67                | 116.46      | 117.01                 | 117.59    |         |      |
|            |                    |                       |                        |             |                  |                        |                 | 1            |                       | Average =   | Sum(39)1               | 12 /12=   | 116.73  | (39) |
|            |                    | · · ·                 | HLP), W/               | · · · · · · |                  |                        |                 | r            | r                     | = (39)m ÷   | r                      |           |         |      |
| (40)m=     | 1.13               | 1.13                  | 1.12                   | 1.11        | 1.11             | 1.09                   | 1.09            | 1.09         | 1.1                   | 1.11        | 1.11                   | 1.12      |         |      |
| Numbe      | er of day          | s in mo               | nth (Tab               | le 1a)      |                  |                        |                 |              |                       | Average =   | Sum(40)1               | 12 /12=   | 1.11    | (40) |
|            | Jan                | Feb                   | Mar                    | Apr         | May              | Jun                    | Jul             | Aug          | Sep                   | Oct         | Nov                    | Dec       |         |      |
| (41)m=     | 31                 | 28                    | 31                     | 30          | 31               | 30                     | 31              | 31           | 30                    | 31          | 30                     | 31        |         | (41) |
|            |                    |                       |                        |             |                  |                        |                 |              |                       |             |                        |           |         |      |
| 4. Wa      | ter heat           | ting ene              | rgy requi              | irement:    |                  |                        |                 |              |                       |             |                        | kWh/ye    | ar:     |      |
| A          |                    |                       | NI                     |             |                  |                        |                 |              |                       |             |                        |           |         |      |
|            |                    | ıpancy, ∣<br>9, N = 1 | м<br>+ 1.76 х          | [1 - exp    | (-0.0003         | 849 x (TF              | -13.9           | )2)] + 0.0   | 0013 x ( <sup>-</sup> | TFA -13.    |                        | 78        |         | (42) |
|            | A £ 13.9           |                       |                        |             |                  |                        |                 | , , <u>-</u> |                       |             |                        |           |         |      |
|            |                    |                       | ater usag<br>hot water |             |                  |                        |                 |              |                       | se taraet o |                        | 0.31      |         | (43) |
|            |                    | -                     | person per             | • •         |                  | -                      | -               |              |                       |             |                        |           |         |      |
|            | Jan                | Feb                   | Mar                    | Apr         | May              | Jun                    | Jul             | Aug          | Sep                   | Oct         | Nov                    | Dec       |         |      |
| Hot wate   | er usage i         | n litres pei          | r day for ea           | ach month   | Vd,m = fa        | ctor from              | Table 1c x      | (43)         |                       |             |                        |           |         |      |
| (44)m=     | 110.34             | 106.32                | 102.31                 | 98.3        | 94.29            | 90.28                  | 90.28           | 94.29        | 98.3                  | 102.31      | 106.32                 | 110.34    |         |      |
| _          |                    |                       |                        |             |                  |                        |                 | -            |                       |             | m(44) <sub>112</sub> = | L         | 1203.67 | (44) |
| Energy o   |                    | hot water             | used - cal             | culated mo  | onthly = 4.<br>I | 190 x Vd,r<br>I        | n x nm x L<br>I |              | ) kWh/mor<br>I        |             | ables 1b, 1<br>I       | c, 1d)    |         |      |
| (45)m=     | 163.63             | 143.11                | 147.67                 | 128.75      | 123.54           | 106.6                  | 98.78           | 113.35       | 114.71                | 133.68      | 145.92                 | 158.46    |         |      |
| lf instant | aneous w           | ater heati            | ng at point            | of use (no  | o hot water      | <sup>r</sup> storage), | enter 0 in      | boxes (46    |                       | Total = Su  | m(45) <sub>112</sub> = | =         | 1578.2  | (45) |
| (46)m=     | 24.54              | 21.47                 | 22.15                  | 19.31       | 18.53            | 15.99                  | 14.82           | 17           | 17.21                 | 20.05       | 21.89                  | 23.77     |         | (46) |
| · · · ·    | storage            |                       |                        |             |                  |                        |                 |              |                       |             |                        |           |         |      |
| Storag     | e volum            | e (litres)            | includin               | ng any so   | olar or W        | /WHRS                  | storage         | within sa    | ame ves               | sel         |                        | 0         |         | (47) |
|            | -                  | -                     | ind no ta              |             | -                |                        |                 |              |                       |             |                        |           |         |      |
|            |                    |                       | hot wate               | er (this ir | icludes i        | nstantar               | neous co        | ombi boil    | ers) ente             | er '0' in ( | 47)                    |           |         |      |
|            | storage<br>anufact |                       | eclared l              | oss facto   | or is kno        | wn (kWł                | n/dav):         |              |                       |             |                        | 0         |         | (48) |
|            |                    |                       | m Table                |             |                  |                        | , <b>,</b> , .  |              |                       |             |                        | 0         |         | (49) |
|            |                    |                       | storage                |             | ear              |                        |                 | (48) x (49)  | ) =                   |             |                        | 0         |         | (50) |
| b) If m    | anufact            | urer's de             | eclared o              | cylinder l  | oss fact         |                        | known:          |              |                       |             |                        | •         |         | ()   |
|            |                    |                       | factor fr              |             | e 2 (kW          | h/litre/da             | ıy)             |              |                       |             |                        | 0         |         | (51) |
|            | •                  | leating s<br>from Ta  | ee section<br>ble 2a   | on 4.3      |                  |                        |                 |              |                       |             |                        | 0         |         | (52) |
|            |                    |                       | m Table                | 2b          |                  |                        |                 |              |                       |             |                        | 0<br>0    |         | (52) |
|            |                    |                       | · storage              |             | ear              |                        |                 | (47) x (51)  | ) x (52) x (          | 53) =       |                        | 0         |         | (54) |
| •••        |                    | (54) in (5            | -                      | , ,         |                  |                        |                 |              |                       | ,           |                        | 0         |         | (55) |
| Water      | storage            | loss cal              | culated f              | for each    | month            |                        |                 | ((56)m = (   | 55) × (41)            | m           |                        |           |         |      |
| (56)m=     | 0                  | 0                     | 0                      | 0           | 0                | 0                      | 0               | 0            | 0                     | 0           | 0                      | 0         |         | (56) |
| If cylinde | er contains        | s dedicate            | d solar sto            | rage, (57)  | m = (56)m        | x [(50) – (            | H11)] ÷ (5      | 0), else (5  | 7)m = (56)            | m where (   | H11) is fro            | m Appendi | хH      |      |
| (57)m=     | 0                  | 0                     | 0                      | 0           | 0                | 0                      | 0               | 0            | 0                     | 0           | 0                      | 0         |         | (57) |

| Primary circuit lo<br>Primary circuit lo | •            |                 |              |                   | 59)m = (    | (58) ÷ 36   | 65 x (41)    | m            |             |             | 0             | ]             | (58)      |
|------------------------------------------|--------------|-----------------|--------------|-------------------|-------------|-------------|--------------|--------------|-------------|-------------|---------------|---------------|-----------|
| (modified by fa                          |              |                 |              |                   | ,           | ,           | ,            |              | r thermo    | stat)       |               |               |           |
| (59)m= 0                                 | 0            | 0               | 0            | 0                 | 0           | 0           | 0            | 0            | 0           | 0           | 0             |               | (59)      |
| Combi loss calcu                         | ulated for   | each            | month (      | 61)m =            | (60) ÷ 30   | 65 × (41)   | )m           |              |             |             |               |               |           |
| (61)m= 50.96                             | 46.03 5      | 50.96           | 48.48        | 48.05             | 44.52       | 46          | 48.05        | 48.48        | 50.96       | 49.32       | 50.96         |               | (61)      |
| Total heat require                       | ed for wa    | ater he         | eating ca    | alculated         | for eac     | h month     | (62)m =      | 0.85 × (     | (45)m +     | (46)m +     | (57)m +       | (59)m + (61)m |           |
| (62)m= 214.58 1                          | 89.14 1      | 98.63           | 177.22       | 171.58            | 151.12      | 144.79      | 161.4        | 163.18       | 184.64      | 195.24      | 209.42        |               | (62)      |
| Solar DHW input cal                      | culated usi  | ng App          | endix G or   | Appendix          | H (negati   | ve quantity | /) (enter '0 | ' if no sola | r contribut | ion to wate | er heating)   |               |           |
| (add additional li                       | nes if FG    | HRS             | and/or V     | VWHRS             | applies     | , see Ap    | pendix (     | G)           |             |             |               |               |           |
| (63)m= 0                                 | 0            | 0               | 0            | 0                 | 0           | 0           | 0            | 0            | 0           | 0           | 0             |               | (63)      |
| FHRS 0                                   | 0            | 0               | 0            | 0                 | 0           | 0           | 0            | 0            | 0           | 0           | 0             |               | (63) (G2) |
| Output from wate                         | er heater    |                 |              |                   |             |             |              |              |             |             |               |               |           |
| (64)m= 214.58 1                          | 89.14 1      | 98.63           | 177.22       | 171.58            | 151.12      | 144.79      | 161.4        | 163.18       | 184.64      | 195.24      | 209.42        |               |           |
| LI                                       | I            |                 |              |                   |             |             | Outp         | out from w   | ater heate  | r (annual)₁ | 12            | 2160.95       | (64)      |
| Heat gains from                          | water he     | ating,          | kWh/mo       | onth 0.2          | 5 ´ [0.85   | × (45)m     | + (61)m      | n] + 0.8 x   | x [(46)m    | + (57)m     | + (59)m       | 1             | -         |
|                                          |              | 61.84           | 54.93        | 53.09             | 46.57       | 44.35       | 49.7         | 50.26        | 57.19       | 60.85       | 65.43         | ĺ             | (65)      |
| include (57)m                            | in calcula   | ation o         | <br>of (65)m | only if c         | vlinder i   | s in the o  | dwellina     | or hot w     | vater is fr | om com      | r<br>munitv h | neating       |           |
| 5. Internal gain                         |              |                 | . ,          | -                 | <b>,</b>    |             |              |              |             |             | <b>,</b> .    | Je sin i g    |           |
|                                          |              |                 |              | /•                |             |             |              |              |             |             |               |               |           |
| Metabolic gains (<br>Jan                 |              | , wat<br>Mar    | Apr          | May               | Jun         | Jul         | Aug          | Sep          | Oct         | Nov         | Dec           | ]             |           |
|                                          |              | 39.17           | 139.17       | 139.17            | 139.17      | 139.17      | 139.17       | 139.17       | 139.17      | 139.17      | 139.17        |               | (66)      |
|                                          |              |                 |              |                   |             |             |              |              | 100.17      | 100.17      | 100.17        | l             | ()        |
| Lighting gains (ca                       |              | 1111 AL<br>18.3 | 13.85        | _, equat<br>10.36 | 8.74        | 9.45        | 12.28        | 16.48        | 20.93       | 24.42       | 26.04         | 1             | (67)      |
|                                          |              |                 |              |                   | _           |             |              |              |             | 24.42       | 20.04         | J             | (07)      |
| Appliances gains                         | <u> </u>     |                 |              |                   | · · · · · · |             | ,            |              | 1           | 005 46      | 252.02        | 1             | (69)      |
|                                          |              | 60.43           | 245.7        | 227.11            | 209.63      | 197.96      | 195.21       | 202.13       | 216.86      | 235.46      | 252.93        |               | (68)      |
| Cooking gains (c                         |              |                 | -            | · ·               | i           | ,           |              |              | 1           |             |               | 1             | (00)      |
|                                          |              | 36.92           | 36.92        | 36.92             | 36.92       | 36.92       | 36.92        | 36.92        | 36.92       | 36.92       | 36.92         |               | (69)      |
| Pumps and fans                           | <u> </u>     |                 | ·            |                   |             |             |              |              |             |             |               | 1             |           |
| (70)m= 3                                 | 3            | 3               | 3            | 3                 | 3           | 3           | 3            | 3            | 3           | 3           | 3             |               | (70)      |
| Losses e.g. evap                         |              | (negat          | tive valu    | es) (Tab          | le 5)       |             |              |              |             |             |               |               |           |
| (71)m= -111.34 -1                        | 111.34 -1    | 11.34           | -111.34      | -111.34           | -111.34     | -111.34     | -111.34      | -111.34      | -111.34     | -111.34     | -111.34       |               | (71)      |
| Water heating ga                         | ains (Tab    | ole 5)          |              |                   | _           | -           |              |              |             | -           |               | _             |           |
| (72)m= 90.25 8                           | 87.93 8      | 33.12           | 76.29        | 71.35             | 64.69       | 59.6        | 66.8         | 69.8         | 76.87       | 84.51       | 87.94         |               | (72)      |
| Total internal ga                        | ains =       |                 |              |                   | (66)        | m + (67)m   | ı + (68)m +  | + (69)m +    | (70)m + (7  | 1)m + (72)  | m             |               |           |
| (73)m= 447.94 4                          | 45.54 4      | 129.6           | 403.6        | 376.57            | 350.81      | 334.76      | 342.05       | 356.17       | 382.4       | 412.14      | 434.66        |               | (73)      |
| 6. Solar gains:                          |              |                 |              |                   |             |             |              |              |             |             |               |               |           |
| Solar gains are calc                     | culated usir | ng solai        | r flux from  | Table 6a          | and assoc   | iated equa  | tions to co  | nvert to th  | ne applicat | le orientat | ion.          |               |           |
| Orientation: Acc                         |              | tor             | Area         |                   | Flu         |             |              | g_           | _           | FF          |               | Gains         |           |
| Tal                                      | ble 6d       |                 | m²           |                   | Tal         | ole 6a      | Т            | able 6b      | T           | able 6c     |               | (W)           |           |
|                                          |              |                 |              |                   |             |             |              |              |             |             |               |               |           |
| Solar gains in wa                        | atts, calc   | ulated          | for eac      | n month           |             |             | (83)m = S    | um(74)m .    | (82)m       |             |               | 1             |           |
| (83)m= 0                                 | 0            | 0               | 0            | 0                 | 0           | 0           | 0            | 0            | 0           | 0           | 0             |               | (83)      |

| (84)m=  | 447.94               | 445.54                 | 429.6      | 403.6      | 376.57      | 350.81      | 334.76    | 342.05          | 356.17          | 382.4       | 412.14                                | 434.66             |         | (84)  |
|---------|----------------------|------------------------|------------|------------|-------------|-------------|-----------|-----------------|-----------------|-------------|---------------------------------------|--------------------|---------|-------|
| 7. Me   | an inter             | nal temp               | erature    | (heating   | season      | )           |           |                 |                 |             |                                       |                    |         |       |
| Temp    | erature              | during h               | eating p   | eriods ir  | n the livir | ng area i   | from Tab  | ole 9, Th       | 1 (°C)          |             |                                       |                    | 21      | (85)  |
| Utilisa | ation fac            | tor for g              | ains for   | living are | ea, h1,m    | (see Ta     | ble 9a)   |                 |                 |             |                                       |                    |         |       |
|         | Jan                  | Feb                    | Mar        | Apr        | May         | Jun         | Jul       | Aug             | Sep             | Oct         | Nov                                   | Dec                |         |       |
| (86)m=  | 1                    | 1                      | 1          | 1          | 1           | 0.99        | 0.96      | 0.96            | 0.99            | 1           | 1                                     | 1                  |         | (86)  |
| Mean    | interna              | l tempera              | ature in   | living are | ea T1 (fo   | ollow ste   | ps 3 to 7 | in Tabl         | e 9c)           |             |                                       |                    |         |       |
| (87)m=  | 19.62                | 19.69                  | 19.85      | 20.09      | 20.36       | 20.65       | 20.83     | 20.82           | 20.6            | 20.25       | 19.91                                 | 19.62              |         | (87)  |
| Temp    | erature              | during h               | eating p   | eriods ir  | n rest of   | dwelling    | from Ta   | ble 9, Tl       | h2 (°C)         |             |                                       |                    |         |       |
| (88)m=  | 19.98                | 19.98                  | 19.98      | 19.99      | 20          | 20.01       | 20.01     | 20.01           | 20              | 20          | 19.99                                 | 19.99              |         | (88)  |
| Utilisa | ation fac            | tor for g              | ains for   | rest of d  | wellina.    | h2.m (se    | e Table   | 9a)             |                 |             |                                       |                    |         |       |
| (89)m=  | 1                    | 1                      | 1          | 1          | 1           | 0.98        | 0.9       | 0.91            | 0.98            | 1           | 1                                     | 1                  |         | (89)  |
| Mean    | interna              | l tempera              | ature in   | the rest   | of dwelli   | na T2 (fe   | ollow ste | ps 3 to 7       | 7 in Tabl       | e 9c)       |                                       |                    |         |       |
| (90)m=  | 18.12                | 18.22                  | 18.45      | 18.82      | 19.22       | 19.64       | 19.88     | 19.87           | 19.56           | 19.06       | 18.55                                 | 18.12              |         | (90)  |
|         |                      |                        |            |            |             |             |           |                 | f               | LA = Livin  | g area ÷ (4                           | 4) =               | 0.18    | (91)  |
| Mean    | interna              | l tempera              | ature (fo  | r the wh   | ole dwel    | llina) = fl | LA x T1   | + (1 – fL       | A) x T2         |             |                                       |                    |         |       |
| (92)m=  | 18.39                | 18.48                  | 18.7       | 19.04      | 19.42       | 19.81       | 20.05     | 20.04           | 19.75           | 19.27       | 18.79                                 | 18.38              |         | (92)  |
| Apply   | adjustn              | nent to th             | he mear    | internal   | tempera     | ature fro   | m Table   | 4e, whe         | ere appro       | opriate     |                                       |                    |         |       |
| (93)m=  | 18.39                | 18.48                  | 18.7       | 19.04      | 19.42       | 19.81       | 20.05     | 20.04           | 19.75           | 19.27       | 18.79                                 | 18.38              |         | (93)  |
| 8. Sp   | ace hea              | ting requ              | uirement   |            |             |             |           |                 |                 |             |                                       |                    |         |       |
|         |                      | nean int               |            | •          |             | ed at ste   | ep 11 of  | Table 9         | o, so tha       | t Ti,m=(    | 76)m an                               | d re-calo          | culate  |       |
| the ut  | Jan                  | factor fo<br>Feb       | Mar        | Apr        | May         | Jun         | Jul       | Aug             | Sep             | Oct         | Nov                                   | Dec                |         |       |
| Utilisa |                      | tor for g              |            |            | iviay       | Juli        | Jui       | Aug             | Sep             | 001         | INOV                                  | Dec                |         |       |
| (94)m=  | 1                    | 1                      | 1          | 1          | 0.99        | 0.97        | 0.9       | 0.91            | 0.98            | 1           | 1                                     | 1                  |         | (94)  |
| Usefu   | Il gains,            | hmGm ,                 | W = (94    | 4)m x (84  | 4)m         |             |           |                 |                 |             |                                       |                    |         |       |
| (95)m=  | 447.55               | 445.08                 | 428.99     | 402.58     | 374.16      | 341.74      | 302.04    | 311.63          | 349.14          | 380.85      | 411.55                                | 434.34             |         | (95)  |
| Month   | nly aver             | age exte               | rnal tem   | perature   | e from Ta   | able 8      |           |                 |                 |             |                                       |                    |         |       |
| (96)m=  | 4.3                  | 4.9                    | 6.5        | 8.9        | 11.7        | 14.6        | 16.6      | 16.4            | 14.1            | 10.6        | 7.1                                   | 4.2                |         | (96)  |
|         |                      | e for mea              |            | · · ·      |             |             |           | - ,             | · ,             | -           |                                       |                    | I       | (07)  |
| (97)m=  |                      | 1608.95                | 1441.77    | 1184.02    | 898.89      | 600.62      | 397.54    | 418.1           | 653.05          | 1009.37     | 1367.56                               | 1667.56            |         | (97)  |
| •       |                      | g require              |            |            |             |             | i         | _ , ,           |                 |             | · · · · · · · · · · · · · · · · · · · | 047 54             | l       |       |
| (98)m=  | 912.19               | 782.12                 | 753.51     | 562.63     | 390.4       | 0           | 0         | 0<br>Toto       | 0<br>I per year | 467.62      | 688.33                                | 917.51             | 5474.31 | (98)  |
| •       |                      |                        |            |            |             |             |           | Tota            | i per year      | (KVVII/year | ) = Sum(9                             | <b>O)</b> 15,912 = |         | 4     |
| •       |                      | g require              |            |            | •           |             |           |                 |                 |             |                                       |                    | 51.99   | (99)  |
|         |                      | luiremen               | nts – Indi | vidual h   | eating sy   | ystems i    | ncluding  | micro-C         | HP)             |             |                                       |                    |         |       |
| -       | e heatir<br>on of sr | <b>1g:</b><br>bace hea | t from s   | econdar    | /sunnle     | mentary     | system    |                 |                 |             |                                       |                    | 0       | (201) |
|         |                      | ace hea                |            |            |             | y           |           | (202) = 1 -     | - (201) =       |             |                                       |                    | 1       | (201) |
|         |                      | tal heatir             |            | -          |             |             |           |                 | 02) × [1 – (    | (203)] =    |                                       |                    | 1       | (202) |
| riacti  |                      | u neall                | 19 11011   | main sys   |             |             |           | () ( <b>-</b> - |                 | /1          |                                       |                    | 1       | (207) |

Total gains – internal and solar (84)m = (73)m + (83)m, watts

| Efficie                                           | ency of                                 | main spa                | ace heat   | ting syste       | em 1      |          |            |             |             |                       |                                |        | 93.4     | (206) |
|---------------------------------------------------|-----------------------------------------|-------------------------|------------|------------------|-----------|----------|------------|-------------|-------------|-----------------------|--------------------------------|--------|----------|-------|
| Efficie                                           | ency of                                 | seconda                 | ry/suppl   | ementar          | y heating | g syster | n, %       |             |             |                       |                                |        | 0        | (208) |
|                                                   | Jan                                     | Feb                     | Mar        | Apr              | May       | Jun      | Jul        | Aug         | Sep         | Oct                   | Nov                            | Dec    | kWh/ye   | ar    |
| Space                                             | e heatin                                | g requir                | ement (o   | calculate        | d above)  |          | -          |             |             |                       | 1                              | 1      |          |       |
|                                                   | 912.19                                  | 782.12                  | 753.51     | 562.63           | 390.4     | 0        | 0          | 0           | 0           | 467.62                | 688.33                         | 917.51 |          |       |
| (211)m                                            | n = {[(98                               | )m x (20                | 04)] } x 1 | 100 ÷ (20        | <u> </u>  |          |            |             |             |                       |                                |        | 1        | (211) |
|                                                   | 976.65                                  | 837.38                  | 806.75     | 602.39           | 417.99    | 0        | 0          | 0           | 0           | 500.66                | 736.97                         | 982.35 |          | _     |
| _                                                 |                                         |                         | _          |                  |           |          |            | lota        | al (kWh/yea | ar) = Sum(2)          | 211) <sub>15,1012</sub>        | 2      | 5861.14  | (211) |
| •                                                 |                                         | g fuel (s<br>01)] } x 1 |            | y), kWh/<br>איאי | month     |          |            |             |             |                       |                                |        |          |       |
| = {[(90<br>(215)m=                                |                                         |                         | 00 ÷ (20   |                  | 0         | 0        | 0          | 0           | 0           | 0                     | 0                              | 0      | ]        |       |
| (,                                                |                                         |                         |            |                  |           |          |            |             | l (kWh/yea  | -                     |                                |        | 0        | (215) |
| Water                                             | heating                                 | a                       |            |                  |           |          |            |             |             |                       |                                |        |          |       |
|                                                   |                                         | -                       | ter (calc  | ulated a         | bove)     |          |            |             |             |                       |                                |        |          |       |
|                                                   | 214.58                                  | 189.14                  | 198.63     | 177.22           | 171.58    | 151.12   | 144.79     | 161.4       | 163.18      | 184.64                | 195.24                         | 209.42 |          | _     |
|                                                   |                                         | ater hea                | ı — —      | ·                |           |          |            |             |             |                       |                                |        | 80.3     | (216) |
| (217)m=                                           |                                         | 88.24                   | 88.09      | 87.76            | 87.06     | 80.3     | 80.3       | 80.3        | 80.3        | 87.29                 | 87.96                          | 88.34  |          | (217) |
|                                                   |                                         | heating,<br>m x 100     |            |                  |           |          |            |             |             |                       |                                |        |          |       |
| . ,                                               | 243.06                                  | 214.34                  | 225.49     | 201.95           | 197.09    | 188.2    | 180.31     | 201         | 203.22      | 211.52                | 221.97                         | 237.08 | ]        |       |
|                                                   |                                         |                         |            |                  |           |          | 1          | Tota        | al = Sum(2) | 19a) <sub>112</sub> = |                                |        | 2525.22  | (219) |
| Annua                                             | I totals                                |                         |            |                  |           |          |            |             |             | k                     | Wh/year                        |        | kWh/year | r     |
| Space                                             | heating                                 | fuel use                | ed, main   | system           | 1         |          |            |             |             |                       |                                |        | 5861.14  |       |
| Water                                             | heating                                 | fuel use                | ed         |                  |           |          |            |             |             |                       |                                |        | 2525.22  |       |
| Electric                                          | city for p                              | oumps, f                | ans and    | electric         | keep-hot  | t        |            |             |             |                       |                                |        |          | _     |
| centra                                            | al heatir                               | ng pump                 | :          |                  |           |          |            |             |             |                       |                                | 30     |          | (2300 |
| boiler                                            | with a                                  | an-assis                | sted flue  |                  |           |          |            |             |             |                       |                                | 45     |          | (2306 |
| Total e                                           | lectricit                               | y for the               | above,     | kWh/yea          | ır        |          |            | sum         | of (230a).  | (230g) =              |                                |        | 75       | (231) |
| Electric                                          | city for I                              | ighting                 |            |                  |           |          |            |             |             |                       |                                |        | 447.38   | (232) |
| Total d                                           | lelivered                               | d energy                | for all u  | ses (211         | )(221)    | + (231)  | + (232).   | (237b)      | =           |                       |                                |        | 8908.75  | (338) |
| 12a. (                                            | CO2 err                                 | nissions -              | – Individ  | lual heat        | ing syste | ems incl | uding mi   | cro-CHF     | <b>)</b>    |                       |                                |        |          |       |
|                                                   | EnergyEmission factorkWh/yearkg CO2/kWh |                         |            |                  |           |          |            |             |             |                       | <b>Emissions</b><br>kg CO2/yea |        |          |       |
| Space                                             | heating                                 | ı (main s               | ystem 1    | )                |           | (21      | 1) x       |             |             | 0.2                   | 16                             | =      | 1266.01  | (261) |
| Space                                             | heating                                 | (secon                  | dary)      |                  |           | (21      | 5) x       |             |             | 0.5                   | 19                             | =      | 0        | (263) |
| Water heating                                     |                                         |                         |            |                  |           | (21      | 9) x       |             |             | 0.2                   | 16                             | =      | 545.45   | (264) |
| Space                                             | and wa                                  | ter heat                | ng         |                  |           | (26      | 1) + (262) | + (263) + ( | (264) =     |                       |                                |        | 1811.45  | (265) |
| Electricity for pumps, fans and electric keep-hot |                                         |                         |            |                  |           | t (23    | 1) x       |             |             | 0.5                   | 19                             | =      | 38.93    | (267  |
| Electric                                          | city for I                              | ighting                 |            |                  |           | (23      | 2) x       |             |             | 0.5                   | 19                             | =      | 232.19   | (268) |
| Total C                                           | CO2, kg                                 | /year                   |            |                  |           |          |            |             | sum o       | f (265)(              | 271) =                         |        | 2082.57  | (272) |

TER =

19.78 (273)